### **6 Referências Bibliográficas**

- (1) BARIDÓ, Márcia; BARIDÓ, Fátima. **Avaliação do Modelo Matemático de Correção na Determinação de Firmeza no Cigarro – Free HL – 1999**. Souza Cruz S.A. Memorando Técnico  $N^{\circ}$  MT. 379 - 2000.17.11.2000.
- (2) BARIDÓ, Márcia. **Avaliação do Modelo Matemático de Correção na Determinação de Firmeza no Cigarro – Janeiro 2002**. Souza Cruz S.A. Relatório Nº T.209.2002.27.02.2002.
- (3) http://www.iso.org/iso/en/stdsdevelopment/tc/tclist/TechnicalCommit teeStandardsListPage.TechnicalCommitteeStandardsList?COMMID =3350&INCLUDESC=YES. Acesso em 30/04/2005, 21:35.
- (4) Sodim Societé de Diffusion d'Appareils de Mesure. **User's Guide SODIMAT** – D49. Décembre, 1996.
- (5) OIML Bulletin Volume XLIII Number 2 April 2002 **"Uncertainty – Role of Measurement in deciding conformance in legal metrology"** – Klaus – Dieter Sommer and Manfred Kochsiek.
- (6) TAYLOR, Barry N.; KUYATT, Chris E. **Guidelines for Evaluating and Expressing the Uncertainty of NIST Measurements Results.** 1994 Edition. NIST Technical Note 1297.
- (7) NETO, Edgard Pedreira de Cerqueira - **Gerenciando a Qualidade Metrológica** - Rio de Janeiro – Imagem Editora, 1993.
- (8) INMETRO: **Vocabulário Internacional de Termos Fundamentais e Gerais de Metrologia**. Inmetro. Rio de Janeiro, 1995.
- (9) BARIDÓ, Márcia. **Avaliação do Modelo Matemático de Correção na Determinação de Poder de Enchimento no Fumo – Lâmina/Desfiado (Março / Agosto 2003) e Avaliação Final (Dezembro 2001 / Agosto 2003).** Souza Cruz S.A. Relatório Técnico Nº T.218 - 2003. 30.10.2003.
- (10) ORLANDO, Alcir de Faro. **Análise Metrológica da Firmeza de Cigarros – Relatório 1: fases 1,2 e 3**. 28.10.2004
- (11) ORLANDO, Alcir de Faro. **Análise Metrológica da Firmeza de Cigarros – Relatório 2:** Diagnóstico. 17.12.2004
- (12) ORLANDO, Alcir de Faro. **Applications of Measurement Uncertainty in Laboratory Testing – Techniques for expressing the uncertainty in testing.** PUC – RJ.
- (13) BURDEN, Richard L.; FAIRES, J.D. **Análise Numérica**. Tradução: Ricardo Lenzi Tombi. São Paulo. Pioneira Thomson Learning.2003.
- (14) SPIEGEL, Murray R. **Probabilidade e estatística**.Tradução: Alfredo Alves de Farias. São Paulo. Pearson Education do Brasil, 1978.
- (15) **ISO Guia para Expressão da Incerteza de medição**. 3<sup>ª</sup> edição. RJ: ABNT, INMETRO,2003.
- (16) ISO 3402:1999(E) **Tobacco and tobacco products atmosphere for conditioning and testing**
- (17) ISO 2971:1998(E) **Cigarettes and filter rods Determination of nominal diameter – Method using a laser beam measuring apparatus**
- (18) Method A.9.3 (U) **Determination of cigarette firmness using the Borgwaldt auto densimeter**. March.2004.
- (19) Method Q.5.7(U) **Determination of oven volatiles in tobacco using a oven at 110<sup>o</sup> C for 3 hours (otherwise refered to as "method B3")**. November.2002.
- (20) CPD-MTF/NO-0005 **Determinação de Firmeza do Cigarro utilizando o Equipamento Borgwaldt**. Rev.3.
- (21) ASSOCIAÇÃO BRASILEIRA DE NORMAS TÉCNICAS. **NBR 14724:2002: Informação e documentação – Trabalhos acadêmicos – Apresentação**. Rio de Janeiro, 2002.
- (22) ASSOCIAÇÃO BRASILEIRA DE NORMAS TÉCNICAS. **NBR 10520:2002: Informação e documentação – Citações em documentos** – Apresentação. Rio de Janeiro, 2002.
- (23) ASSOCIAÇÃO BRASILEIRA DE NORMAS TÉCNICAS. **NBR 6023:2002: Informação e documentação – Referências – Apresentação**. Rio de Janeiro, 2002.

**7 Apêndice** 

**7.1.Apêndice A – Fundamentos de Estatística** 

#### **7.1.1.Testes de Hipóteses<sup>14</sup>**

Freqüentemente necessitamos tomar decisões sobre populações de dados analisando as informações de amostras das mesmas. Para tal, é útil realizarmos a formulação de hipóteses sobre as populações em questão. Estas hipóteses são chamadas **hipóteses estatísticas** e de uma maneira geral consistem de afirmações sobre as distribuições de probabilidade das populações.

Muitas vezes formulamos uma hipótese estatística apenas com o objetivo de rejeitá-la ou anulá-la. A este tipo de hipótese chamamos **hipótese nula**, denotada por **H0**. Qualquer outro tipo de hipótese que difira da hipótese nula chama **hipótese alternativa**, denotada por H<sub>1</sub>.

Os processos que possibilitam aceitar ou rejeitar uma hipótese, ou então avaliar se as amostras analisadas diferem significativamente dos resultados esperados podem ser chamados **testes de hipóteses** ou **de significância**, ou **regras de decisão**.

No entanto, deve-se ter um cuidado especial ao se analisar as hipóteses, para não cometermos o que chamamos de erro de decisão. Quando rejeitamos uma hipótese verdadeira, o erro cometido é do tipo I. Por outro lado, cometemos o erro do tipo II quando aceitamos uma hipótese falsa.

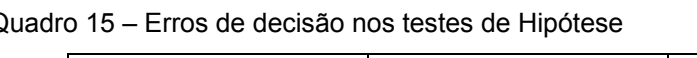

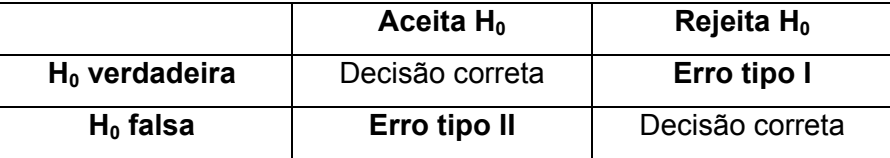

A hipótese nula pode ser considerada como o ponto de partida do teste de hipóteses e deverá corresponder ao valor a ser aceito até que haja evidências de que ele não está correto. Uma vez que haja evidências de que a hipótese nula não corresponde ao valor correto, a hipótese alternativa  $H_1$  deve ser aceita.

Sendo assim, devido à possibilidade de ocorrência desses erros, deve ficar claro que as hipóteses nula e alternativa representam a descrição de dois possíveis estados mutuamente excludentes, ou seja, as duas hipóteses não podem ser aceitas (ou rejeitadas) ao mesmo tempo.

É importante ressaltar que a validade dos testes de hipótese exige que o delineamento seja tal que os erros de decisão sejam minimizados. Isto acarreta no fato de que, por serem eventos mutuamente excludentes, quando se procura

minimizar um tipo de erro, a tendência é que o outro seja maximizado. Desta forma, deve-se fazer uma avaliação levando-se em consideração o erro mais sério. Uma alternativa que pode minimizar os dois tipos de erro é aumentar o tamanho da amostra, o que nem sempre é viável.

Outro parâmetro que deve ser estipulado, ao se testar uma hipótese, é o **nível de significância**, α, do teste. Este nível de significância representa a probabilidade máxima que se deseja arriscar a ocorrência de um erro do tipo I, ou seja, rejeitar uma hipótese verdadeira. Usualmente adota-se um nível de significância de 0,05 ou 0,01, embora outros valores possam ser utilizados.

Ao se escolher um nível de significância de 5%, por exemplo, significa que temos 5 chances em 100 de rejeitarmos uma hipótese verdadeira, ou seja, temos 95% de confiança de ter tomado a decisão correta.

#### **7.1.2.Teste de Média Zero**

Com o objetivo de se avaliar a confiabilidade das medições realizadas por diferentes metodologias, foi aplicado o Teste de Média Zero.

Este teste compara a diferença X entre dois valores  $C_1$  e  $C_2$  com a incerteza  $U_x$  desta diferença. Se o valor absoluto de X for menor ou igual a incerteza  $U_x$ , não é possível diferenciar estatisticamente os dois valores, a um nível de significância de 5%.

$$
X = C_1 - C_2 \tag{123}
$$

$$
U_{x} = \sqrt{U_{C_1}^2 + U_{C_2}^2}
$$
 (124)

Se  $|X| \le U_x$ , não é possível diferenciar estatisticamente os valores C<sub>1</sub> e C2 ao nível de significância de 5%.

#### **7.1.3.Análise de Valores Aberrantes (***outliers***) – Critério de Chauvenet**

Apesar de existir uma série de testes para identificação de valores aberrantes, optou-se por utilizar o Critério de Chauvenet para Eliminação de

Pontos. Este critério parte da premissa de que um conjunto de n pontos experimentais faz parte de uma distribuição Gaussiana de erros. Desta forma, pode se eliminar um determinado ponto caso a probabilidade de se obter um desvio relativo em relação a média η seja menor do que ½.n.

$$
\eta = \frac{\left|\chi - \overline{\chi}\right|}{\sigma} \tag{125}
$$

Estima-se o valor do desvio relativo η em relação a média, através da expressão (125). Este valor é comparado com o valor tabelado do desvio máximo permitido, e se maior que o valor tabelado, então o valor avaliado é um *outlier* e deve ser eliminado do conjunto de dados.

#### **7.1.4.Teoria da Aproximação – Método dos Mínimos**  Quadrados<sup>13</sup>

O estudo da teoria da aproximação envolve basicamente dois tipos de problemas genéricos.

Um deles ocorre quando a função é apresentada de uma forma explícita, e, no entanto desejamos encontrar uma função mais simples que possa ser utilizada para determinar os valores da função dada.

O outro problema é referente ao ajuste da função aos dados encontrados e a se determinar a expressão da melhor função em uma determinada classe para determinar todos os dados possíveis.

Uma abordagem utilizada para determinar a melhor aproximação linear envolve a estimativa dos coeficientes  $a_0$  e  $a_1$  que minimizem o desvio absoluto  $E_1$ , indicado pela expressão (126).

$$
E_0(a,b) = \sum_{i=1}^n |y_i - (b \cdot x_i + a)|
$$
 (126)

Para minimizar uma função de duas variáveis, é necessário igualar suas derivadas parciais a zero e simultaneamente, resolver as equações resultantes. No caso do desvio absoluto, é preciso determinar a e b com:

$$
\frac{\partial}{\partial a} \sum_{i=1}^{n} |y_i - (b \cdot x_i + a)| = 0
$$
 (127)

$$
\frac{\partial}{\partial b} \sum_{i=1}^{n} |y_i - (b \cdot x_i + a)| = 0
$$
\n(128)

A dificuldade está no fato de que a função de valor absoluto não é diferenciável em zero, e desta forma, não é possível encontrar a solução para o par de equações acima.

Considerando que o desvio médio quadrático representa a dispersão dos valores em torno da média, o método dos mínimos quadrados resolve este problema apresentando como determinação da melhor curva de aproximação quando o erro envolvido é representado pela soma quadrática das diferenças entre os valores ajustados e os valores dados de y, segundo a expressão (129). Assim, as constantes a e b devem ser determinadas de forma a minimizar o erro dos mínimos quadrados:

$$
E(a,b) = \sum_{i=1}^{n} [y_i - (b \cdot x_i + a)]^2
$$
 (129)

O método dos mínimos quadrados torna-se conveniente no sentido de que, apesar de atribuir um peso muito mais substancial ao ponto que está fora da curva, com relação aos demais, ele não permite que este ponto seja preponderante sobre a aproximação.

O problema geral em se ajustar pelo método dos mínimos quadrados um conjunto de dados envolve a minimização do erro total (E) com relação aos parâmetros a e b.

Para ocorrer um valor mínimo é preciso que a derivada parcial da função do erro total em relação às constantes a serem definidas seja igual a zero, tal como demonstrado nas expressões (130) e (131).

$$
\frac{\partial}{\partial a} \sum_{i=1}^{n} \left[ y_i - \left( b \cdot x_i + a \right) \right]^2 = 2 \cdot \sum_{i=1}^{n} \left[ y_i - \left( b \cdot x_i + a \right) \cdot \left( -1 \right) \right] = 0 \tag{130}
$$

$$
\frac{\partial}{\partial b} \sum_{i=1}^{n} \left[ y_i - \left( b \cdot x_i + a \right) \right]^2 = 2 \cdot \sum_{i=1}^{n} \left[ y_i - \left( b \cdot x_i + a \right) \cdot \left( -x_i \right) \right] = 0 \tag{131}
$$

As equações (130) e (131) podem ser simplificadas para as equações normais (68) e (69).

$$
n.a+b.\sum_{i=1}^{i=n} X_i = \sum_{i=1}^{i=n} Y_i
$$
 (68)

$$
a. \sum_{i=1}^{i=n} X_i + b. \sum_{i=1}^{i=n} X_i^2 = \sum_{i=1}^{i=n} X_i \cdot Y_i
$$
 (69)

Desta forma, a solução do sistema de equações acima é dada pelos valores dos coeficientes estimados pelas expressões (132) e (133).

$$
a = \frac{\sum_{i=1}^{i=n} x_i^2 \cdot \sum_{i=1}^{i=n} y_i - \sum_{i=1}^{i=n} x_i \cdot y_i \cdot \sum_{i=1}^{i=n} x_i}{n \cdot \sum_{i=1}^{i=n} x_i^2 - \left(\sum_{i=1}^{i=n} x_i\right)^2}
$$
(132)

$$
b = \frac{n \cdot \sum_{i=1}^{i=n} x_i \cdot y_i - \sum_{i=1}^{i=n} x_i \cdot \sum_{i=1}^{i=n} y_i}{n \cdot \sum_{i=1}^{i=n} x_i^2 - \left(\sum_{i=1}^{i=n} x_i\right)^2}
$$
(133)

Quando se deseja aproximar um conjunto de dados por um polinômio genérico do tipo:

$$
P_n(x) = a_n \cdot x^n + a_{n-1} \cdot x^{n-1} + \dots + a_1 \cdot x + a_0
$$
 (134)

Adotando-se o método dos mínimos quadrados, utiliza-se a mesma metodologia apresentada anteriormente, ou seja, os coeficientes são escolhidos de forma que o erro dos mínimos quadrados seja minimizado.

Ajustando os dados para um polinômio de grau n, teremos então (n+1) equações normais, com as (n+1) incógnitas a serem determinadas. Essas (n+1) equações têm uma única solução caso os x<sub>i</sub> sejam distintos.

Eventualmente é necessário supor que os dados estão relacionados exponencialmente, por uma expressão do tipo:

$$
y = b \cdot e^{a \cdot x} \tag{135}
$$

ou

$$
y = b \cdot x^a \tag{136}
$$

Para qualquer constante a e b.

A dificuldade para aplicação do método dos mínimos quadrados para estes casos está no fato de que a solução para a e b é obtida por metodologias com grau de complexidade maior do que a utilizada para solução de equações lineares. Desta forma, um método que é normalmente utilizado é considerar o logaritmo das equações aproximativas, com expressões do tipo (137) ou (138).

$$
ln y = ln b + a \cdot x \tag{137}
$$

ou

$$
ln y = ln b + a \cdot ln x \tag{138}
$$

Em qualquer uma das situações indicadas acima o problema linear aparece, e as soluções podem ser obtidas modificando-se de forma adequada as equações normais.

## **7.2.Apêndice B – Fundamentos de Metrologia**

Conceitualmente, a metrologia é a ciência que estuda as medições. No entanto, o foco da Metrologia está no fato de que as medições devem ser realizadas de modo adequado, de forma que o resultado da medição represente alguma informação sobre o objeto da medição, mais do que um número. Ela tem abrangência sobre os aspectos teóricos e práticos referentes às medições.

Um processo de medição pode ser descrito como a disponibilidade, através de um sistema de medição, de uma informação acerca do objeto de interesse, indicando, de uma forma genérica, a seqüência de ações que permitem realizar a tarefa metrológica propriamente dita. Analisando tecnicamente, podemos dizer, portanto, que medir é uma sistemática adotada para monitorar, controlar ou investigar um determinado fenômeno físico.

#### **7.2.1.Estimativa da Incerteza de Medição**

É essencial, para que seja possível comparar resultados de medição, que eles sejam relatados de forma que haja alguma indicação quantitativa a respeito da qualidade do resultado. O parâmetro que caracteriza a qualidade de um resultado é sua incerteza, avaliada e expressa pela utilização de um procedimento implementado, como por exemplo, o ISO GUM15 (Guia para Expressão da Incerteza de Medição), publicado pelo INMETRO (Instituto Nacional de Metrologia, Normalização e Qualidade Industrial), em agosto de 2003, que estabelece as regras gerais para estimativa e expressão da incerteza de medição.

A utilização do conceito de incerteza como um parâmetro quantificável é relativamente recente, apesar dos conceitos de erro e análise de erro há muito fazerem parte da Metrologia.

A palavra incerteza significa, fundamentalmente, dúvida e assim, de uma forma mais abrangente, a expressão incerteza de medição quer dizer dúvida acerca da validade do resultado de uma medição. Entretanto, o VIM<sup>8</sup> (Vocabulário Internacional de Termos Fundamentais e Gerais de Metrologia) e o ISOGUM15 apresentam como definição formal de incerteza de medição "o parâmetro, associado ao resultado de uma medição, que caracteriza a dispersão dos valores que podem ser razoavelmente atribuídos ao mensurando". Este parâmetro, associado ao resultado da medição, pode ser um desvio padrão, ou então a metade de um intervalo correspondente a um determinado nível de confiança.

É possível fazer a estimativa dos valores das incertezas associadas aos efeitos aleatórios e sistemáticos que contribuem para o erro da medição. Entretanto, ainda que as incertezas estimadas sejam pequenas, não é possível garantir que o mesmo ocorra com o erro no resultado da medição, uma vez que é possível que um efeito sistemático não tenha sido considerado por não ter sido reconhecido. Com base neste fato, conclui-se que a incerteza de medição não é, necessariamente, o parâmetro que indica quanto o resultado da medição está próximo do valor verdadeiro do mensurando, mas sim uma estimativa do quanto se está próximo do melhor valor consistente com o conhecimento disponível.

Na prática, devem ser avaliadas possíveis fontes de incerteza, como por exemplo $15$ :

- (a) Definição incompleta do mensurando;
- (b) Realização imperfeita da definição do mensurando;
- (c) Amostragem não representativa;
- (d) Conhecimento inadequado dos efeitos das condições ambientais sobre a medição;
- (e) Erro de tendência pessoal na leitura de instrumentos analógicos;
- (f) Resolução finita do instrumento ou limiar de mobilidade;
- (g) Valores inexatos dos padrões de medição e materiais de referência;
- (h) Valores inexatos de constantes e de outros parâmetros obtidos de fontes externas e usados no algoritmo de redução de dados;
- (i) Aproximações e suposições incorporadas ao método de medição;
- (j) Variações nas observações repetidas do mensurando sob condições aparentemente idênticas.

Essas fontes podem não ser independentes, e algumas delas podem contribuir para as variações em observações repetidas do mensurando sob condições aparentemente idênticas. Como já foi mencionado, é possível que um erro sistemático não reconhecido não seja considerado na estimativa da incerteza do resultado da medição, no entanto, contribui para o erro. A Figura 20 demonstra a motivação para que o enfoque deste capítulo esteja na incerteza e não no erro de medição. Geralmente, o valor exato do erro é desconhecido e impossível de ser estimado, e o que é possível fazer é a estimativa dos valores das grandezas de entrada, com suas correções para erros sistemáticos reconhecíveis, juntamente com suas incertezas padrão. Essa estimativa pode ser feita através de:

> (a) Distribuições de probabilidade conhecidas, amostradas por meio de repetidas observações, ou;

(b) Distribuições subjetivas ou a princípio baseadas no conjunto de informações disponíveis.

A partir daí, é obtido o resultado da medição, através da estimativa dos valores das grandezas de entrada e da incerteza padrão combinada.

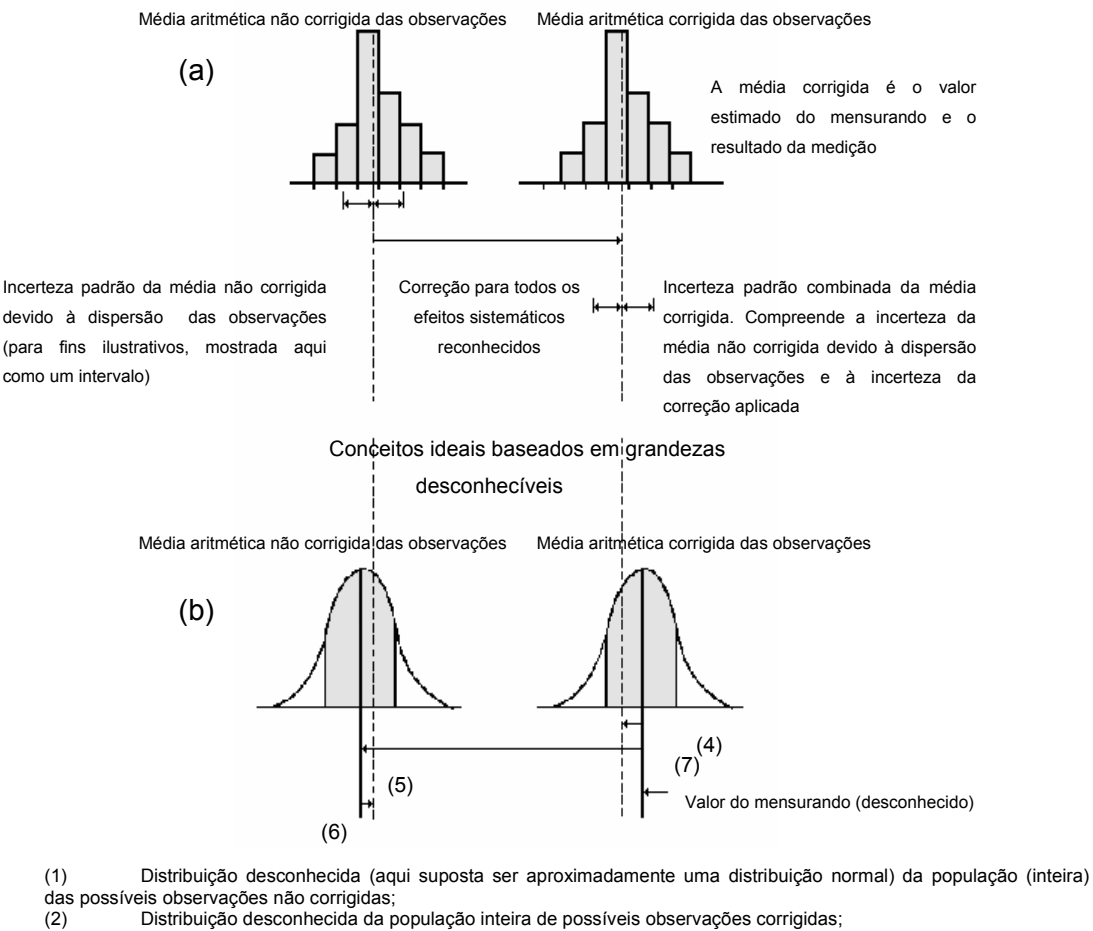

Conceitos baseados em grandezas observáveis

(3) Média de população desconhecida (expectativa) com desvio padrão desconhecido (indicado pela borda da área

sombreada)<br>(4) (4) Erro desconhecido na média corrigida devido ao erro aleatório desconhecido na média não corrigida e ao erro

- desconhecido na correção aplicada;<br>(5) Erro desconhecido devid (5) Erro desconhecido devido a todos os efeitos sistemáticos reconhecidos;<br>(6) Erro aleatório desconhecido na média não corrigida de observações;<br>(7) Erro desconhecido remanescente na média corrigida devido a um efeito
- Erro aleatório desconhecido na média não corrigida de observações;
- (7) Erro desconhecido remanescente na média corrigida devido a um efeito sistemático não reconhecido.

Figura 20 – Ilustração gráfica do valor, erro e incerteza<sup>15</sup>

Para melhor compreensão do procedimento recomendado pelo Guia para estimativa da incerteza, é fundamental o conhecimento de alguns termos específicos:

> a) Incerteza Tipo A – obtida pela análise estatística de uma série de observações;

- b) Incerteza Tipo B obtida por outros meios que não a análise estatística de uma série de observações;
- c) Incerteza padrão (u) corresponde a incerteza do resultado de uma medição expressa como um desvio padrão;
- d) Incerteza padrão combinada  $(u_c)$  valor que expressa a incerteza padrão do resultado de uma medição quando este é obtido pela combinação dos valores de várias outras grandezas, sendo igual a raiz quadrada positiva de uma soma de termos, que constituem as variâncias ou co-variâncias destas outras grandezas, ponderadas de acordo com o quanto o resultado da medição é afetado pelas mudanças nestas grandezas;
- e) Incerteza expandida (U) grandeza que define um intervalo de valores dentro do qual se espera abranger uma grande fração da distribuição dos valores que possam ser razoavelmente atribuídos ao mensurando;
- f) Fator de abrangência (k) fator numérico utilizado como multiplicador da incerteza padrão combinada de modo a se obter a incerteza expandida. Tipicamente apresenta-se na faixa de 2 a 3.

# **7.3.Apêndice C – Tabelas**

Tabelas 31 - 73

| Identificação<br>do Produto | Descrição | Firmeza<br>Lida<br>Média<br>(L) | Desvio<br>padrão<br>da<br>amostra<br>$(S_L)$ | Umidade<br>Média<br>(H)<br>% | Desvio<br>padrão<br>da<br>amostra<br>$(S_H)$<br>% | Circunfer<br>ência<br>Média<br>(C) | Desvio<br>padrão<br>da<br>amostra<br>(s <sub>c</sub> ) |
|-----------------------------|-----------|---------------------------------|----------------------------------------------|------------------------------|---------------------------------------------------|------------------------------------|--------------------------------------------------------|
|                             |           | mm                              | mm                                           |                              |                                                   | mm                                 | mm                                                     |
| Referência                  | 8%        | (41)                            | (42)                                         | (43)                         | (44)                                              | (49)                               | (50)                                                   |
|                             |           | 6,65                            | 0,045                                        | 8,83                         | 0,186                                             | 24,38                              | 0,091                                                  |
| Α                           | 10%       | 6,39                            | 0,050                                        | 10,19                        | 0,064                                             | 24,43                              | 0,094                                                  |
|                             | 12%       | 6,15                            | 0,064                                        | 11,93                        | 0,102                                             | 24.47                              | 0,114                                                  |
|                             | 13,5%     | 5,79                            | 0,101                                        | 13,46                        | 0,050                                             | 24,40                              | 0,064                                                  |
|                             | 15%       | 5,26                            | 0,153                                        | 15,47                        | 0,206                                             | 24,44                              | 0,084                                                  |
|                             | 17%       | 4,51                            | 0,140                                        | 17,37                        | 0,238                                             | 24,52                              | 0,104                                                  |
|                             | 19%       | 3,66                            | 0,103                                        | 22,07                        | 0,599                                             | 24,51                              | 0,087                                                  |
|                             | 8%        | 4,32                            | 0,036                                        | 8,46                         | 0,142                                             | 17,20                              | 0,100                                                  |
|                             | 10%       | 4.24                            | 0,039                                        | 9,53                         | 0,153                                             | 17,23                              | 0,055                                                  |
|                             | 12%       | 4,01                            | 0,052                                        | 10,97                        | 0,152                                             | 17,28                              | 0,060                                                  |
| B                           | 13,5%     | 3,73                            | 0,074                                        | 12,50                        | 0,191                                             | 17,27                              | 0,084                                                  |
|                             | 15%       | 3,49                            | 0,070                                        | 13.72                        | 0,182                                             | 17,29                              | 0,072                                                  |
|                             | 17%       | 2,96                            | 0,090                                        | 15,96                        | 0,432                                             | 17,34                              | 0,091                                                  |
|                             | 19%       | 2,42                            | 0,073                                        | 19,19                        | 0,353                                             | 17,32                              | 0,100                                                  |
|                             | 8%        | 6,57                            | 0,052                                        | 8,96                         | 0,234                                             | 24,32                              | 0,058                                                  |
|                             | 10%       | 6,36                            | 0,037                                        | 10,62                        | 0,181                                             | 24,32                              | 0,033                                                  |
|                             | 12%       | 6, 10                           | 0,033                                        | 11,72                        | 0,152                                             | 24,32                              | 0,036                                                  |
| C                           | 13,5%     | 5,74                            | 0,083                                        | 13,43                        | 0,117                                             | 24,35                              | 0,045                                                  |
|                             | 15%       | 5,22                            | 0,101                                        | 15,20                        | 0,160                                             | 24,37                              | 0,042                                                  |
|                             | 17%       | 4,48                            | 0,099                                        | 17,35                        | 0,148                                             | 24,37                              | 0,061                                                  |
|                             | 19%       | 3,66                            | 0,063                                        | 21,52                        | 0,304                                             | 24,39                              | 0,037                                                  |
|                             | 8%        | 6,49                            | 0,084                                        | 8,77                         | 0,347                                             | 24,38                              | 0,073                                                  |
|                             | 10%       | 6,35                            | 0,068                                        | 10,37                        | 0,119                                             | 24,41                              | 0,065                                                  |
|                             | 12%       | 6,11                            | 0,075                                        | 11,60                        | 0,146                                             | 24,41                              | 0,037                                                  |
| D                           | 13,5%     | 5,82                            | 0,089                                        | 13,15                        | 0,067                                             | 24,45                              | 0,054                                                  |
|                             | 15%       | 5,39                            | 0,070                                        | 14,97                        | 0,158                                             | 24,43                              | 0,071                                                  |
|                             | 17%       | 4,76                            | 0,100                                        | 16,70                        | 0,217                                             | 24,48                              | 0,064                                                  |
|                             | 19%       | 3,86                            | 0,113                                        | 20,80                        | 0,975                                             | 24,49                              | 0,067                                                  |
|                             | 8%        | 6,55                            | 0,065                                        | 8,35                         | 0,290                                             | 24,36                              | 0,071                                                  |
|                             | 10%       | 6,32                            | 0,072                                        | 10,36                        | 0,079                                             | 24,32                              | 0,075                                                  |
|                             | 12%       | 6,13                            | 0,067                                        | 11,68                        | 0,119                                             | 24,36                              | 0,091                                                  |
| D<br>Encarteirado           | 13,5%     | 5,77                            | 0,055                                        | 13,31                        | 0,225                                             | 24,34                              | 0,052                                                  |
|                             | 15%       | 5,19                            | 0,124                                        | 15,60                        | 0,065                                             | 24,35                              | 0,107                                                  |
|                             | 17%       | 4,83                            | 0,114                                        | 16,58                        | 0,229                                             | 24,38                              | 0,090                                                  |
|                             | 19%       | 4,04                            | 0,097                                        | 20,46                        | 0,313                                             | 24,39                              | 0,056                                                  |

Tabela 31 – Resultados Médios utilizados no Ajuste dos Modelos

|                             |           | Firmeza<br>Lida<br>Média<br>(L) | Desvio<br>padrão<br>da<br>amostra<br>$(S_L)$ | Umidade<br>Média<br>(H) | Desvio<br>padrão<br>da<br>amostra<br>$(s_H)$ | Circunfer<br>ência<br>Média<br>(C) | Desvio<br>padrão<br>da<br>amostra<br>(s <sub>c</sub> ) |
|-----------------------------|-----------|---------------------------------|----------------------------------------------|-------------------------|----------------------------------------------|------------------------------------|--------------------------------------------------------|
| Identificação<br>do Produto | Descrição | mm                              | mm                                           | $\%$                    | %                                            | mm                                 | mm                                                     |
| Referência                  |           | (41)                            | (42)                                         | (43)                    | (44)                                         | (49)                               | (50)                                                   |
|                             | 8%        | 6,67                            | 0,063                                        | 8,74                    | 0,400                                        | 24,20                              | 0,055                                                  |
|                             | 10%       | 6,50                            | 0,041                                        | 9,96                    | 0,208                                        | 24,26                              | 0,057                                                  |
| Ε                           | 12%       | 6,22                            | 0,075                                        | 11,62                   | 0,056                                        | 24,26                              | 0,059                                                  |
|                             | 13,5%     | 5,80                            | 0,122                                        | 13,37                   | 0,277                                        | 24,32                              | 0,063                                                  |
|                             | 15%       | 5,42                            | 0,088                                        | 14,66                   | 0,204                                        | 24,28                              | 0,093                                                  |
|                             | 17%       | 4,61                            | 0,094                                        | 16,70                   | 0,284                                        | 24,34                              | 0,068                                                  |
|                             | 8%        | 6,56                            | 0,062                                        | 8,83                    | 0,335                                        | 24,45                              | 0,077                                                  |
|                             | 10%       | 6,31                            | 0,066                                        | 10,28                   | 0,294                                        | 24,45                              | 0,102                                                  |
|                             | 12%       | 5,95                            | 0,066                                        | 12,12                   | 0,110                                        | 24,44                              | 0,076                                                  |
| F                           | 13,5%     | 5,60                            | 0,078                                        | 13,50                   | 0,214                                        | 24,45                              | 0,079                                                  |
|                             | 15%       | 5,09                            | 0,090                                        | 15,19                   | 0,202                                        | 24,45                              | 0,067                                                  |
|                             | 17%       | 4,32                            | 0,134                                        | 17,13                   | 0,439                                        | 24,53                              | 0,095                                                  |
|                             | 19%       | 3,51                            | 0,113                                        | 22,15                   | 0,759                                        | 24,51                              | 0,099                                                  |
|                             | 8%        | 6,49                            | 0,059                                        | 8,79                    | 0,099                                        | 24,30                              | 0,034                                                  |
|                             | 10%       | 6,26                            | 0,083                                        | 10,15                   | 0,232                                        | 24,31                              | 0,032                                                  |
|                             | 12%       | 6,03                            | 0,086                                        | 11,68                   | 0,098                                        | 24,33                              | 0,031                                                  |
| G                           | 13,5%     | 5,69                            | 0,073                                        | 13,21                   | 0,073                                        | 24,34                              | 0,037                                                  |
|                             | 15%       | 5,04                            | 0,074                                        | 15,45                   | 0,044                                        | 24,34                              | 0,040                                                  |
|                             | 17%       | 4,58                            | 0,086                                        | 16,85                   | 0,246                                        | 24,37                              | 0,029                                                  |
|                             | 19%       | 3,65                            | 0,130                                        | 21,23                   | 1,073                                        | 24,38                              | 0,035                                                  |
|                             | 8%        | 6,50                            | 0,066                                        | 8,93                    | 0,173                                        | 24,34                              | 0,037                                                  |
|                             | 10%       | 6,24                            | 0,046                                        | 10,59                   | 0,071                                        | 24,38                              | 0,035                                                  |
|                             | 12%       | 6,02                            | 0,054                                        | 11,75                   | 0,083                                        | 24,38                              | 0,035                                                  |
| H                           | 13,5%     | 5,60                            | 0,082                                        | 13,52                   | 0,075                                        | 24,39                              | 0,030                                                  |
|                             | 15%       | 5,04                            | 0,087                                        | 15,20                   | 0,103                                        | 24,41                              | 0,035                                                  |
|                             | 17%       | 4,34                            | 0,075                                        | 17,25                   | 0,206                                        | 24,43                              | 0,036                                                  |
|                             | 19%       | 3,50                            | 0,045                                        | 21,58                   | 0,116                                        | 24,46                              | 0,037                                                  |
|                             | 8%        | 6,62                            | 0,059                                        | 8,62                    | 0,229                                        | 24,43                              | 0,046                                                  |
|                             | 10%       | 6,36                            | 0,043                                        | 10,20                   | 0,189                                        | 24,47                              | 0,063                                                  |
|                             | 12%       | 6,13                            | 0,051                                        | 11,80                   | 0,066                                        | 24,46                              | 0,075                                                  |
| ı                           | 13,5%     | 5,69                            | 0,075                                        | 13,56                   | 0,157                                        | 24,49                              | 0,077                                                  |
|                             | 15%       | 5,26                            | 0,116                                        | 15,17                   | 0,184                                        | 24,50                              | 0,048                                                  |
|                             | 17%       | 4,67                            | 0,100                                        | 17,02                   | 0,077                                        | 24,51                              | 0,061                                                  |
|                             | 19%       | 3,71                            | 0,178                                        | 21,51                   | 0,826                                        | 24,56                              | 0,071                                                  |
|                             | 8%        | 6,73                            | 0,052                                        | 8,45                    | 0,097                                        | 24,47                              | 0,076                                                  |
|                             | 10%       | 6,50                            | 0,054                                        | 9,81                    | 0,166                                        | 24,53                              | 0,079                                                  |
|                             | 12%       | 6,29                            | 0,051                                        | 11,35                   | 0,095                                        | 24,52                              | 0,070                                                  |
| J                           | 13,5%     | 5,98                            | 0,061                                        | 12,98                   | 0,139                                        | 24,53                              | 0,070                                                  |
|                             | 15%       | 5,33                            | 0,143                                        | 15,26                   | 0,340                                        | 24,52                              | 0,115                                                  |
|                             | 17%       | 4,83                            | 0,106                                        | 16,32                   | 0,231                                        | 24,57                              | 0,078                                                  |
|                             | 19%       | 3,82                            | 0,111                                        | 20,57                   | 0,528                                        | 24,60                              | 0,110                                                  |

Tabela 32 – Resultados Médios utilizados no Ajuste dos Modelos (Continuação)

| Identificação<br>do Produto                      | Hnominal | $F_{\rm corr,aj}$ | $(\delta F_{\rm corr})$<br>$/ \delta x$ <sup>*</sup> u <sub>x</sub> | $(\delta F_{corr}$<br>$\delta F_{med}$ )*u<br><b>Fmed</b> | <b>Uajuste</b> | UFcorr | $U$ Fcorr |
|--------------------------------------------------|----------|-------------------|---------------------------------------------------------------------|-----------------------------------------------------------|----------------|--------|-----------|
|                                                  | (%)      | $\%$              |                                                                     |                                                           |                | $\%$   | $\%$      |
| Modelo Exponencial $y = x^n$                     |          |                   |                                                                     |                                                           |                |        |           |
| Referência                                       |          | (115)             |                                                                     |                                                           | (112)          | (111)  |           |
|                                                  | 8%       | 73,2              | 0,95                                                                | 1,24                                                      | 1,43           | 2,12   | 5,6       |
|                                                  | 10%      | 72,9              | 0,51                                                                | 1.08                                                      | 1.43           | 1,87   | 5,0       |
|                                                  | 12%      | 74,7              | 0,52                                                                | 1,07                                                      | 1,43           | 1,86   | 4,9       |
| Α                                                | 13,5%    | 74,5              | 0,44                                                                | 1,32                                                      | 1,43           | 2,00   | 5,3       |
|                                                  | 15%      | 73,5              | 0,68                                                                | 1,62                                                      | 1,43           | 2,26   | 6,0       |
|                                                  | 17%      | 71,0              | 0,76                                                                | 1,24                                                      | 1,43           | 2,04   | 5,4       |
|                                                  | 19%      | 74,4              | 1,11                                                                | 0.64                                                      | 1,43           | 1,92   | 5,1       |
| Modelo Linear $y = a + b.x$                      |          |                   |                                                                     |                                                           |                |        |           |
| Referência                                       |          | (117)             |                                                                     |                                                           | (112)          | (111)  |           |
|                                                  | 8%       | 73,2              | 0,81                                                                | 1,24                                                      | 1,93           | 2,43   | 6,4       |
|                                                  | 10%      | 72,2              | 0,47                                                                | 1,11                                                      | 1,93           | 2,27   | 6,0       |
| A                                                | 12%      | 73,5              | 0,52                                                                | 1,12                                                      | 1,93           | 2,29   | 6,1       |
|                                                  | 13,5%    | 73,1              | 0,46                                                                | 1,39                                                      | 1,93           | 2,42   | 6,4       |
|                                                  | 15%      | 72,2              | 0,76                                                                | 1,70                                                      | 1,93           | 2,68   | 7,1       |
|                                                  | 17%      | 70,1              | 0,89                                                                | 1,28                                                      | 1,93           | 2,48   | 6,6       |
|                                                  | 19%      | 75,9              | 1,47                                                                | 0,60                                                      | 1,93           | 2,50   | 6,6       |
| Modelo Polinomial, ordem 2 $y = a + b.x + c.x^2$ |          |                   |                                                                     |                                                           |                |        |           |
| Referência                                       |          | (119)             |                                                                     |                                                           | (112)          | (111)  |           |
|                                                  | 8%       | 72,9              | 0,89                                                                | 1,25                                                      | 1,80           | 2,36   | 6,3       |
|                                                  | 10%      | 72,3              | 0,49                                                                | 1,11                                                      | 1,80           | 2,17   | 5,7       |
|                                                  | 12%      | 73,8              | 0,52                                                                | 1,11                                                      | 1,80           | 2,18   | 5,8       |
| Α                                                | 13,5%    | 73,5              | 0,45                                                                | 1,37                                                      | 1,80           | 2,31   | 6,1       |
|                                                  | 15%      | 72,5              | 0,72                                                                | 1,68                                                      | 1,80           | 2,56   | 6,8       |
|                                                  | 17%      | 70,1              | 0,83                                                                | 1,28                                                      | 1,80           | 2,36   | 6,3       |
|                                                  | 19%      | 74.7              | 1,31                                                                | 0.63                                                      | 1.80           | 2,31   | 6,1       |
| Modelo Polinomial, ordem 3 $y = a + b.x + c.x^3$ |          |                   |                                                                     |                                                           |                |        |           |
| Referência                                       |          | (121)             |                                                                     |                                                           | (112)          | (111)  |           |
|                                                  | 8%       | 73.1              | 0,72                                                                | 1,24                                                      | 1,63           | 2,17   | 5,7       |
|                                                  | 10%      | 72,0              | 0,49                                                                | 1,12                                                      | 1,63           | 2,04   | 5,4       |
|                                                  | 12%      | 73,6              | 0,56                                                                | 1,12                                                      | 1,63           | 2,05   | 5,4       |
| A                                                | 13,5%    | 73,6              | 0,49                                                                | 1,37                                                      | 1,63           | 2,18   | 5,8       |
|                                                  | 15%      | 72,9              | 0,74                                                                | 1,65                                                      | 1,63           | 2,43   | 6,4       |
|                                                  | 17%      | 70,7              | 0,80                                                                | 1,26                                                      | 1,63           | 2,20   | 5,8       |
|                                                  | 19%      | 73,9              | 1,02                                                                | 0,65                                                      | 1,63           | 2,03   | 5,4       |

Tabela 33 – Ajuste dos dados – Avaliação por marca de cigarro – Marca A

| Identificação<br>do Produto                      | Hnominal | $F_{\rm corr,ai}$ | $(\delta F_{corr}/\delta x)$<br>$)^*u_x$ | $(\delta F_{\rm corr}/$<br>$\delta F_{med}$ <sup>*</sup> u<br><b>Fmed</b> | Uajuste | U <sub>Fcorr</sub> | $U_{\text{Fcorr}}$ |
|--------------------------------------------------|----------|-------------------|------------------------------------------|---------------------------------------------------------------------------|---------|--------------------|--------------------|
|                                                  | (%)      | $\%$              |                                          |                                                                           |         | %                  | $\%$               |
| Modelo Exponencial $y = x^n$                     |          |                   |                                          |                                                                           |         |                    |                    |
| Referência                                       |          | (115)             |                                          |                                                                           | (112)   | (111)              |                    |
|                                                  | 8%       | 62,0              | 0,96                                     | 1,45                                                                      | 1,18    | 2,10               | 5,6                |
|                                                  | 10%      | 65,0              | 0,86                                     | 1,17                                                                      | 1,18    | 1,87               | 5,0                |
|                                                  | 12%      | 64,9              | 0,78                                     | 1,27                                                                      | 1,18    | 1,90               | 5,0                |
| B                                                | 13,5%    | 64,5              | 0,84                                     | 1,54                                                                      | 1,18    | 2,11               | 5,6                |
|                                                  | 15%      | 64,1              | 0,78                                     | 1,27                                                                      | 1,18    | 1,90               | 5,0                |
|                                                  | 17%      | 62,4              | 1,38                                     | 1,35                                                                      | 1,18    | 2,26               | 6,0                |
|                                                  | 19%      | 64,0              | 0,97                                     | 0,87                                                                      | 1,18    | 1,76               | 4,7                |
| Modelo Linear $y = a + b.x$                      |          |                   |                                          |                                                                           |         |                    |                    |
| Referência                                       |          | (117)             |                                          |                                                                           | (112)   | (111)              |                    |
|                                                  | 8%       | 62,7              | 0,86                                     | 1,42                                                                      | 1,20    | 2,05               | 5,4                |
|                                                  | 10%      | 65,2              | 0,79                                     | 1,16                                                                      | 1,20    | 1,85               | 4,9                |
|                                                  | 12%      | 64,8              | 0,75                                     | 1,28                                                                      | 1,20    | 1,91               | 5,1                |
| $\sf B$                                          | 13,5%    | 64,1              | 0,84                                     | 1,55                                                                      | 1,20    | 2,13               | 5,6                |
|                                                  | 15%      | 63,7              | 0,79                                     | 1,28                                                                      | 1,20    | 1,93               | 5,1                |
|                                                  | 17%      | 62,2              | 1,46                                     | 1,35                                                                      | 1,20    | 2,32               | 6,1                |
|                                                  | 19%      | 64,4              | 1,08                                     | 0,86                                                                      | 1,20    | 1,82               | 4,8                |
| Modelo Polinomial, ordem 2 $y = a + b.x + c.x^2$ |          |                   |                                          |                                                                           |         |                    |                    |
| Referência                                       |          | (119)             |                                          |                                                                           | (112)   | (111)              |                    |
|                                                  | 8%       | 63,2              | 0,73                                     | 1,40                                                                      | 1,50    | 2,18               | 5,8                |
|                                                  | 10%      | 65,1              | 0,72                                     | 1,17                                                                      | 1,50    | 2,03               | 5,4                |
|                                                  | 12%      | 64,3              | 0,73                                     | 1,30                                                                      | 1,50    | 2,11               | 5,6                |
| $\sf B$                                          | 13,5%    | 63,5              | 0,86                                     | 1,58                                                                      | 1,50    | 2,34               | 6,2                |
|                                                  | 15%      | 63,2              | 0,84                                     | 1,30                                                                      | 1,50    | 2,16               | 5,7                |
|                                                  | 17%      | 62,2              | 1,61                                     | 1,35                                                                      | 1,50    | 2,59               | 6,9                |
|                                                  | 19%      | 65,8              | 1,24                                     | 0,82                                                                      | 1,50    | 2,12               | 5,6                |
| Modelo Polinomial, ordem 3 $y = a + b.x + c.x^3$ |          |                   |                                          |                                                                           |         |                    |                    |
| Referência                                       |          | (121)             |                                          |                                                                           | (112)   | (111)              |                    |
|                                                  | 8%       | 63,9              | 0,21                                     | 1,38                                                                      | 0,39    | 1,45               | 3,8                |
|                                                  | 10%      | 64,1              | 0,65                                     | 1,20                                                                      | 0,39    | 1,42               | 3,8                |
|                                                  | 12%      | 63,6              | 0,86                                     | 1,32                                                                      | 0,39    | 1,63               | 4,3                |
| $\sf B$                                          | 13,5%    | 63,9              | 1,02                                     | 1,56                                                                      | 0,39    | 1,90               | 5,0                |
|                                                  | 15%      | 64,3              | 0,92                                     | 1,26                                                                      | 0,39    | 1,61               | 4,3                |
|                                                  | 17%      | 63,6              | 1,40                                     | 1,30                                                                      | 0,39    | 1,95               | 5,2                |
|                                                  | 19%      | 64,0              | 0,63                                     | 0,87                                                                      | 0,39    | 1,14               | 3,0                |

Tabela 34 – Ajuste dos dados – Avaliação por marca de cigarro – Marca B

| Identificação<br>do Produto                      | H <sub>nominal</sub> | $F_{\text{corr,aj}}$ | $(\delta F_{corr}/\delta x)$<br>$)^*u_x$ | $(\delta F_{corr})$<br>$/ \delta F_{\text{med}}$ <sup>*</sup> u<br><b>Fmed</b> | U <sub>ajuste</sub> | U <sub>Fcorr</sub> | U <sub>Fcorr</sub> |
|--------------------------------------------------|----------------------|----------------------|------------------------------------------|--------------------------------------------------------------------------------|---------------------|--------------------|--------------------|
| <b>Modelo Exponencial <math>y = x^n</math></b>   | (%)                  | $\%$                 |                                          |                                                                                |                     | %                  | %                  |
| Referência                                       |                      |                      |                                          |                                                                                |                     |                    |                    |
|                                                  |                      | (115)                |                                          |                                                                                | (112)               | (111)              |                    |
|                                                  | 8%                   | 71,9                 | 1,21                                     | 1,31                                                                           | 1,34                | 2,24               | 5,9                |
|                                                  | 10%                  | 74,3                 | 0,79                                     | 0,70                                                                           | 1,34                | 1,71               | 4,5                |
|                                                  | 12%                  | 73,7                 | 0,68                                     | 0,54                                                                           | 1,34                | 1,60               | 4,2                |
| C                                                | 13,5%                | 73,9                 | 0,56                                     | 1,09                                                                           | 1,34                | 1,82               | 4,8                |
|                                                  | 15%                  | 72,7                 | 0,64                                     | 1,09                                                                           | 1,34                | 1,85               | 4,9                |
|                                                  | 17%                  | 71,1                 | 0,61                                     | 0,88                                                                           | 1,34                | 1,72               | 4,6                |
|                                                  | 19%                  | 74,0                 | 0,71                                     | 0,40                                                                           | 1,34                | 1,57               | 4,2                |
| Modelo Linear $y = a + b.x$                      |                      |                      |                                          |                                                                                |                     |                    |                    |
| Referência                                       |                      | (117)                |                                          |                                                                                | (112)               | (111)              |                    |
|                                                  | 8%                   | 72,1                 | 1,01                                     | 1,30                                                                           | 1,78                | 2,43               | 6,4                |
|                                                  | 10%                  | 73,6                 | 0,73                                     | 0,72                                                                           | 1,78                | 2,05               | 5,4                |
|                                                  | 12%                  | 72,7                 | 0,65                                     | 0,57                                                                           | 1,78                | 1,98               | 5,2                |
| $\mathsf{C}$                                     | 13,5%                | 72,5                 | 0,58                                     | 1,14                                                                           | 1,78                | 2,19               | 5,8                |
|                                                  | 15%                  | 71,3                 | 0,70                                     | 1,15                                                                           | 1,78                | 2,23               | 5,9                |
|                                                  | 17%                  | 70,3                 | 0,72                                     | 0,90                                                                           | 1,78                | 2,13               | 5,6                |
|                                                  | 19%                  | 75,3                 | 0,94                                     | 0,38                                                                           | 1,78                | 2,05               | 5,4                |
| Modelo Polinomial, ordem 2 $y = a + b.x + c.x^2$ |                      |                      |                                          |                                                                                |                     |                    |                    |
| Referência                                       |                      | (119)                |                                          |                                                                                | (112)               | (111)              |                    |
|                                                  | 8%                   | 72,0                 | 1,04                                     | 1,31                                                                           | 1,89                | 2,53               | 6,7                |
|                                                  | 10%                  | 73,6                 | 0,73                                     | 0,72                                                                           | 1,89                | 2,16               | 5,7                |
|                                                  | 12%                  | 72,7                 | 0,66                                     | 0,57                                                                           | 1,89                | 2,08               | 5,5                |
| $\mathsf C$                                      | 13,5%                | 72,6                 | 0,58                                     | 1,14                                                                           | 1,89                | 2,28               | 6,0                |
|                                                  | 15%                  | 71,4                 | 0,69                                     | 1,14                                                                           | 1,89                | 2,32               | 6,1                |
|                                                  | 17%                  | 70,3                 | 0,71                                     | 0,90                                                                           | 1,89                | 2,22               | 5,9                |
|                                                  | 19%                  | 75,1                 | 0,91                                     | 0,38                                                                           | 1,89                | 2,14               | 5,7                |
| Modelo Polinomial, ordem $3 y = a + b.x + c.x^3$ |                      |                      |                                          |                                                                                |                     |                    |                    |
| Referência                                       |                      | (121)                |                                          |                                                                                | (112)               | (111)              |                    |
|                                                  | 8%                   | 72,5                 | 0,45                                     | 1,28                                                                           | 0,56                | 1,47               | 3,9                |
|                                                  | 10%                  | 72,7                 | 0,76                                     | 0,75                                                                           | 0,56                | 1,21               | 3,2                |
|                                                  | 12%                  | 72,1                 | 0,78                                     | 0,58                                                                           | 0,56                | 1,12               | 3,0                |
| C                                                | 13,5%                | 73,0                 | 0,69                                     | 1,12                                                                           | 0,56                | 1,43               | 3,8                |
|                                                  | 15%                  | 72,7                 | 0,75                                     | 1,09                                                                           | 0,56                | 1,43               | 3,8                |
|                                                  | 17%                  | 71,9                 | 0,61                                     | 0,86                                                                           | 0,56                | 1,19               | 3,2                |
|                                                  | 19%                  | 72,8                 | 0,36                                     | 0,42                                                                           | 0,56                | 0,79               | 2,1                |

Tabela 35 – Ajuste dos dados – Avaliação por marca de cigarro – Marca C

| Identificação<br>do Produto                      | $H_{nominal}$ | $F_{\text{corr,aj}}$ | $(\delta F_{corr}/\delta x)$<br>$)^*u_x$ | $(\delta F_{corr}$<br>$\delta F_{\text{med}}$ <sup>*</sup> u<br><b>Fmed</b> | Uajuste | U <sub>Fcorr</sub> | $U_{\text{Fcorr}}$ |
|--------------------------------------------------|---------------|----------------------|------------------------------------------|-----------------------------------------------------------------------------|---------|--------------------|--------------------|
|                                                  | (%)           | %                    |                                          |                                                                             |         | %                  | %                  |
| Modelo Exponencial $y = x^n$                     |               |                      |                                          |                                                                             |         |                    |                    |
| Referência                                       |               | (115)                |                                          |                                                                             | (112)   | (111)              |                    |
|                                                  | 8%            | 70,4                 | 1,67                                     | 2,01                                                                        | 1,52    | 3,02               | 8,0                |
|                                                  | 10%           | 73,7                 | 0,57                                     | 1,29                                                                        | 1,52    | 2,08               | 5,5                |
|                                                  | 12%           | 73,7                 | 0,61                                     | 1,19                                                                        | 1,52    | 2,02               | 5,4                |
| D                                                | 13,5%         | 73,9                 | 0,44                                     | 1,19                                                                        | 1,52    | 1,98               | 5,2                |
|                                                  | 15%           | 73,4                 | 0,56                                     | 0,80                                                                        | 1,52    | 1,81               | 4,8                |
|                                                  | 17%           | 70,9                 | 0,68                                     | 0,96                                                                        | 1,52    | 1,92               | 5,1                |
|                                                  | 19%           | 72,1                 | 1,84                                     | 0,80                                                                        | 1,52    | 2,52               | 6,7                |
| Modelo Linear $y = a + b.x$                      |               |                      |                                          |                                                                             |         |                    |                    |
| Referência                                       |               | (117)                |                                          |                                                                             | (112)   | (111)              |                    |
|                                                  | 8%            | 71,8                 | 1,37                                     | 1,91                                                                        | 1,38    | 2,73               | 7,2                |
|                                                  | 10%           | 74,3                 | 0,50                                     | 1,26                                                                        | 1,38    | 1,94               | 5,1                |
|                                                  | 12%           | 73,8                 | 0,55                                     | 1,18                                                                        | 1,38    | 1,90               | 5,0                |
| D                                                | 13,5%         | 73,7                 | 0,42                                     | 1,20                                                                        | 1,38    | 1,87               | 5,0                |
|                                                  | 15%           | 73,2                 | 0,56                                     | 0,81                                                                        | 1,38    | 1,69               | 4,5                |
|                                                  | 17%           | 70,7                 | 0,71                                     | 0.97                                                                        | 1,38    | 1,83               | 4,8                |
|                                                  | 19%           | 72,7                 | 2.09                                     | 0,79                                                                        | 1,38    | 2,62               | 6,9                |
| Modelo Polinomial, ordem 2 $y = a + b.x + c.x^2$ |               |                      |                                          |                                                                             |         |                    |                    |
| Referência                                       |               | (119)                |                                          |                                                                             | (112)   | (111)              |                    |
|                                                  | 8%            | 72,6                 | 1,00                                     | 1,86                                                                        | 1,64    | 2,67               | 7,1                |
|                                                  | 10%           | 74,0                 | 0,44                                     | 1,28                                                                        | 1,64    | 2,13               | 5,6                |
|                                                  | 12%           | 73,2                 | 0,53                                     | 1,21                                                                        | 1,64    | 2,11               | 5,6                |
| D                                                | 13,5%         | 72,9                 | 0,44                                     | 1,23                                                                        | 1,64    | 2,10               | 5,6                |
|                                                  | 15%           | 72,6                 | 0,63                                     | 0,83                                                                        | 1,64    | 1,95               | 5,2                |
|                                                  | 17%           | 70,8                 | 0,84                                     | 0.97                                                                        | 1,64    | 2,08               | 5,5                |
|                                                  | 19%           | 75,1                 | 2,67                                     | 0,72                                                                        | 1.64    | 3,22               | 8,5                |
| Modelo Polinomial, ordem 3 $y = a + b.x + c.x^3$ |               |                      |                                          |                                                                             |         |                    |                    |
| Referência                                       |               | (121)                |                                          |                                                                             | (112)   | (111)              |                    |
|                                                  | 8%            | 73,0                 | 0,21                                     | 1,83                                                                        | 0,76    | 1,99               | 5,3                |
|                                                  | 10%           | 73,1                 | 0,46                                     | 1,32                                                                        | 0,76    | 1,59               | 4,2                |
|                                                  | 12%           | 72,7                 | 0,63                                     | 1,24                                                                        | 0,76    | 1,58               | 4,2                |
| D                                                | 13,5%         | 73,3                 | 0,52                                     | 1,22                                                                        | 0,76    | 1,53               | 4,1                |
|                                                  | 15%           | 73,7                 | 0,66                                     | 0,80                                                                        | 0,76    | 1,28               | 3,4                |
|                                                  | 17%           | 72,0                 | 0,76                                     | 0,93                                                                        | 0.76    | 1,42               | 3,8                |
|                                                  | 19%           | 73,3                 | 1,48                                     | 0,77                                                                        | 0,76    | 1,83               | 4,8                |

Tabela 36 – Ajuste dos dados – Avaliação por marca de cigarro – Marca D

| Identificação<br>do Produto                      | $H_{nominal}$ | $F_{\text{corr},aj}$ | $(\delta F_{corr}/\delta x)$<br>*u <sub>×</sub> | $(\delta F_{corr}$<br>$/ \delta F_{\text{med}}$ <sup>*</sup> UF<br>med | Uajuste | U <sub>Fcorr</sub> | $U_{\text{Fcorr}}$ |
|--------------------------------------------------|---------------|----------------------|-------------------------------------------------|------------------------------------------------------------------------|---------|--------------------|--------------------|
|                                                  | (%)           | $\%$                 |                                                 |                                                                        |         | $\%$               | $\%$               |
| <b>Modelo Exponencial <math>y = x^n</math></b>   |               |                      |                                                 |                                                                        |         |                    |                    |
| Referência                                       |               | (115)                |                                                 |                                                                        | (112)   | (111)              |                    |
|                                                  | 8%            | 70,6                 | 1,42                                            | 1,65                                                                   | 1,51    | 2,66               | 7,0                |
|                                                  | 10%           | 73,9                 | 0,47                                            | 1,37                                                                   | 1,51    | 2,09               | 5,5                |
| D                                                | 12%           | 74,6                 | 0,51                                            | 1,11                                                                   | 1,51    | 1,94               | 5,1                |
| Encarteirado                                     | 13,5%         | 74,0                 | 0,70                                            | 0,74                                                                   | 1,51    | 1,82               | 4,8                |
|                                                  | 15%           | 72,8                 | 0,43                                            | 1,34                                                                   | 1,51    | 2,07               | 5,5                |
|                                                  | 17%           | 71,3                 | 0,68                                            | 1,13                                                                   | 1,51    | 2,00               | 5,3                |
|                                                  | 19%           | 72,4                 | 0,69                                            | 0,72                                                                   | 1,51    | 1,82               | 4,8                |
| Modelo Linear $y = a + b.x$                      |               |                      |                                                 |                                                                        |         |                    |                    |
| Referência                                       |               | (117)                |                                                 |                                                                        | (112)   | (111)              |                    |
|                                                  | $8\%$         | 72,0                 | 1,18                                            | 1,58                                                                   | 1,42    | 2,43               | 6,4                |
| D<br>Encarteirado                                | 10%           | 74,3                 | 0,42                                            | 1,34                                                                   | 1,42    | 2,00               | 5,3                |
|                                                  | 12%           | 74,7                 | 0,47                                            | 1,11                                                                   | 1,42    | 1,86               | 4,9                |
|                                                  | 13,5%         | 73,8                 | 0,68                                            | 0,74                                                                   | 1,42    | 1,74               | 4,6                |
|                                                  | 15%           | 72,5                 | 0,44                                            | 1,35                                                                   | 1,42    | 2,01               | 5,3                |
|                                                  | 17%           | 71,1                 | 0,70                                            | 1,13                                                                   | 1,42    | 1,95               | 5,2                |
|                                                  | 19%           | 72,8                 | 0,77                                            | 0,71                                                                   | 1,42    | 1,77               | 4,7                |
| Modelo Polinomial, ordem 2 $y = a + b.x + c.x^2$ |               |                      |                                                 |                                                                        |         |                    |                    |
| Referência                                       |               | (119)                |                                                 |                                                                        | (112)   | (111)              |                    |
|                                                  | 8%            | 72,9                 | 0,81                                            | 1,53                                                                   | 1,66    | 2,40               | 6,4                |
|                                                  | 10%           | 73,8                 | 0,37                                            | 1,37                                                                   | 1,66    | 2,19               | 5,8                |
|                                                  | 12%           | 73,8                 | 0,47                                            | 1,14                                                                   | 1,66    | 2,07               | 5,5                |
| D<br>Encarteirado                                | 13,5%         | 72,9                 | 0,73                                            | 0,77                                                                   | 1,66    | 1,97               | 5,2                |
|                                                  | 15%           | 72,2                 | 0,52                                            | 1,37                                                                   | 1,66    | 2,22               | 5,9                |
|                                                  | 17%           | 71,2                 | 0,85                                            | 1,13                                                                   | 1,66    | 2,18               | 5,8                |
|                                                  | 19%           | 75,5                 | 1,02                                            | 0,64                                                                   | 1,66    | 2,05               | 5,4                |
| Modelo Polinomial, ordem $3 y = a + b.x + c.x^3$ |               |                      |                                                 |                                                                        |         |                    |                    |
| Referência                                       |               | (121)                |                                                 |                                                                        | (112)   | (111)              |                    |
|                                                  | 8%            | 73,2                 | 0,13                                            | 1,51                                                                   | 0,63    | 1,64               | 4,3                |
|                                                  | 10%           | 72,9                 | 0,42                                            | 1,42                                                                   | 0,63    | 1,61               | 4,3                |
|                                                  | 12%           | 73,5                 | 0,57                                            | 1,16                                                                   | 0,63    | 1,43               | 3,8                |
| D<br>Encarteirado                                | 13,5%         | 73,4                 | 0,84                                            | 0,75                                                                   | 0,63    | 1,29               | 3,4                |
|                                                  | 15%           | 73,3                 | 0,50                                            | 1,31                                                                   | 0,63    | 1,54               | 4,1                |
|                                                  | 17%           | 72,3                 | 0,75                                            | 1,09                                                                   | 0,63    | 1,46               | 3,9                |
|                                                  | 19%           | 73,6                 | 0,58                                            | 0,69                                                                   | 0,63    | 1,10               | 2,9                |

Tabela 37 – Ajuste dos dados – Avaliação por marca de cigarro – Marca D – Encarteirado

| Identificação<br>do Produto                      | $H_{nominal}$ | $F_{\text{corr,aj}}$ | $(\delta F_{corr}/\delta x)$<br>$)^*u_x$ | $(\delta F_{corr}$<br>$/8F_{med}$ <sup>*u</sup><br><b>Fmed</b> | Uajuste | U <sub>Fcorr</sub> | $U_{\text{Fcorr}}$ |
|--------------------------------------------------|---------------|----------------------|------------------------------------------|----------------------------------------------------------------|---------|--------------------|--------------------|
|                                                  | (%)           | $\%$                 |                                          |                                                                |         | $\%$               | %                  |
| Modelo Exponencial $y = x^n$                     |               |                      |                                          |                                                                |         |                    |                    |
| Referência                                       |               | (115)                |                                          |                                                                | (112)   | (111)              |                    |
|                                                  | 8%            | 72,8                 | 2,07                                     | 1,71                                                           | 1,68    | 3,17               | 8,4                |
|                                                  | 10%           | 74,1                 | 0,99                                     | 0,93                                                           | 1,68    | 2,16               | 5,7                |
| E                                                | 12%           | 75,3                 | 0,48                                     | 1,27                                                           | 1,68    | 2,16               | 5,7                |
|                                                  | 13,5%         | 74,4                 | 0,97                                     | 1,61                                                           | 1,68    | 2,52               | 6,7                |
|                                                  | 15%           | 73,8                 | 0,75                                     | 1,03                                                           | 1,68    | 2,11               | 5,6                |
|                                                  | 17%           | 71,3                 | 0,94                                     | 0,87                                                           | 1,68    | 2,12               | 5,6                |
| Modelo Linear $y = a + b.x$                      |               |                      |                                          |                                                                |         |                    |                    |
| Referência                                       |               | (117)                |                                          |                                                                | (112)   | (111)              |                    |
|                                                  | 8%            | 74,0                 | 1,69                                     | 1,63                                                           | 0,82    | 2,48               | 6,6                |
|                                                  | 10%           | 74,7                 | 0,87                                     | 0,91                                                           | 0,82    | 1,50               | 4,0                |
| E                                                | 12%           | 75,4                 | 0,47                                     | 1,26                                                           | 0,82    | 1,57               | 4,2                |
|                                                  | 13,5%         | 74,6                 | 1,03                                     | 1,59                                                           | 0,82    | 2,07               | 5,5                |
|                                                  | 15%           | 74,4                 | 0,84                                     | 1,00                                                           | 0,82    | 1,55               | 4,1                |
|                                                  | 17%           | 73,2                 | 1,15                                     | 0,81                                                           | 0,82    | 1,62               | 4,3                |
| Modelo Polinomial, ordem 2 $y = a + b.x + c.x^2$ |               |                      |                                          |                                                                |         |                    |                    |
| Referência                                       |               | (119)                |                                          |                                                                | (112)   | (111)              |                    |
|                                                  | 8%            | 74,5                 | 1,33                                     | 1,60                                                           | 0,26    | 2,10               | 5,6                |
|                                                  | 10%           | 74,4                 | 0,78                                     | 0,92                                                           | 0,26    | 1,24               | 3,3                |
| E                                                | 12%           | 74,8                 | 0,47                                     | 1,29                                                           | 0,26    | 1,40               | 3,7                |
|                                                  | 13,5%         | 74,2                 | 1,13                                     | 1,62                                                           | 0,26    | 1,99               | 5,3                |
|                                                  | 15%           | 74,4                 | 0,97                                     | 1,00                                                           | 0,26    | 1,42               | 3,8                |
|                                                  | 17%           | 74,6                 | 1,39                                     | 0,77                                                           | 0,26    | 1,61               | 4,3                |
| Modelo Polinomial, ordem $3y = a + b.x + c.x^3$  |               |                      |                                          |                                                                |         |                    |                    |
| Referência                                       |               | (121)                |                                          |                                                                | (112)   | (111)              |                    |
|                                                  | 8%            | 74,5                 | 1,28                                     | 1,60                                                           | 0,29    | 2,07               | 5,5                |
|                                                  | 10%           | 74,3                 | 0,78                                     | 0,92                                                           | 0,29    | 1,24               | 3,3                |
| E                                                | 12%           | 74,7                 | 0,48                                     | 1,29                                                           | 0,29    | 1,41               | 3,7                |
|                                                  | 13,5%         | 74,2                 | 1,13                                     | 1,62                                                           | 0,29    | 2,00               | 5,3                |
|                                                  | 15%           | 74,5                 | 0,96                                     | 1,00                                                           | 0,29    | 1,42               | 3,8                |
|                                                  | 17%           | 74,6                 | 1,36                                     | 0,77                                                           | 0,29    | 1,58               | 4,2                |

Tabela 38 – Ajuste dos dados – Avaliação por marca de cigarro – Marca E

| Identificação<br>do Produto                      | $H_{nominal}$ | $F_{\text{corr,aj}}$ | $(\delta F_{corr}/\delta x)$<br>$^*u_x$ | $(\delta F_{corr})$<br>$/8F_{med}$ <sup>*</sup> u | Uajuste | U <sub>Fcorr</sub> | $U_{\text{Fcorr}}$ |
|--------------------------------------------------|---------------|----------------------|-----------------------------------------|---------------------------------------------------|---------|--------------------|--------------------|
|                                                  | (%)           | %                    |                                         | <b>Fmed</b>                                       |         | $\%$               | %                  |
| Modelo Exponencial $y = x^n$                     |               |                      |                                         |                                                   |         |                    |                    |
| Referência                                       |               | (115)                |                                         |                                                   | (112)   | (111)              |                    |
|                                                  | 8%            | 71,0                 | 1,65                                    | 1,55                                              | 1,95    | 2,99               | 7,9                |
|                                                  | 10%           | 71,9                 | 1,24                                    | 1,35                                              | 1,95    | 2,67               | 7,1                |
|                                                  | 12%           | 72,6                 | 0,57                                    | 1,02                                              | 1,95    | 2,27               | 6,0                |
| F                                                | 13,5%         | 72,0                 | 0,78                                    | 1,03                                              | 1,95    | 2,34               | 6,2                |
|                                                  | 15%           | 70,8                 | 0,73                                    | 0,98                                              | 1,95    | 2,30               | 6,1                |
|                                                  | 17%           | 68,3                 | 1,28                                    | 1,23                                              | 1,95    | 2,63               | 7,0                |
|                                                  | 19%           | 73,0                 | 1,40                                    | 0,72                                              | 1,95    | 2,50               | 6,6                |
| Modelo Linear $y = a + b.x$                      |               |                      |                                         |                                                   |         |                    |                    |
| Referência                                       |               | (117)                |                                         |                                                   | (112)   | (111)              |                    |
|                                                  | 8%            | 70,4                 | 1,47                                    | 1,59                                              | 2,48    | 3,29               | 8,7                |
|                                                  | 10%           | 70,6                 | 1,18                                    | 1,41                                              | 2,48    | 3,09               | 8,2                |
|                                                  | 12%           | 70,8                 | 0,58                                    | 1,09                                              | 2,48    | 2,77               | 7,3                |
| F                                                | 13,5%         | 70,1                 | 0,84                                    | 1,10                                              | 2,48    | 2,83               | 7,5                |
|                                                  | 15%           | 69,0                 | 0,82                                    | 1,04                                              | 2,48    | 2,81               | 7,4                |
|                                                  | 17%           | 67,0                 | 1,52                                    | 1,28                                              | 2,48    | 3,17               | 8,4                |
|                                                  | 19%           | 74,5                 | 1,87                                    | 0,68                                              | 2,48    | 3,17               | 8,4                |
| Modelo Polinomial, ordem 2 $y = a + b.x + c.x^2$ |               |                      |                                         |                                                   |         |                    |                    |
| Referência                                       |               | (119)                |                                         |                                                   | (112)   | (111)              |                    |
|                                                  | 8%            | 70,0                 | 1,66                                    | 1,61                                              | 2,21    | 3,20               | 8,5                |
|                                                  | 10%           | 70,7                 | 1,26                                    | 1,41                                              | 2,21    | 2,91               | 7,7                |
|                                                  | 12%           | 71,3                 | 0,59                                    | 1,07                                              | 2,21    | 2,52               | 6,7                |
| F                                                | 13,5%         | 70,6                 | 0,82                                    | 1,08                                              | 2,21    | 2,59               | 6,9                |
|                                                  | 15%           | 69,4                 | 0,78                                    | 1,03                                              | 2,21    | 2,56               | 6,8                |
|                                                  | 17%           | 67,0                 | 1,39                                    | 1,28                                              | 2,21    | 2,90               | 7,7                |
|                                                  | 19%           | 72,9                 | 1,61                                    | 0,72                                              | 2,21    | 2,83               | 7,5                |
| Modelo Polinomial, ordem $3y = a + b.x + c.x^3$  |               |                      |                                         |                                                   |         |                    |                    |
| Referência                                       |               | (121)                |                                         |                                                   | (112)   | (111)              |                    |
|                                                  | 8%            | 70,4                 | 0,90                                    | 1,58                                              | 1,21    | 2,19               | 5,8                |
|                                                  | 10%           | 69,7                 | 1,24                                    | 1,45                                              | 1,21    | 2,26               | 6,0                |
|                                                  | 12%           | 70,8                 | 0,69                                    | 1,09                                              | 1,21    | 1,77               | 4,7                |
| F                                                | 13,5%         | 70,9                 | 0,96                                    | 1,07                                              | 1,21    | 1,88               | $\bf 5,\bf 0$      |
|                                                  | 15%           | 70,5                 | 0,85                                    | 0,99                                              | 1,21    | 1,78               | 4,7                |
|                                                  | 17%           | 68,6                 | 1,30                                    | 1,22                                              | 1,21    | 2,15               | 5,7                |
|                                                  | 19%           | 71,0                 | 0,73                                    | 0,77                                              | 1,21    | 1,61               | 4,3                |

Tabela 39 – Ajuste dos dados – Avaliação por marca de cigarro – Marca F

| Identificação<br>do Produto                      | $H_{nominal}$ | $F_{\text{corr,aj}}$ | $(\delta F_{corr}/\delta x)$<br>$)^*u_x$ | $(\delta F_{corr})$<br>$/ \delta F_{\text{med}}$ <sup>*</sup> u<br>Fmed | Uajuste | U <sub>Fcorr</sub> | U <sub>Forr</sub> |
|--------------------------------------------------|---------------|----------------------|------------------------------------------|-------------------------------------------------------------------------|---------|--------------------|-------------------|
|                                                  | (%)           | %                    |                                          |                                                                         |         | $\%$               | %                 |
| Modelo Exponencial $y = x^n$                     |               |                      |                                          |                                                                         |         |                    |                   |
| Referência                                       |               | (115)                |                                          |                                                                         | (112)   | (111)              |                   |
|                                                  | 8%            | 70,6                 | 0,65                                     | 1,41                                                                    | 1,06    | 1,88               | 5,0               |
|                                                  | 10%           | 71,5                 | 1,02                                     | 1,60                                                                    | 1,06    | 2,18               | 5,8               |
|                                                  | 12%           | 72,8                 | 0,53                                     | 1,36                                                                    | 1,06    | 1,81               | 4,8               |
| G                                                | 13,5%         | 72,6                 | 0,48                                     | 0,98                                                                    | 1,06    | 1,52               | 4,0               |
|                                                  | 15%           | 71,1                 | 0,47                                     | 0,80                                                                    | 1,06    | 1,41               | 3,7               |
|                                                  | 17%           | 70,0                 | 0,78                                     | 0,81                                                                    | 1,06    | 1,55               | 4,1               |
|                                                  | 19%           | 72,0                 | 2,04                                     | 0,89                                                                    | 1,06    | 2,47               | 6,5               |
| Modelo Linear $y = a + b.x$                      |               |                      |                                          |                                                                         |         |                    |                   |
| Referência                                       |               | (117)                |                                          |                                                                         | (112)   | (111)              |                   |
|                                                  | 8%            | 71,0                 | 0,56                                     | 1,39                                                                    | 1,31    | 1,99               | 5,3               |
|                                                  | 10%           | 71,3                 | 0,92                                     | 1,62                                                                    | 1,31    | 2,27               | 6,0               |
|                                                  | 12%           | 72,1                 | 0,51                                     | 1,39                                                                    | 1,31    | 1,98               | 5,2               |
| G                                                | 13,5%         | 71,8                 | 0,48                                     | 1,01                                                                    | 1,31    | 1,72               | 4,6               |
|                                                  | 15%           | 70,3                 | 0,50                                     | 0,82                                                                    | 1,31    | 1,62               | 4,3               |
|                                                  | 17%           | 69,4                 | 0,86                                     | 0,83                                                                    | 1,31    | 1,77               | 4,7               |
|                                                  | 19%           | 73,0                 | 2,50                                     | 0,85                                                                    | 1,31    | 2,95               | 7,8               |
| Modelo Polinomial, ordem 2 $y = a + b.x + c.x^2$ |               |                      |                                          |                                                                         |         |                    |                   |
| Referência                                       |               | (119)                |                                          |                                                                         | (112)   | (111)              |                   |
|                                                  | 8%            | 71,1                 | 0,55                                     | 1,38                                                                    | 1,51    | 2,12               | 5,6               |
|                                                  | 10%           | 71,3                 | 0,91                                     | 1,62                                                                    | 1,51    | 2,39               | 6,3               |
|                                                  | 12%           | 72,1                 | 0,51                                     | 1,40                                                                    | 1,51    | 2,12               | 5,6               |
| G                                                | 13,5%         | 71,7                 | 0,48                                     | 1,01                                                                    | 1,51    | 1,88               | 5,0               |
|                                                  | 15%           | 70,2                 | 0,51                                     | 0,82                                                                    | 1,51    | 1,79               | 4,7               |
|                                                  | 17%           | 69,4                 | 0,87                                     | 0,83                                                                    | 1,51    | 1,93               | 5,1               |
|                                                  | 19%           | 73,2                 | 2,54                                     | 0,85                                                                    | 1,51    | 3,07               | 8,1               |
| Modelo Polinomial, ordem $3 y = a + b.x + c.x^3$ |               |                      |                                          |                                                                         |         |                    |                   |
| Referência                                       |               | (121)                |                                          |                                                                         | (112)   | (111)              |                   |
|                                                  | 8%            | 71,4                 | 0,35                                     | 1,37                                                                    | 0,88    | 1,67               | 4,4               |
|                                                  | 10%           | 70,7                 | 0,90                                     | 1,65                                                                    | 0,88    | 2,07               | 5,5               |
|                                                  | 12%           | 71,7                 | 0,57                                     | 1,41                                                                    | 0,88    | 1,76               | 4,7               |
| G                                                | 13,5%         | 71,9                 | 0,54                                     | 1,00                                                                    | 0,88    | 1,44               | 3,8               |
|                                                  | 15%           | 71,1                 | 0,52                                     | 0,80                                                                    | 0,88    | 1,30               | 3,4               |
|                                                  | 17%           | 70,3                 | 0,82                                     | 0,81                                                                    | 0,88    | 1,45               | 3,8               |
|                                                  | 19%           | 71,9                 | 1,67                                     | 0,89                                                                    | 0,88    | 2,09               | 5,5               |

Tabela 40 – Ajuste dos dados – Avaliação por marca de cigarro – Marca G

| Identificação<br>do Produto                      | $H_{nominal}$ | $F_{\text{corr,aj}}$ | $(\delta F_{corr}/\delta x)$<br>)*u <sub>x</sub> | $(\delta F_{corr})$<br>$/8F_{med}$ <sup>*</sup> u<br><b>Fmed</b> | Uajuste | U <sub>Fcorr</sub> | $U_{\mathsf{Fcorr}}$ |
|--------------------------------------------------|---------------|----------------------|--------------------------------------------------|------------------------------------------------------------------|---------|--------------------|----------------------|
|                                                  | (%)           | %                    |                                                  |                                                                  |         | $\%$               | $\%$                 |
| Modelo Exponencial $y = x^n$                     |               |                      |                                                  |                                                                  |         |                    |                      |
| Referência                                       |               | (115)                |                                                  |                                                                  | (112)   | (111)              |                      |
|                                                  | 8%            | 70,5                 | 0,97                                             | 1,58                                                             | 1,47    | 2,37               | 6,3                  |
|                                                  | 10%           | 72,0                 | 0,54                                             | 0,87                                                             | 1,47    | 1,79               | 4,7                  |
|                                                  | 12%           | 72,5                 | 0,53                                             | 0,86                                                             | 1,47    | 1,78               | 4,7                  |
| H                                                | 13,5%         | 72,2                 | 0,51                                             | 1,06                                                             | 1,47    | 1,88               | 5,0                  |
|                                                  | 15%           | 70,6                 | 0,57                                             | 0,94                                                             | 1,47    | 1,83               | 4,8                  |
|                                                  | 17%           | 69,2                 | 0,74                                             | 0,67                                                             | 1,47    | 1,77               | 4,7                  |
|                                                  | 19%           | 72,4                 | 0,50                                             | 0,29                                                             | 1,47    | 1,58               | 4,2                  |
| Modelo Linear $y = a + b.x$                      |               |                      |                                                  |                                                                  |         |                    |                      |
| Referência                                       |               | (117)                |                                                  |                                                                  | (112)   | (111)              |                      |
|                                                  | 8%            | 70,5                 | 0,83                                             | 1,58                                                             | 1,92    | 2,62               | 6,9                  |
|                                                  | 10%           | 71,1                 | 0,50                                             | 0,89                                                             | 1,92    | 2,17               | 5,7                  |
|                                                  | 12%           | 71,3                 | 0,52                                             | 0,90                                                             | 1,92    | 2,18               | 5,8                  |
| $\boldsymbol{\mathsf{H}}$                        | 13,5%         | 70,8                 | 0,53                                             | 1,11                                                             | 1,92    | 2,28               | 6,0                  |
|                                                  | 15%           | 69,1                 | 0,62                                             | 0,99                                                             | 1,92    | 2,24               | 5,9                  |
|                                                  | 17%           | 68,3                 | 0,87                                             | 0,69                                                             | 1,92    | 2,21               | 5,9                  |
|                                                  | 19%           | 73,8                 | 0,66                                             | 0,28                                                             | 1,92    | 2,04               | 5,4                  |
| Modelo Polinomial, ordem 2 $y = a + b.x + c.x^2$ |               |                      |                                                  |                                                                  |         |                    |                      |
| Referência                                       |               | (119)                |                                                  |                                                                  | (112)   | (111)              |                      |
|                                                  | 8%            | 70,3                 | 0,88                                             | 1,59                                                             | 1,93    | 2,65               | 7,0                  |
|                                                  | 10%           | 71,1                 | 0,51                                             | 0,89                                                             | 1,93    | 2,19               | 5,8                  |
|                                                  | 12%           | 71,5                 | 0,53                                             | 0,89                                                             | 1,93    | 2,19               | 5,8                  |
| H                                                | 13,5%         | 71,0                 | 0,53                                             | 1,10                                                             | 1,93    | 2,29               | 6,1                  |
|                                                  | 15%           | 69,3                 | 0,61                                             | 0,98                                                             | 1,93    | 2,25               | 6,0                  |
|                                                  | 17%           | 68,3                 | 0,84                                             | 0,69                                                             | 1,93    | 2,22               | 5,9                  |
|                                                  | 19%           | 73,1                 | 0,62                                             | 0,29                                                             | 1,93    | 2,05               | 5,4                  |
| Modelo Polinomial, ordem $3 y = a + b.x + c.x^3$ |               |                      |                                                  |                                                                  |         |                    |                      |
| Referência                                       |               | (121)                |                                                  |                                                                  | (112)   | (111)              |                      |
|                                                  | 8%            | 70,7                 | 0,46                                             | 1,57                                                             | 0,79    | 1,82               | 4,8                  |
|                                                  | 10%           | 70,2                 | 0,53                                             | 0,92                                                             | 0,79    | 1,33               | 3,5                  |
|                                                  | 12%           | 70,9                 | 0,61                                             | 0,91                                                             | 0,79    | 1,35               | 3,6                  |
| Н                                                | 13,5%         | 71,4                 | 0,61                                             | 1,09                                                             | 0,79    | 1,48               | 3,9                  |
|                                                  | 15%           | 70,5                 | 0,65                                             | 0,94                                                             | 0,79    | 1,40               | 3,7                  |
|                                                  | 17%           | 69,7                 | 0,75                                             | 0,66                                                             | 0,79    | 1,28               | 3,4                  |
|                                                  | 19%           | 71,1                 | 0,29                                             | 0,31                                                             | 0,79    | 0,90               | 2,4                  |

Tabela 41 – Ajuste dos dados – Avaliação por marca de cigarro – Marca H

| Identificação<br>do Produto                      | $H_{nominal}$ | $F_{\text{corr,aj}}$ | $(\delta F_{\rm corr}/\delta x)$<br>$)^*u_x$ | $(\delta F_{corr}/\delta F)$<br>med)*UFme<br>d | Uajuste | U <sub>Fcorr</sub> | $U_{\text{Fcorr}}$ |
|--------------------------------------------------|---------------|----------------------|----------------------------------------------|------------------------------------------------|---------|--------------------|--------------------|
|                                                  | (%)           | %                    |                                              |                                                |         | $\%$               | %                  |
| Modelo Exponencial $y = x^n$                     |               |                      |                                              |                                                |         |                    |                    |
| Referência                                       |               | (115)                |                                              |                                                | (112)   | (111)              |                    |
|                                                  | 8%            | 71,8                 | 1,17                                         | 1,48                                           | 0,99    | 2,12               | 5,6                |
|                                                  | 10%           | 72,7                 | 0,85                                         | 0,88                                           | 0,99    | 1,57               | 4,2                |
|                                                  | 12%           | 74,1                 | 0,46                                         | 0,84                                           | 0,99    | 1,38               | 3,7                |
| $\overline{1}$                                   | 13,5%         | 73,1                 | 0,62                                         | 0,99                                           | 0,99    | 1,53               | 4,1                |
|                                                  | 15%           | 72,5                 | 0,65                                         | 1,27                                           | 0,99    | 1,73               | 4,6                |
|                                                  | 17%           | 71,2                 | 0,50                                         | 0,93                                           | 0,99    | 1,44               | 3,8                |
|                                                  | 19%           | 73,1                 | 1,55                                         | 1,17                                           | 0,99    | 2,17               | 5,7                |
| Modelo Linear $y = a + b.x$                      |               |                      |                                              |                                                |         |                    |                    |
| Referência                                       |               | (117)                |                                              |                                                | (112)   | (111)              |                    |
|                                                  | 8%            | 72,3                 | 0,98                                         | 1,45                                           | 1,33    | 2,20               | 5,8                |
|                                                  | 10%           | 72,4                 | 0,77                                         | 0,89                                           | 1,33    | 1,78               | 4,7                |
|                                                  | 12%           | 73,4                 | 0,45                                         | 0,86                                           | 1,33    | 1,65               | 4,4                |
| I                                                | 13,5%         | 72,1                 | 0,64                                         | 1,02                                           | 1,33    | 1,80               | 4,8                |
|                                                  | 15%           | 71,6                 | 0,70                                         | 1,31                                           | 1,33    | 1,99               | 5,3                |
|                                                  | 17%           | 70,7                 | 0,56                                         | 0,95                                           | 1,33    | 1,73               | 4,6                |
|                                                  | 19%           | 74,4                 | 1,94                                         | 1,11                                           | 1,33    | 2,60               | 6,9                |
| Modelo Polinomial, ordem 2 $y = a + b.x + c.x^2$ |               |                      |                                              |                                                |         |                    |                    |
| Referência                                       |               | (119)                |                                              |                                                | (112)   | (111)              |                    |
|                                                  | 8%            | 72,3                 | 1,01                                         | 1,45                                           | 1,41    | 2,26               | 6,0                |
|                                                  | 10%           | 72,4                 | 0,78                                         | 0,89                                           | 1,41    | 1,84               | 4,9                |
|                                                  | 12%           | 73,5                 | 0,45                                         | 0,86                                           | 1,41    | 1,71               | 4,5                |
| I                                                | 13,5%         | 72,2                 | 0,63                                         | 1,02                                           | 1,41    | 1,85               | 4,9                |
|                                                  | 15%           | 71,7                 | 0,69                                         | 1,30                                           | 1,41    | 2,04               | 5,4                |
|                                                  | 17%           | 70,7                 | 0,55                                         | 0,95                                           | 1,41    | 1,79               | 4,7                |
|                                                  | 19%           | 74,2                 | 1,90                                         | 1,12                                           | 1,41    | 2,62               | 6,9                |
| Modelo Polinomial, ordem $3 y = a + b.x + c.x^3$ |               |                      |                                              |                                                |         |                    |                    |
| Referência                                       |               | (121)                |                                              |                                                | (112)   | (111)              |                    |
|                                                  | 8%            | 72,5                 | 0,68                                         | 1,44                                           | 0,85    | 1,80               | 4,8                |
|                                                  | 10%           | 71,8                 | 0,79                                         | 0,91                                           | 0,85    | 1,47               | 3,9                |
|                                                  | 12%           | 73,2                 | 0,50                                         | 0,87                                           | 0,85    | 1,32               | 3,5                |
| I                                                | 13,5%         | 72,5                 | 0,70                                         | 1,01                                           | 0,85    | 1,49               | 3,9                |
|                                                  | 15%           | 72,4                 | 0,72                                         | 1,27                                           | 0,85    | 1,69               | 4,5                |
|                                                  | 17%           | 71,5                 | 0,52                                         | 0,92                                           | 0,85    | 1,36               | 3,6                |
|                                                  | 19%           | 72,9                 | 1,29                                         | 1,17                                           | 0,85    | 1,94               | 5,1                |

Tabela 42 – Ajuste dos dados – Avaliação por marca de cigarro – Marca I

| Identificação<br>do Produto                      | $H_{nominal}$ | $F_{\text{corr,aj}}$ | $(\delta F_{corr}/\delta x)$<br>$)^*u_x$ | $(\delta F_{corr})$<br>$/ \delta F_{\text{med}}$ <sup>*</sup> u<br>Fmed | Uaiuste | U <sub>Fcorr</sub> | $U_{\text{Fcorr}}$ |
|--------------------------------------------------|---------------|----------------------|------------------------------------------|-------------------------------------------------------------------------|---------|--------------------|--------------------|
|                                                  | (%)           | %                    |                                          |                                                                         |         | %                  | $\%$               |
| Modelo Exponencial $y = x^n$                     |               |                      |                                          |                                                                         |         |                    |                    |
| Referência                                       |               | (115)                |                                          |                                                                         | (112)   | (111)              |                    |
|                                                  | 8%            | 72,2                 | 0,68                                     | 1,47                                                                    | 1,37    | 2,12               | 5,6                |
|                                                  | 10%           | 72,7                 | 0,84                                     | 1,20                                                                    | 1,37    | 2,01               | 5,3                |
|                                                  | 12%           | 74,7                 | 0,54                                     | 0,91                                                                    | 1,37    | 1,73               | 4,6                |
| J                                                | 13,5%         | 75,2                 | 0,59                                     | 0,86                                                                    | 1,37    | 1,72               | 4,6                |
|                                                  | 15%           | 73,7                 | 1,00                                     | 1,55                                                                    | 1,37    | 2,29               | 6,1                |
|                                                  | 17%           | 71,4                 | 0,79                                     | 1,02                                                                    | 1,37    | 1,88               | 5,0                |
|                                                  | 19%           | 73,0                 | 1,15                                     | 0,76                                                                    | 1,37    | 1,94               | 5,1                |
| Modelo Linear $y = a + b.x$                      |               |                      |                                          |                                                                         |         |                    |                    |
| Referência                                       |               | (117)                |                                          |                                                                         | (112)   | (111)              |                    |
|                                                  | 8%            | 73,4                 | 0,54                                     | 1,41                                                                    | 1,41    | 2,06               | 5,5                |
|                                                  | 10%           | 73,0                 | 0,73                                     | 1,19                                                                    | 1,41    | 1,98               | 5,2                |
|                                                  | 12%           | 74,4                 | 0,50                                     | 0,92                                                                    | 1,41    | 1,75               | 4,6                |
| J                                                | 13,5%         | 74,5                 | 0,58                                     | 0,88                                                                    | 1,41    | 1,76               | 4,7                |
|                                                  | 15%           | 73,1                 | 1,09                                     | 1,58                                                                    | 1,41    | 2,38               | 6,3                |
|                                                  | 17%           | 71,0                 | 0,88                                     | 1,03                                                                    | 1,41    | 1,96               | 5,2                |
|                                                  | 19%           | 74,7                 | 1,46                                     | 0,71                                                                    | 1,41    | 2,15               | 5,7                |
| Modelo Polinomial, ordem $2 y = a + b.x + c.x^2$ |               |                      |                                          |                                                                         |         |                    |                    |
| Referência                                       |               | (119)                |                                          |                                                                         | (112)   | (111)              |                    |
|                                                  | 8%            | 73,6                 | 0,51                                     | 1,40                                                                    | 1,66    | 2,23               | 5,9                |
|                                                  | 10%           | 72,9                 | 0,71                                     | 1,19                                                                    | 1,66    | 2,16               | 5,7                |
|                                                  | 12%           | 74,2                 | 0,50                                     | 0,92                                                                    | 1,66    | 1,96               | 5,2                |
| J                                                | 13,5%         | 74,4                 | 0,59                                     | 0,89                                                                    | 1,66    | 1,97               | 5,2                |
|                                                  | 15%           | 73,0                 | 1,11                                     | 1,58                                                                    | 1,66    | 2,55               | 6,8                |
|                                                  | 17%           | 71,0                 | 0,91                                     | 1,03                                                                    | 1,66    | 2,15               | 5,7                |
|                                                  | 19%           | 75,2                 | 1,53                                     | 0,70                                                                    | 1,66    | 2,36               | 6,3                |
| Modelo Polinomial, ordem 3 $y = a + b.x + c.x^3$ |               |                      |                                          |                                                                         |         |                    |                    |
| Referência                                       |               | (121)                |                                          |                                                                         | (112)   | (111)              |                    |
|                                                  | 8%            | 73,7                 | 0,43                                     | 1,40                                                                    | 1,60    | 2,17               | 5,7                |
|                                                  | 10%           | 72,7                 | 0,71                                     | 1,20                                                                    | 1,60    | 2,13               | 5,6                |
|                                                  | 12%           | 74,1                 | 0,52                                     | 0,93                                                                    | 1,60    | 1,92               | 5,1                |
| J                                                | 13,5%         | 74,5                 | 0,62                                     | 0,88                                                                    | 1,60    | 1,93               | 5,1                |
|                                                  | 15%           | 73,4                 | 1,11                                     | 1,56                                                                    | 1,60    | 2,50               | 6,6                |
|                                                  | 17%           | 71,4                 | 0,88                                     | 1,02                                                                    | 1,60    | 2,10               | 5,6                |
|                                                  | 19%           | 74,6                 | 1,31                                     | 0,71                                                                    | 1,60    | 2,19               | 5,8                |

Tabela 43 – Ajuste dos dados – Avaliação por marca de cigarro – Marca J

| Identificação               |                                                    |                                                            | $U_{\text{Fcorr}}$ (%) |         |
|-----------------------------|----------------------------------------------------|------------------------------------------------------------|------------------------|---------|
| do Produto                  | Descrição                                          | $n = 1$                                                    | $n = 2$                | $n = 3$ |
| Modelo não linear $y = x^n$ |                                                    |                                                            |                        |         |
|                             | 8%                                                 | 5,6                                                        | 4,0                    | 3,2     |
|                             | 10%                                                | 4,9                                                        | 3,5                    | 2,9     |
|                             | 12%                                                | 4,9                                                        | 3,5                    | 2,9     |
| $\mathsf A$                 | 13,5%                                              | 5,3                                                        | 3,7                    | 3,1     |
|                             | 15%                                                | 6,0                                                        | 4,2                    | 3,5     |
|                             | 17%                                                | 5,4                                                        | 3,8                    | 3,1     |
|                             | 19%                                                | 5,1                                                        | 3,6                    | 2,9     |
| Modelo Linear $y = a + b.x$ |                                                    |                                                            |                        |         |
|                             | 8%                                                 | 6,4                                                        | 4,5                    | 3,7     |
|                             | 10%                                                | 6,0                                                        | 4,3                    | 3,5     |
|                             | 12%                                                | 6,1                                                        | 4,3                    | 3,5     |
| A                           | 13,5%                                              | 6,4                                                        | 4,5                    | 3,7     |
|                             | 15%                                                | 7,1                                                        | 5,0                    | 4,1     |
|                             | 17%                                                | 6,6                                                        | 4,6                    | 3,8     |
|                             | 19%                                                | 6,6                                                        | 4,7                    | 3,8     |
|                             | Modelo Polinomial de ordem 2 $y = a + b.x + c.x^2$ |                                                            |                        |         |
|                             | 8%                                                 | 6,3                                                        | 4,4                    | 3,6     |
|                             | 10%                                                | 5,7                                                        | 4,1                    | 3,3     |
|                             | 12%                                                | 5,8                                                        | 4,1                    | 3,3     |
| A                           | 13,5%                                              | 6,1                                                        | 4,3                    | 3,5     |
|                             | 15%                                                | 6,8                                                        | 4,8                    | 3,9     |
|                             | 17%                                                | 6,2                                                        | 4,4                    | 3,6     |
|                             | 19%                                                | 6,1                                                        | 4,3                    | 3,5     |
|                             |                                                    | Modelo Polinomial de ordem 3 $y = a + b.x + c.x^2 + d.x^3$ |                        |         |
|                             | 8%                                                 | 5,8                                                        | 4,1                    | 3,3     |
|                             | 10%                                                | 5,4                                                        | 3,8                    | 3,1     |
|                             | 12%                                                | 5,4                                                        | 3,8                    | 3,1     |
| A                           | 13,5%                                              | 5,8                                                        | 4,1                    | 3,3     |
|                             | 15%                                                | 6,4                                                        | 4,6                    | 3,7     |
|                             | 17%                                                | 5,8                                                        | 4,1                    | 3,4     |
|                             | 19%                                                | 5,4                                                        | 3,8                    | 3,1     |

Tabela 44 – Avaliação do número de replicatas sobre a incerteza de medição da Firmeza corrigida (%) – Avaliação por marca de cigarro – Marca A

| Identificação               |                                                    | $U_{\text{Fcorr}}$ (%)                                       |         |         |
|-----------------------------|----------------------------------------------------|--------------------------------------------------------------|---------|---------|
| do Produto                  | Descrição                                          | $n = 1$                                                      | $n = 2$ | $n = 3$ |
| Modelo não linear $y = x^n$ |                                                    |                                                              |         |         |
|                             | 8%                                                 | 5,6                                                          | 3,9     | 3,2     |
|                             | 10%                                                | 5,0                                                          | 3,5     | 2,9     |
|                             | 12%                                                | 5,0                                                          | 3,6     | 2,9     |
| B                           | 13,5%                                              | 5,6                                                          | 4,0     | 3,2     |
|                             | 15%                                                | 5,0                                                          | 3,6     | 2,9     |
|                             | 17%                                                | 6,0                                                          | 4,2     | 3,5     |
|                             | 19%                                                | 4,7                                                          | 3,3     | 2,7     |
| Modelo Linear $y = a + b.x$ |                                                    |                                                              |         |         |
|                             | 8%                                                 | 5,4                                                          | 3,8     | 3,1     |
|                             | 10%                                                | 4,9                                                          | 3,5     | 2,8     |
|                             | 12%                                                | 5,1                                                          | 3,6     | 2,9     |
| $\sf B$                     | 13,5%                                              | 5,6                                                          | 4,0     | 3,3     |
|                             | 15%                                                | 5,1                                                          | 3,6     | 2,9     |
|                             | 17%                                                | 6,2                                                          | 4,4     | 3,6     |
|                             | 19%                                                | 4,8                                                          | 3,4     | 2,8     |
|                             | Modelo Polinomial de ordem 2 $y = a + b.x + c.x^2$ |                                                              |         |         |
|                             | 8%                                                 | 5,8                                                          | 4,1     | 3,3     |
|                             | 10%                                                | 5,4                                                          | 3,8     | 3,1     |
|                             | 12%                                                | 5,6                                                          | 4,0     | 3,2     |
| $\sf B$                     | 13,5%                                              | 6,2                                                          | 4,4     | 3,6     |
|                             | 15%                                                | 5,7                                                          | 4,0     | 3,3     |
|                             | 17%                                                | 6,8                                                          | 4,8     | 4,0     |
|                             | 19%                                                | 5,6                                                          | 4,0     | 3,2     |
|                             |                                                    | Modelo Polinomial de ordem $3 \ y = a + b.x + c.x^2 + d.x^3$ |         |         |
|                             | 8%                                                 | 3,8                                                          | 2,7     | 2,2     |
|                             | 10%                                                | 3,8                                                          | 2,7     | 2,2     |
|                             | 12%                                                | 4,3                                                          | 3,0     | 2,5     |
| $\sf B$                     | 13,5%                                              | 5,0                                                          | 3,6     | 2,9     |
|                             | 15%                                                | 4,3                                                          | 3,0     | 2,5     |
|                             | 17%                                                | 5,2                                                          | 3,7     | 3,0     |
|                             | 19%                                                | 3,0                                                          | 2,1     | 1,7     |

Tabela 45 – Avaliação do número de replicatas sobre a incerteza de medição da Firmeza corrigida (%) – Avaliação por marca de cigarro – Marca B

| <b>Identificação</b>        | $U_{\text{Fcorr}}$ (%)                             |                                                          |         |         |
|-----------------------------|----------------------------------------------------|----------------------------------------------------------|---------|---------|
| do Produto                  | Descrição                                          | $n = 1$                                                  | $n = 2$ | $n = 3$ |
| Modelo não linear $y = x^n$ |                                                    |                                                          |         |         |
|                             | 8%                                                 | 5,9                                                      | 4,2     | 3,4     |
|                             | 10%                                                | 4.5                                                      | 3,2     | 2,6     |
|                             | 12%                                                | 4,2                                                      | 3,0     | 2,5     |
| $\mathsf C$                 | 13,5%                                              | 4,8                                                      | 3,4     | 2,8     |
|                             | 15%                                                | 4,9                                                      | 3,5     | 2,8     |
|                             | 17%                                                | 4,6                                                      | 3,2     | 2,6     |
|                             | 19%                                                | 4,2                                                      | 2,9     | 2,4     |
| Modelo Linear $y = a + b.x$ |                                                    |                                                          |         |         |
|                             | 8%                                                 | 6,4                                                      | 4,5     | 3,7     |
|                             | 10%                                                | 5,4                                                      | 3,8     | 3,1     |
|                             | 12%                                                | 5,2                                                      | 3,7     | 3,0     |
| $\mathsf C$                 | 13,5%                                              | 5,8                                                      | 4,1     | 3,4     |
|                             | 15%                                                | 5,9                                                      | 4,2     | 3,4     |
|                             | 17%                                                | 5,6                                                      | 4,0     | 3,2     |
|                             | 19%                                                | 5,4                                                      | 3,8     | 3,1     |
|                             | Modelo Polinomial de ordem 2 $y = a + b.x + c.x^2$ |                                                          |         |         |
|                             | 8%                                                 | 6,7                                                      | 4,7     | 3,9     |
|                             | 10%                                                | 5,7                                                      | 4,0     | 3,3     |
|                             | 12%                                                | 5,5                                                      | 3,9     | 3,2     |
| $\mathsf C$                 | 13,5%                                              | 6,1                                                      | 4,3     | 3,5     |
|                             | 15%                                                | 6,1                                                      | 4,3     | 3,5     |
|                             | 17%                                                | 5,9                                                      | 4,2     | 3,4     |
|                             | 19%                                                | 5,7                                                      | 4,0     | 3,3     |
|                             |                                                    | Modelo Polinomial de ordem 3 $y = a + b.x + c.x2 + d.x3$ |         |         |
|                             | 8%                                                 | 3,9                                                      | 2,8     | 2,2     |
|                             | 10%                                                | 3,2                                                      | 2,3     | 1,8     |
|                             | 12%                                                | 3,0                                                      | 2,1     | 1,7     |
| $\mathsf C$                 | 13,5%                                              | 3,8                                                      | 2,7     | 2,2     |
|                             | 15%                                                | 3,8                                                      | 2,7     | 2,2     |
|                             | 17%                                                | 3,2                                                      | 2,2     | 1,8     |
|                             | 19%                                                | 2,1                                                      | 1,5     | 1,2     |

Tabela 46 – Avaliação do número de replicatas sobre a incerteza de medição da Firmeza corrigida (%) – Avaliação por marca de cigarro – Marca C

| Identificação               |                                                    | $U_{\text{Fcorr}}$ (%)                                     |         |         |  |
|-----------------------------|----------------------------------------------------|------------------------------------------------------------|---------|---------|--|
| do Produto                  | Descrição                                          | $n = 1$                                                    | $n = 2$ | $n = 3$ |  |
| Modelo não linear $y = x^n$ |                                                    |                                                            |         |         |  |
|                             | 8%                                                 | 8,0                                                        | 5,7     | 4,6     |  |
|                             | 10%                                                | 5,5                                                        | 3,9     | 3,2     |  |
|                             | 12%                                                | 5,4                                                        | 3,8     | 3,1     |  |
| D                           | 13,5%                                              | 5,2                                                        | 3,7     | 3,0     |  |
|                             | 15%                                                | 4,8                                                        | 3,4     | 2,8     |  |
|                             | 17%                                                | 5,1                                                        | 3,6     | 2,9     |  |
|                             | 19%                                                | 6,7                                                        | 4,7     | 3,9     |  |
| Modelo Linear $y = a + b.x$ |                                                    |                                                            |         |         |  |
|                             | 8%                                                 | 7,2                                                        | 5,1     | 4,2     |  |
|                             | 10%                                                | 5,1                                                        | 3,6     | 3,0     |  |
|                             | 12%                                                | 5,0                                                        | 3,6     | 2,9     |  |
| D                           | 13,5%                                              | 5,0                                                        | 3,5     | 2,9     |  |
|                             | 15%                                                | 4,5                                                        | 3,2     | 2,6     |  |
|                             | 17%                                                | 4,8                                                        | 3,4     | 2,8     |  |
|                             | 19%                                                | 7,0                                                        | 4,9     | 4,0     |  |
|                             | Modelo Polinomial de ordem 2 $y = a + b.x + c.x^2$ |                                                            |         |         |  |
|                             | 8%                                                 | 7,1                                                        | 5,0     | 4,1     |  |
|                             | 10%                                                | 5,6                                                        | 4,0     | 3,3     |  |
|                             | 12%                                                | 5,6                                                        | 4,0     | 3,2     |  |
| D                           | 13,5%                                              | 5,6                                                        | 3,9     | 3,2     |  |
|                             | 15%                                                | 5,2                                                        | 3,6     | 3,0     |  |
|                             | 17%                                                | 5,5                                                        | 3,9     | 3,2     |  |
|                             | 19%                                                | 8,5                                                        | 6,0     | 4,9     |  |
|                             |                                                    | Modelo Polinomial de ordem 3 $y = a + b.x + c.x^2 + d.x^3$ |         |         |  |
|                             | 8%                                                 | 5,3                                                        | 3,7     | 3,0     |  |
|                             | 10%                                                | 4,2                                                        | 3,0     | 2,4     |  |
|                             | 12%                                                | 4,2                                                        | 3,0     | 2,4     |  |
| D                           | 13,5%                                              | 4,0                                                        | 2,9     | 2,3     |  |
|                             | 15%                                                | 3,4                                                        | 2,4     | 2,0     |  |
|                             | 17%                                                | 3,7                                                        | 2,7     | 2,2     |  |
|                             | 19%                                                | 4,8                                                        | 3,4     | 2,8     |  |

Tabela 47 – Avaliação do número de replicatas sobre a incerteza de medição da Firmeza corrigida (%) – Avaliação por marca de cigarro – Marca D

| <b>Identificação</b>        |                                                    | $U_{\text{Fcorr}}$ (%)                                     |         |         |  |
|-----------------------------|----------------------------------------------------|------------------------------------------------------------|---------|---------|--|
| do Produto                  | Descrição                                          | $n = 1$                                                    | $n = 2$ | $n = 3$ |  |
| Modelo não linear $y = x^n$ |                                                    |                                                            |         |         |  |
|                             | 8%                                                 | 7,0                                                        | 5,0     | 4,1     |  |
|                             | 10%                                                | 5,5                                                        | 3,9     | 3,2     |  |
|                             | 12%                                                | 5,2                                                        | 3,6     | 3,0     |  |
| D<br>Encarteirado           | 13,5%                                              | 4,8                                                        | 3,4     | 2,8     |  |
|                             | 15%                                                | 5,5                                                        | 3,9     | 3,2     |  |
|                             | 17%                                                | 5,3                                                        | 3,8     | 3,1     |  |
|                             | 19%                                                | 4,8                                                        | 3,4     | 2,8     |  |
| Modelo Linear $y = a + b.x$ |                                                    |                                                            |         |         |  |
|                             | $8\%$                                              | 6,4                                                        | 4,5     | 3,7     |  |
|                             | 10%                                                | 5,3                                                        | 3,7     | 3,1     |  |
| D                           | 12%                                                | 4,9                                                        | 3,5     | 2,8     |  |
| Encarteirado                | 13,5%                                              | 4,6                                                        | 3,3     | 2,7     |  |
|                             | 15%                                                | 5,3                                                        | 3,8     | 3,1     |  |
|                             | 17%                                                | 5,2                                                        | 3,6     | 3,0     |  |
|                             | 19%                                                | 4,7                                                        | 3,3     | 2,7     |  |
|                             | Modelo Polinomial de ordem 2 $y = a + b.x + c.x^2$ |                                                            |         |         |  |
|                             | 8%                                                 | 6,4                                                        | 4,5     | 3,7     |  |
|                             | 10%                                                | 5,8                                                        | 4,1     | 3,3     |  |
| D                           | 12%                                                | 5,5                                                        | 3,9     | 3,2     |  |
| Encarteirado                | 13,5%                                              | 5,2                                                        | 3,7     | 3,0     |  |
|                             | 15%                                                | 5,9                                                        | 4,2     | 3,4     |  |
|                             | 17%                                                | 5,8                                                        | 4,1     | 3,3     |  |
|                             | 19%                                                | 5,4                                                        | 3,8     | 3,1     |  |
|                             |                                                    | Modelo Polinomial de ordem 3 $y = a + b.x + c.x^2 + d.x^3$ |         |         |  |
|                             | 8%                                                 | 4,3                                                        | 3,1     | 2,5     |  |
|                             | 10%                                                | 4,3                                                        | 3,0     | 2,5     |  |
| D                           | 12%                                                | 3,8                                                        | 2,7     | 2,2     |  |
| Encarteirado                | 13,5%                                              | 3,4                                                        | 2,4     | 2,0     |  |
|                             | 15%                                                | 4,1                                                        | 2,9     | 2,4     |  |
|                             | 17%                                                | 3,9                                                        | 2,7     | 2,2     |  |
|                             | 19%                                                | 2,9                                                        | 2,1     | 1,7     |  |

Tabela 48 – Avaliação do número de replicatas sobre a incerteza de medição da Firmeza corrigida (%) – Avaliação por marca de cigarro – Marca D – Encarteirado

| Identificação               |                                                    |                                                              | $U_{\text{Fcorr}}$ (%) |         |
|-----------------------------|----------------------------------------------------|--------------------------------------------------------------|------------------------|---------|
| do Produto                  | Descrição                                          | $n = 1$                                                      | $n = 2$                | $n = 3$ |
| Modelo não linear $y = x^n$ |                                                    |                                                              |                        |         |
|                             | $8\%$                                              | 8,4                                                          | 5,9                    | 4,8     |
|                             | 10%                                                | 5,7                                                          | 4,1                    | 3,3     |
| E                           | 12%                                                | 5,7                                                          | 4,0                    | 3,3     |
|                             | 13,5%                                              | 6,7                                                          | 4,7                    | 3,9     |
|                             | 15%                                                | 5,6                                                          | 4,0                    | 3,2     |
|                             | 17%                                                | 5,6                                                          | 4,0                    | 3,2     |
| Modelo Linear $y = a + b.x$ |                                                    |                                                              |                        |         |
|                             | 8%                                                 | 6,6                                                          | 4,6                    | 3,8     |
|                             | 10%                                                | 4,0                                                          | 2,8                    | 2,3     |
| E                           | 12%                                                | 4,2                                                          | 2,9                    | 2,4     |
|                             | 13,5%                                              | 5,5                                                          | 3,9                    | 3,2     |
|                             | 15%                                                | 4,1                                                          | 2,9                    | 2,4     |
|                             | 17%                                                | 4,3                                                          | 3,0                    | 2,5     |
|                             | Modelo Polinomial de ordem 2 $y = a + b.x + c.x^2$ |                                                              |                        |         |
|                             | 8%                                                 | 5,6                                                          | 3,9                    | 3,2     |
|                             | 10%                                                | 3,3                                                          | 2,3                    | 1,9     |
| E                           | 12%                                                | 3,7                                                          | 2,6                    | 2,1     |
|                             | 13,5%                                              | 5,3                                                          | 3,7                    | 3,1     |
|                             | 15%                                                | 3,8                                                          | 2,7                    | 2,2     |
|                             | 17%                                                | 4,3                                                          | 3,0                    | 2,5     |
|                             |                                                    | Modelo Polinomial de ordem $3 \ y = a + b.x + c.x^2 + d.x^3$ |                        |         |
|                             | 8%                                                 | 5,5                                                          | 3,9                    | 3,2     |
|                             | 10%                                                | 3,3                                                          | 2,3                    | 1,9     |
| E                           | 12%                                                | 3,7                                                          | 2,6                    | 2,2     |
|                             | 13,5%                                              | 5,3                                                          | 3,7                    | 3,1     |
|                             | 15%                                                | 3,8                                                          | 2,7                    | 2,2     |
|                             | 17%                                                | 4,2                                                          | 3,0                    | 2,4     |

Tabela 49 – Avaliação do número de replicatas sobre a incerteza de medição da Firmeza corrigida (%) – Avaliação por marca de cigarro – Marca E

| Identificação               |                                                    | $U_{\text{Fcorr}}$ (%)                                     |         |         |  |
|-----------------------------|----------------------------------------------------|------------------------------------------------------------|---------|---------|--|
| do Produto                  | Descrição                                          | $n = 1$                                                    | $n = 2$ | $n = 3$ |  |
| Modelo não linear $y = x^n$ |                                                    |                                                            |         |         |  |
|                             | 8%                                                 | 7,9                                                        | 5,6     | 4,6     |  |
|                             | 10%                                                | 7,1                                                        | 5,0     | 4,1     |  |
|                             | 12%                                                | 6,0                                                        | 4,3     | 3,5     |  |
| $\mathsf F$                 | 13,5%                                              | 6,2                                                        | 4,4     | 3,6     |  |
|                             | 15%                                                | 6,1                                                        | 4,3     | 3,5     |  |
|                             | 17%                                                | 7,0                                                        | 4,9     | 4,0     |  |
|                             | 19%                                                | 6,6                                                        | 4,7     | 3,8     |  |
| Modelo Linear $y = a + b.x$ |                                                    |                                                            |         |         |  |
|                             | 8%                                                 | 8,7                                                        | 6,2     | 5,0     |  |
|                             | 10%                                                | 8,2                                                        | 5,8     | 4,7     |  |
|                             | 12%                                                | 7,3                                                        | 5,2     | 4,2     |  |
| $\mathsf F$                 | 13,5%                                              | 7,5                                                        | 5,3     | 4,3     |  |
|                             | 15%                                                | 7,4                                                        | 5,3     | 4,3     |  |
|                             | 17%                                                | 8,4                                                        | 5,9     | 4,9     |  |
|                             | 19%                                                | 8,4                                                        | 5,9     | 4,9     |  |
|                             | Modelo Polinomial de ordem 2 $y = a + b.x + c.x^2$ |                                                            |         |         |  |
|                             | 8%                                                 | 8,5                                                        | 6,0     | 4,9     |  |
|                             | 10%                                                | 7,7                                                        | 5,4     | 4,4     |  |
|                             | 12%                                                | 6,7                                                        | 4,7     | 3,9     |  |
| $\mathsf F$                 | 13,5%                                              | 6,9                                                        | 4,8     | 4,0     |  |
|                             | 15%                                                | 6,8                                                        | 4,8     | 3,9     |  |
|                             | 17%                                                | 7,7                                                        | 5,4     | 4,4     |  |
|                             | 19%                                                | 7,5                                                        | 5,3     | 4,3     |  |
|                             |                                                    | Modelo Polinomial de ordem 3 $y = a + b.x + c.x^2 + d.x^3$ |         |         |  |
|                             | 8%                                                 | 5,8                                                        | 4,1     | 3,3     |  |
|                             | 10%                                                | 6,0                                                        | 4,2     | 3,5     |  |
|                             | 12%                                                | 4,7                                                        | 3,3     | 2,7     |  |
| $\mathsf F$                 | 13,5%                                              | 5,0                                                        | 3,5     | 2,9     |  |
|                             | 15%                                                | 4,7                                                        | 3,3     | 2,7     |  |
|                             | 17%                                                | 5,7                                                        | 4,0     | 3,3     |  |
|                             | 19%                                                | 4,3                                                        | 3,0     | 2,5     |  |

Tabela 50 – Avaliação do número de replicatas sobre a incerteza de medição da Firmeza corrigida (%) – Avaliação por marca de cigarro – Marca F

| <b>Identificação</b>        |                                                    | $U_{\text{Fcorr}}$ (%)                                     |         |         |
|-----------------------------|----------------------------------------------------|------------------------------------------------------------|---------|---------|
| do Produto                  | Descrição                                          | $n = 1$                                                    | $n = 2$ | $n = 3$ |
| Modelo não linear $y = x^n$ |                                                    |                                                            |         |         |
|                             | 8%                                                 | 5,0                                                        | 3,5     | 2,9     |
|                             | 10%                                                | 5,8                                                        | 4,1     | 3,3     |
|                             | 12%                                                | 4,8                                                        | 3,4     | 2,8     |
| G                           | 13,5%                                              | 4,0                                                        | 2,8     | 2,3     |
|                             | 15%                                                | 3,7                                                        | 2,6     | 2,2     |
|                             | 17%                                                | 4,1                                                        | 2,9     | 2,4     |
|                             | 19%                                                | 6,5                                                        | 4,6     | 3,8     |
| Modelo Linear $y = a + b.x$ |                                                    |                                                            |         |         |
|                             | 8%                                                 | 5,3                                                        | 3,7     | 3,0     |
|                             | 10%                                                | 6,0                                                        | 4,3     | 3,5     |
|                             | 12%                                                | 5,2                                                        | 3,7     | 3,0     |
| G                           | 13,5%                                              | 4,5                                                        | 3,2     | 2,6     |
|                             | 15%                                                | 4,3                                                        | 3,0     | 2,5     |
|                             | 17%                                                | 4,7                                                        | 3,3     | 2,7     |
|                             | 19%                                                | 7,8                                                        | 5,5     | 4,5     |
|                             | Modelo Polinomial de ordem 2 $y = a + b.x + c.x^2$ |                                                            |         |         |
|                             | $8\%$                                              | 5,6                                                        | 4,0     | 3,2     |
|                             | 10%                                                | 6,3                                                        | 4,5     | 3,7     |
|                             | 12%                                                | 5,6                                                        | 4,0     | 3,2     |
| G                           | 13,5%                                              | 5,0                                                        | 3,5     | 2,9     |
|                             | 15%                                                | 4,7                                                        | 3,3     | 2,7     |
|                             | 17%                                                | 5,1                                                        | 3,6     | 2,9     |
|                             | 19%                                                | 8,1                                                        | 5,8     | 4,7     |
|                             |                                                    | Modelo Polinomial de ordem 3 $y = a + b.x + c.x^2 + d.x^3$ |         |         |
|                             | 8%                                                 | 4,4                                                        | 3,1     | 2,5     |
|                             | 10%                                                | 5,5                                                        | 3,9     | 3,2     |
|                             | 12%                                                | 4,7                                                        | 3,3     | 2,7     |
| G                           | 13,5%                                              | 3,8                                                        | 2,7     | 2,2     |
|                             | 15%                                                | 3,4                                                        | 2,4     | 2,0     |
|                             | 17%                                                | 3,8                                                        | 2,7     | 2,2     |
|                             | 19%                                                | 5,5                                                        | 3,9     | 3,2     |

Tabela 51 – Avaliação do número de replicatas sobre a incerteza de medição da Firmeza corrigida (%) – Avaliação por marca de cigarro – Marca G

| <b>Identificação</b>        |                                                    | $U_{\text{Fcorr}}$ (%)                                     |         |         |  |
|-----------------------------|----------------------------------------------------|------------------------------------------------------------|---------|---------|--|
| do Produto                  | Descrição                                          | $n = 1$                                                    | $n = 2$ | $n = 3$ |  |
| Modelo não linear $y = x^n$ |                                                    |                                                            |         |         |  |
|                             | 8%                                                 | 6,3                                                        | 4,4     | 3,6     |  |
|                             | 10%                                                | 4,7                                                        | 3,3     | 2,7     |  |
|                             | 12%                                                | 4,7                                                        | 3,3     | 2,7     |  |
| $\boldsymbol{\mathsf{H}}$   | 13,5%                                              | 5,0                                                        | 3,5     | 2,9     |  |
|                             | 15%                                                | 4,9                                                        | 3,4     | 2,8     |  |
|                             | 17%                                                | 4,7                                                        | 3,3     | 2,7     |  |
|                             | 19%                                                | 4,2                                                        | 3,0     | 2,4     |  |
| Modelo Linear $y = a + b.x$ |                                                    |                                                            |         |         |  |
|                             | 8%                                                 | 6,9                                                        | 4,9     | 4,0     |  |
|                             | 10%                                                | 5,8                                                        | 4,1     | 3,3     |  |
|                             | 12%                                                | 5,8                                                        | 4,1     | 3,3     |  |
| H                           | 13,5%                                              | 6,0                                                        | 4,3     | 3,5     |  |
|                             | 15%                                                | 5,9                                                        | 4,2     | 3,4     |  |
|                             | 17%                                                | 5,9                                                        | 4,1     | 3,4     |  |
|                             | 19%                                                | 5,4                                                        | 3,8     | 3,1     |  |
|                             | Modelo Polinomial de ordem 2 $y = a + b.x + c.x^2$ |                                                            |         |         |  |
|                             | 8%                                                 | 7,0                                                        | 5,0     | 4,1     |  |
|                             | 10%                                                | 5,8                                                        | 4,1     | 3,3     |  |
|                             | 12%                                                | 5,8                                                        | 4,1     | 3,4     |  |
| $\boldsymbol{\mathsf{H}}$   | 13,5%                                              | 6,1                                                        | 4,3     | 3,5     |  |
|                             | 15%                                                | 6,0                                                        | 4,2     | 3,4     |  |
|                             | 17%                                                | 5,9                                                        | 4,2     | 3,4     |  |
|                             | 19%                                                | 5,4                                                        | 3,8     | 3,1     |  |
|                             |                                                    | Modelo Polinomial de ordem 3 $y = a + b.x + c.x^2 + d.x^3$ |         |         |  |
|                             | 8%                                                 | 4,8                                                        | 3,4     | 2,8     |  |
|                             | 10%                                                | 3,5                                                        | 2,5     | 2,0     |  |
|                             | 12%                                                | 3,6                                                        | 2,5     | 2,1     |  |
| $\mathsf{H}$                | 13,5%                                              | 3,9                                                        | 2,8     | 2,3     |  |
|                             | 15%                                                | 3,7                                                        | 2,6     | 2,1     |  |
|                             | 17%                                                | 3,4                                                        | 2,4     | 2,0     |  |
|                             | 19%                                                | 2,4                                                        | 1,7     | 1,4     |  |

Tabela 52 – Avaliação do número de replicatas sobre a incerteza de medição da Firmeza corrigida (%) – Avaliação por marca de cigarro – Marca H

| <b>Identificação</b>        |                                                    | $U_{\text{Fcorr}}$ (%)                                     |         |         |  |
|-----------------------------|----------------------------------------------------|------------------------------------------------------------|---------|---------|--|
| do Produto                  | Descrição                                          | $n = 1$                                                    | $n = 2$ | $n = 3$ |  |
| Modelo não linear $y = x^n$ |                                                    |                                                            |         |         |  |
|                             | 8%                                                 | 5,6                                                        | 4,0     | 3,2     |  |
|                             | 10%                                                | 4,2                                                        | 2,9     | 2,4     |  |
|                             | 12%                                                | 3,6                                                        | 2,6     | 2,1     |  |
| I                           | 13,5%                                              | 4,0                                                        | 2,9     | 2,3     |  |
|                             | 15%                                                | 4,6                                                        | 3,2     | 2,6     |  |
|                             | 17%                                                | 3,8                                                        | 2,7     | 2,2     |  |
|                             | 19%                                                | 5,8                                                        | 4,1     | 3,3     |  |
| Modelo Linear $y = a + b.x$ |                                                    |                                                            |         |         |  |
|                             | 8%                                                 | 5,8                                                        | 4,1     | 3,4     |  |
|                             | 10%                                                | 4,7                                                        | 3,3     | 2,7     |  |
|                             | 12%                                                | 4,4                                                        | 3,1     | 2,5     |  |
| I                           | 13,5%                                              | 4,8                                                        | 3,4     | 2,7     |  |
|                             | 15%                                                | 5,3                                                        | 3,7     | 3,0     |  |
|                             | 17%                                                | 4,6                                                        | 3,2     | 2,6     |  |
|                             | 19%                                                | 6,9                                                        | 4,9     | 4,0     |  |
|                             | Modelo Polinomial de ordem 2 $y = a + b.x + c.x^2$ |                                                            |         |         |  |
|                             | 8%                                                 | 6,0                                                        | 4,2     | 3,5     |  |
|                             | 10%                                                | 4,9                                                        | 3,4     | 2,8     |  |
|                             | 12%                                                | 4,5                                                        | 3,2     | 2,6     |  |
| T                           | 13,5%                                              | 4,9                                                        | 3,5     | 2,8     |  |
|                             | 15%                                                | 5,4                                                        | 3,8     | 3,1     |  |
|                             | 17%                                                | 4,7                                                        | 3,3     | 2,7     |  |
|                             | 19%                                                | 6,9                                                        | 4,9     | 4,0     |  |
|                             |                                                    | Modelo Polinomial de ordem 3 $y = a + b.x + c.x^2 + d.x^3$ |         |         |  |
|                             | 8%                                                 | 4,8                                                        | 3,4     | 2,8     |  |
|                             | 10%                                                | 3,9                                                        | 2,8     | 2,3     |  |
|                             | 12%                                                | 3,5                                                        | 2,5     | 2,0     |  |
| I                           | 13,5%                                              | 4,0                                                        | 2,8     | 2,3     |  |
|                             | 15%                                                | 4,5                                                        | 3,2     | 2,6     |  |
|                             | 17%                                                | 3,6                                                        | 2,5     | 2,1     |  |
|                             | 19%                                                | 5,1                                                        | 3,6     | 3,0     |  |

Tabela 53 – Avaliação do número de replicatas sobre a incerteza de medição da Firmeza corrigida (%) – Avaliação por marca de cigarro – Marca I

| <b>Identificação</b>        |                                                    | $U_{\text{Fcorr}}$ (%)                                     |         |         |
|-----------------------------|----------------------------------------------------|------------------------------------------------------------|---------|---------|
| do Produto                  | Descrição                                          | $n = 1$                                                    | $n = 2$ | $n = 3$ |
| Modelo não linear $y = x^n$ |                                                    |                                                            |         |         |
|                             | 8%                                                 | 5,6                                                        | 4,0     | 3,2     |
|                             | 10%                                                | 5,3                                                        | 3,8     | 3,1     |
|                             | 12%                                                | 4,6                                                        | 3,2     | 2,6     |
| J                           | 13,5%                                              | 4,6                                                        | 3,2     | 2,6     |
|                             | 15%                                                | 6,1                                                        | 4,3     | 3,5     |
|                             | 17%                                                | 5,0                                                        | 3,5     | 2,9     |
|                             | 19%                                                | 5,1                                                        | 3,6     | 3,0     |
| Modelo Linear $y = a + b.x$ |                                                    |                                                            |         |         |
|                             | 8%                                                 | 5,5                                                        | 3,9     | 3,2     |
|                             | 10%                                                | 5,2                                                        | 3,7     | 3,0     |
|                             | 12%                                                | 4,6                                                        | 3,3     | 2,7     |
| J                           | 13,5%                                              | 4,7                                                        | 3,3     | 2,7     |
|                             | 15%                                                | 6,3                                                        | 4,5     | 3,6     |
|                             | 17%                                                | 5,2                                                        | 3,7     | 3,0     |
|                             | 19%                                                | 5,7                                                        | 4,0     | 3,3     |
|                             | Modelo Polinomial de ordem 2 $y = a + b.x + c.x^2$ |                                                            |         |         |
|                             | 8%                                                 | 5,9                                                        | 4,2     | 3,4     |
|                             | 10%                                                | 5,7                                                        | 4,0     | 3,3     |
|                             | 12%                                                | 5,2                                                        | 3,7     | 3,0     |
| J                           | 13,5%                                              | 5,2                                                        | 3,7     | 3,0     |
|                             | 15%                                                | 6,7                                                        | 4,8     | 3,9     |
|                             | 17%                                                | 5,7                                                        | 4,0     | 3,3     |
|                             | 19%                                                | 6,2                                                        | 4,4     | 3,6     |
|                             |                                                    | Modelo Polinomial de ordem 3 $y = a + b.x + c.x^2 + d.x^3$ |         |         |
|                             | 8%                                                 | 5,7                                                        | 4,1     | 3,3     |
|                             | 10%                                                | 5,6                                                        | 4,0     | 3,3     |
|                             | 12%                                                | 5,1                                                        | 3,6     | 2,9     |
| J                           | 13,5%                                              | 5,1                                                        | 3,6     | 3,0     |
|                             | 15%                                                | 6,6                                                        | 4,7     | 3,8     |
|                             | 17%                                                | 5,6                                                        | 3,9     | 3,2     |
|                             | 19%                                                | 5,8                                                        | 4,1     | 3,4     |

Tabela 54 – Avaliação do número de replicatas sobre a incerteza de medição da Firmeza corrigida (%) – Avaliação por marca de cigarro – Marca J

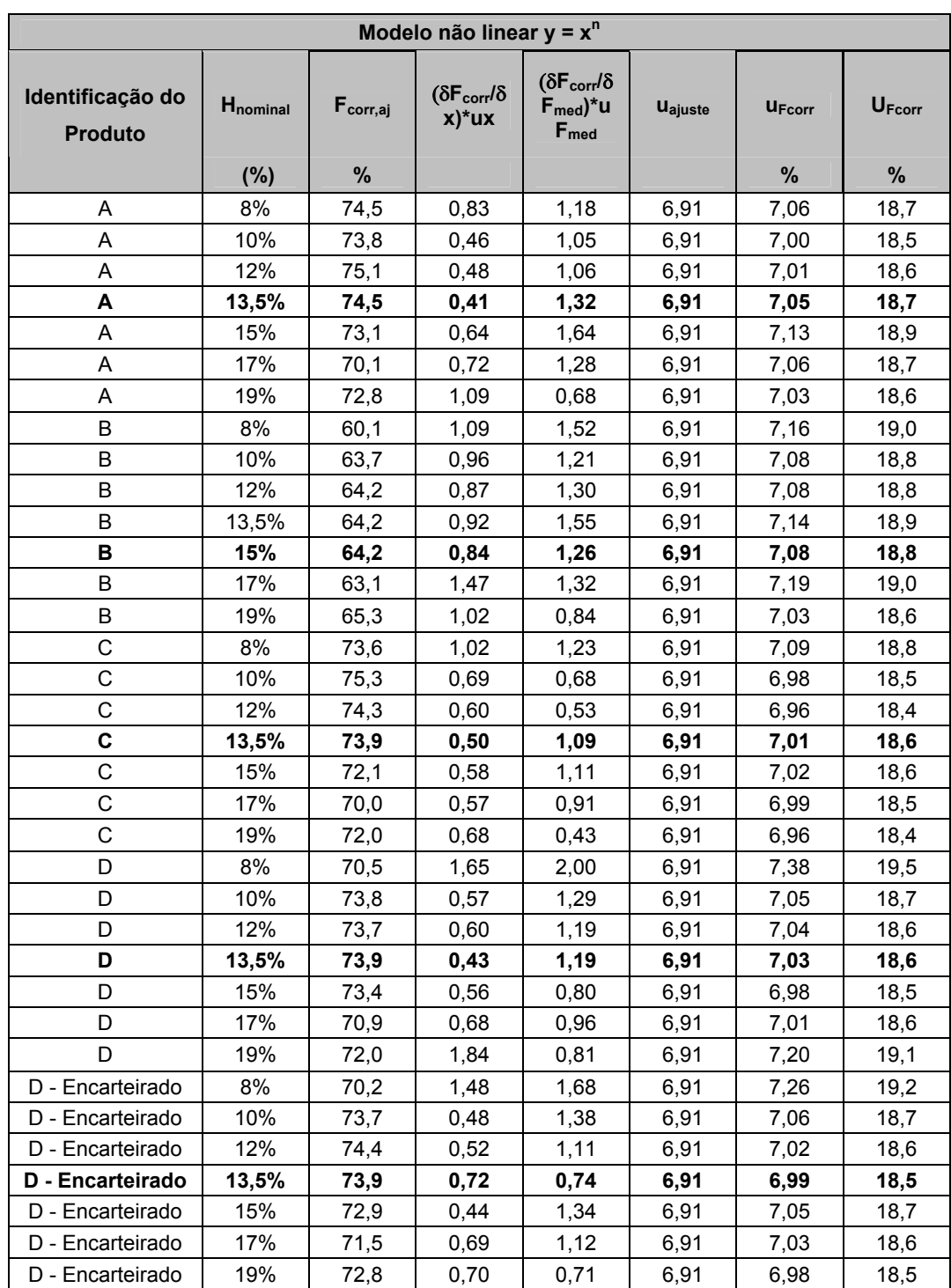

Tabela 55 – Ajuste dos dados – Avaliação de modelo único para todas as marcas – Modelo não linear

| Modelo não linear $y = x^n$        |                      |                      |                                                  |                                                         |                |                    |                    |
|------------------------------------|----------------------|----------------------|--------------------------------------------------|---------------------------------------------------------|----------------|--------------------|--------------------|
| Identificação do<br><b>Produto</b> | H <sub>nominal</sub> | $F_{\text{corr},aj}$ | $(\delta F_{corr}/\delta$<br>$x$ <sup>*</sup> ux | $(\delta F_{corr}/\delta$<br>$F_{med}$ )*u<br>$F_{med}$ | <b>Uajuste</b> | U <sub>Fcorr</sub> | U <sub>Fcorr</sub> |
|                                    | (%)                  | %                    |                                                  |                                                         |                | %                  | $\%$               |
| E                                  | 8%                   | 75,6                 | 1,56                                             | 1,53                                                    | 6,91           | 7,25               | 19,2               |
| E                                  | 10%                  | 76,1                 | 0,77                                             | 0,86                                                    | 6,91           | 7,01               | 18,6               |
| E                                  | 12%                  | 76,2                 | 0,39                                             | 1,22                                                    | 6,91           | 7,03               | 18,6               |
| Е                                  | 13,5%                | 74,5                 | 0,82                                             | 1,60                                                    | 6,91           | 7,14               | 18,9               |
| E                                  | 15%                  | 73,3                 | 0,65                                             | 1,05                                                    | 6,91           | 7,02               | 18,6               |
| E                                  | 17%                  | 69,7                 | 0,84                                             | 0,91                                                    | 6,91           | 7,02               | 18,6               |
| F                                  | 8%                   | 72,0                 | 1,51                                             | 1,50                                                    | 6,91           | 7,23               | 19,1               |
| F                                  | 10%                  | 72,5                 | 1,15                                             | 1,32                                                    | 6,91           | 7,13               | 18,9               |
| F                                  | 12%                  | 72,8                 | 0,53                                             | 1,01                                                    | 6,91           | 7,00               | 18,5               |
| F                                  | 13,5%                | 72,0                 | 0,74                                             | 1,03                                                    | 6,91           | 7,02               | 18,6               |
| F                                  | 15%                  | 70,5                 | 0,70                                             | 0,99                                                    | 6,91           | 7,02               | 18,6               |
| F                                  | 17%                  | 67,7                 | 1,23                                             | 1,25                                                    | 6,91           | 7,13               | 18,9               |
| F                                  | 19%                  | 72,0                 | 1,38                                             | 0,74                                                    | 6,91           | 7,08               | 18,8               |
| G                                  | 8%                   | 71,2                 | 0,62                                             | 1,38                                                    | 6,91           | 7,07               | 18,7               |
| G                                  | 10%                  | 71,9                 | 0,97                                             | 1,58                                                    | 6,91           | 7,16               | 19,0               |
| G                                  | 12%                  | 73,0                 | 0,51                                             | 1,35                                                    | 6,91           | 7,06               | 18,7               |
| G                                  | 13,5%                | 72,7                 | 0,46                                             | 0,97                                                    | 6,91           | 6,99               | 18,5               |
| G                                  | 15%                  | 70,9                 | 0,45                                             | 0,80                                                    | 6,91           | 6,97               | 18,5               |
| G                                  | 17%                  | 69,7                 | 0,76                                             | 0,82                                                    | 6,91           | 7,00               | 18,5               |
| G                                  | 19%                  | 71,4                 | 2,02                                             | 0,90                                                    | 6,91           | 7,25               | 19,2               |
| H                                  | 8%                   | 71,8                 | 0,85                                             | 1,51                                                    | 6,91           | 7,12               | 18,9               |
| H                                  | 10%                  | 72,7                 | 0,48                                             | 0,84                                                    | 6,91           | 6,98               | 18,5               |
| Н                                  | 12%                  | 73,0                 | 0,49                                             | 0,85                                                    | 6,91           | 6,98               | 18,5               |
| н                                  | 13,5%                | 72,2                 | 0,47                                             | 1,06                                                    | 6,91           | 7,01               | 18,6               |
| Η                                  | 15%                  | 70,2                 | 0,53                                             | 0.95                                                    | 6,91           | 7,00               | 18,5               |
| H                                  | 17%                  | 68,4                 | 0,70                                             | 0,69                                                    | 6,91           | 6,98               | 18,5               |
| Η                                  | 19%                  | 70,9                 | 0,49                                             | 0,31                                                    | 6,91           | 6,93               | 18,4               |
| T                                  | 8%                   | 72,7                 | 1,07                                             | 1,43                                                    | 6,91           | 7,14               | 18,9               |
| I                                  | 10%                  | 73,2                 | 0,79                                             | 0,86                                                    | 6,91           | 7,01               | 18,6               |
|                                    | 12%                  | 74,4                 | 0,43                                             | 0,83                                                    | 6,91           | 6,97               | 18,5               |
| ı                                  | 13,5%                | 73,1                 | 0,59                                             | 0,99                                                    | 6,91           | 7,01               | 18,6               |
| I                                  | 15%                  | 72,3                 | 0,62                                             | 1,28                                                    | 6,91           | 7,05               | 18,7               |
| L                                  | 17%                  | 70,7                 | 0,48                                             | 0,94                                                    | 6,91           | 6,99               | 18,5               |
| I                                  | 19%                  | 72,1                 | 1,52                                             | 1,21                                                    | 6,91           | 7,18               | 19,0               |
| J                                  | 8%                   | 74,3                 | 0,56                                             | 1,36                                                    | 6,91           | 7,07               | 18,7               |
| J                                  | 10%                  | 74,1                 | 0,71                                             | 1,14                                                    | 6,91           | 7,04               | 18,6               |
| J                                  | 12%                  | 75,4                 | 0,47                                             | 0,88                                                    | 6,91           | 6,98               | 18,5               |
| J                                  | 13,5%                | 75,3                 | 0,52                                             | 0,85                                                    | 6,91           | 6,98               | 18,5               |
| J                                  | 15%                  | 73,1                 | 0,91                                             | 1,58                                                    | 6,91           | 7,15               | 18,9               |
| J                                  | 17%                  | 70,5                 | 0,72                                             | 1,05                                                    | 6,91           | 7,03               | 18,6               |
| J                                  | 19%                  | 71,1                 | 1,10                                             | 0,81                                                    | 6,91           | 7,04               | 18,6               |

Tabela 56 – Ajuste dos dados – Avaliação de modelo único para todas as marcas – Modelo não linear (Continuação)

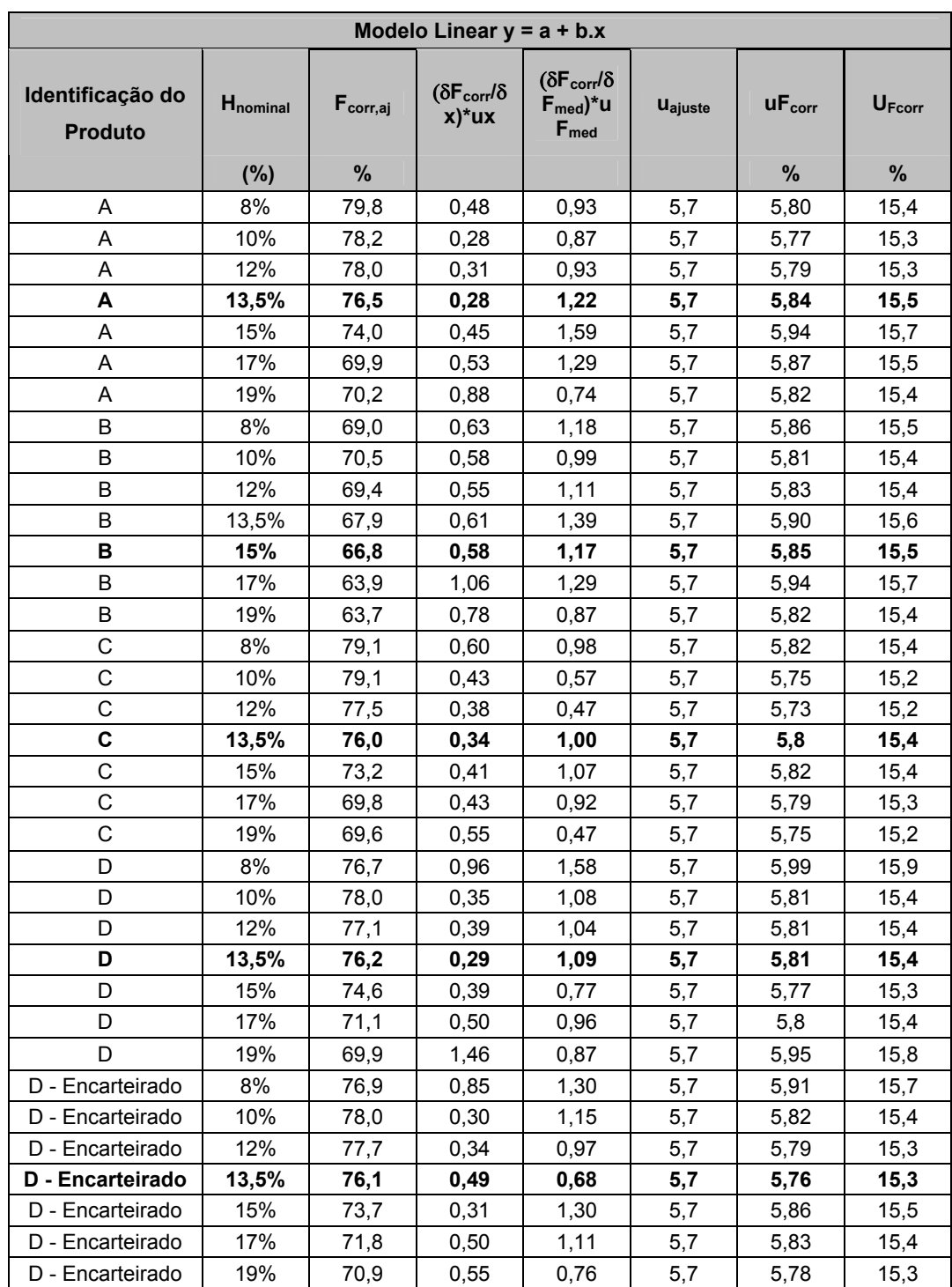

Tabela 57 – Ajuste dos dados – Avaliação de modelo único para todas as marcas – Modelo linear

| Modelo Linear $y = a + b.x$        |               |                      |                                                  |                                                         |                |                                      |                    |
|------------------------------------|---------------|----------------------|--------------------------------------------------|---------------------------------------------------------|----------------|--------------------------------------|--------------------|
| Identificação do<br><b>Produto</b> | $H_{nominal}$ | $F_{\text{corr},aj}$ | $(\delta F_{corr}/\delta$<br>$x$ <sup>*</sup> ux | $(\delta F_{corr}/\delta$<br>$F_{med}$ )*u<br>$F_{med}$ | <b>Uajuste</b> | $\mathsf{u}\mathsf{F}_\mathsf{corr}$ | $U_{\text{Fcorr}}$ |
|                                    | (%)           | %                    |                                                  |                                                         |                | %                                    | %                  |
| E                                  | 8%            | 80,8                 | 0,91                                             | 1,20                                                    | 5,7            | 5,90                                 | 15,6               |
| E                                  | 10%           | 80,3                 | 0,47                                             | 0,71                                                    | 5,7            | 5,76                                 | 15,3               |
| E                                  | 12%           | 79,2                 | 0,25                                             | 1,06                                                    | 5,7            | 5,81                                 | 15,4               |
| Е                                  | 13,5%         | 76,6                 | 0,55                                             | 1,47                                                    | 5,7            | 5,91                                 | 15,7               |
| E                                  | 15%           | 74,6                 | 0,45                                             | 1,00                                                    | 5,7            | 5,81                                 | 15,4               |
| E                                  | 17%           | 69,9                 | 0,62                                             | 0,91                                                    | 5,7            | 5,81                                 | 15,4               |
| F                                  | 8%            | 77,8                 | 0,88                                             | 1,19                                                    | 5,7            | 5,89                                 | 15,6               |
| F                                  | 10%           | 77,0                 | 0,71                                             | 1,10                                                    | 5,7            | 5,85                                 | 15,5               |
| F                                  | 12%           | 75,9                 | 0,35                                             | 0,90                                                    | 5,7            | 5,78                                 | 15,3               |
| F                                  | 13,5%         | 74,2                 | 0,50                                             | 0,95                                                    | 5,7            | 5,80                                 | 15,4               |
| F                                  | 15%           | 71,7                 | 0,49                                             | 0,95                                                    | 5,7            | 5,8                                  | 15,4               |
| F                                  | 17%           | 67,6                 | 0,91                                             | 1,25                                                    | 5,7            | 5,91                                 | 15,7               |
| F                                  | 19%           | 69,2                 | 1,12                                             | 0,82                                                    | 5,7            | 5,87                                 | 15,5               |
| G                                  | 8%            | 77,2                 | 0,36                                             | 1,09                                                    | 5,7            | 5,82                                 | 15,4               |
| G                                  | 10%           | 76,6                 | 0,59                                             | 1,32                                                    | 5,7            | 5,88                                 | 15,6               |
| G                                  | 12%           | 76,4                 | 0,33                                             | 1,18                                                    | 5,7            | 5,83                                 | 15,4               |
| G                                  | 13,5%         | 75,0                 | 0,31                                             | 0,89                                                    | 5,7            | 5,78                                 | 15,3               |
| G                                  | 15%           | 71,9                 | 0,32                                             | 0,78                                                    | 5,7            | 5,76                                 | 15,3               |
| G                                  | 17%           | 69,8                 | 0,56                                             | 0,82                                                    | 5,7            | 5,79                                 | 15,3               |
| G                                  | 19%           | 69,1                 | 1,61                                             | 0,98                                                    | 5,7            | 6,01                                 | 15,9               |
| $\mathsf{H}$                       | 8%            | 77,7                 | 0,50                                             | 1,20                                                    | 5,7            | 5,85                                 | 15,5               |
| н                                  | 10%           | 77,0                 | 0,30                                             | 0,71                                                    | 5,7            | 5,75                                 | 15,2               |
| Н                                  | 12%           | 76,3                 | 0,31                                             | 0,74                                                    | 5,7            | 5,76                                 | 15,3               |
| H                                  | 13,5%         | 74,4                 | 0,32                                             | 0,97                                                    | 5,7            | 5,79                                 | 15,3               |
| Н                                  | 15%           | 71,3                 | 0,37                                             | 0,92                                                    | 5,7            | 5,79                                 | 15,3               |
| Н                                  | 17%           | 68,2                 | 0,52                                             | 0,69                                                    | 5,7            | 5,77                                 | 15,3               |
| н                                  | 19%           | 68,3                 | 0,39                                             | 0,34                                                    | 5,7            | 5,73                                 | 15,2               |
| I                                  | 8%            | 78,6                 | 0,62                                             | 1,12                                                    | 5,7            | 5,84                                 | 15,5               |
| I                                  | 10%           | 77,7                 | 0,48                                             | 0,72                                                    | 5,7            | 5,77                                 | 15,3               |
| I                                  | 12%           | 77,5                 | 0,28                                             | 0,73                                                    | 5,7            | 5,75                                 | 15,2               |
| ı                                  | 13,5%         | 75,2                 | 0,40                                             | 0,91                                                    | 5,7            | 5,79                                 | 15,3               |
| I                                  | 15%           | 73,4                 | 0,44                                             | 1,23                                                    | 5,7            | 5,85                                 | 15,5               |
| L                                  | 17%           | 70,7                 | 0,35                                             | 0,94                                                    | 5,7            | 5,79                                 | 15,3               |
| I                                  | 19%           | 69,7                 | 1,22                                             | 1,31                                                    | 5,7            | 5,98                                 | 15,8               |
| J                                  | 8%            | 80,0                 | 0,32                                             | 1,06                                                    | 5,7            | 5,81                                 | 15,4               |
| J                                  | 10%           | 78,7                 | 0,43                                             | 0,94                                                    | 5,7            | 5,79                                 | 15,3               |
| J                                  | 12%           | 78,7                 | 0,30                                             | 0,76                                                    | 5,7            | 5,76                                 | 15,3               |
| J                                  | 13,5%         | 77,6                 | 0,35                                             | 0,78                                                    | 5,7            | 5,76                                 | 15,3               |
| J                                  | 15%           | 74,1                 | 0,65                                             | 1,52                                                    | 5,7            | 5,94                                 | 15,7               |
| J                                  | 17%           | 70,9                 | 0,53                                             | 1,04                                                    | 5,7            | 5,82                                 | 15,4               |
| J                                  | 19%           | 69,1                 | 0,87                                             | 0,87                                                    | 5,7            | 5,83                                 | 15,4               |

Tabela 58 – Ajuste dos dados – Avaliação de modelo único para todas as marcas – Modelo linear (Continuação)

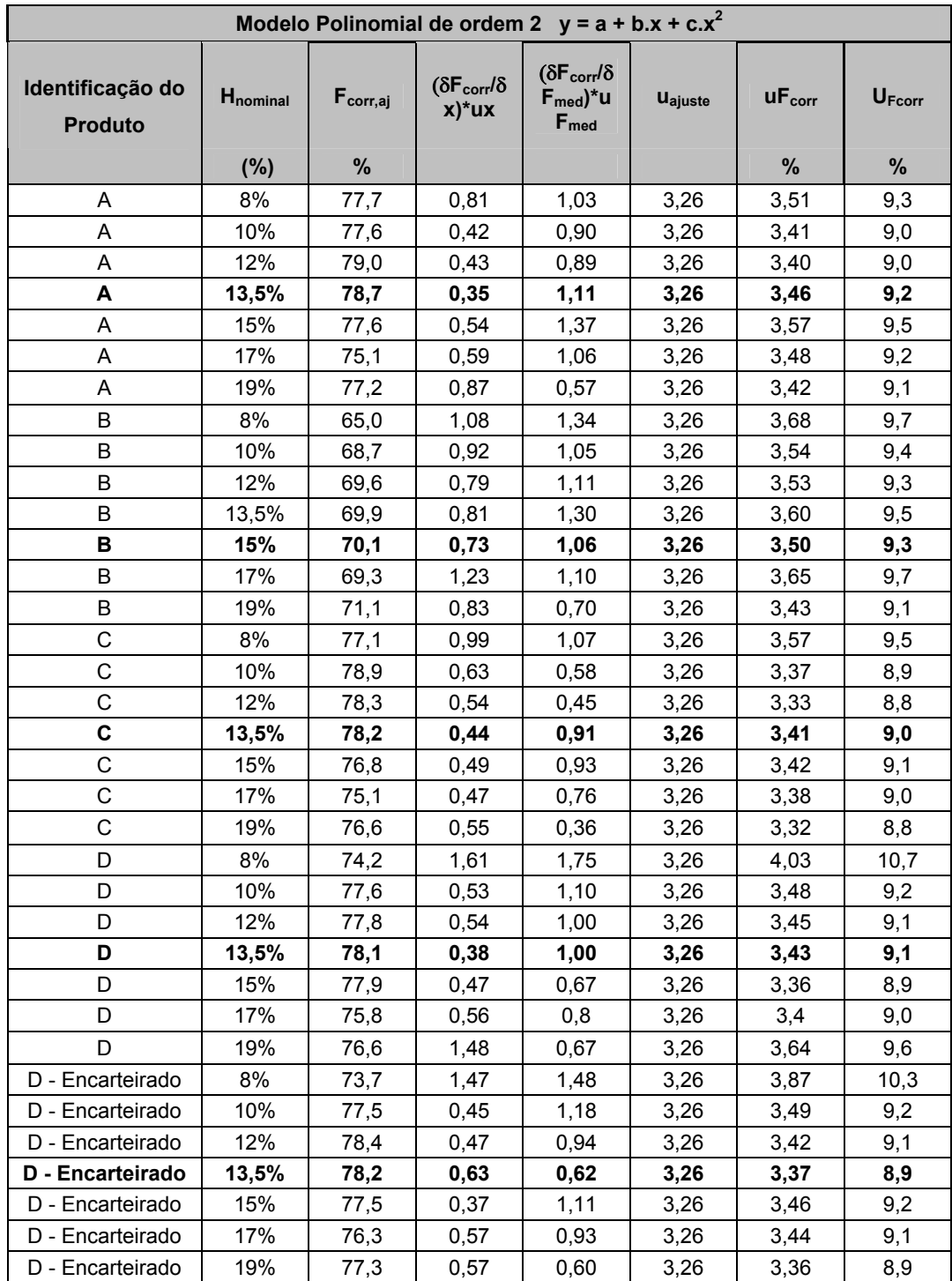

Tabela 59 – Ajuste dos dados – Avaliação de modelo único para todas as marcas – Modelo polinomial de ordem 2

| Modelo Polinomial de ordem 2 $y = a + b.x + c.x^2$ |                             |                   |                                                  |                                                                |                |                    |                    |
|----------------------------------------------------|-----------------------------|-------------------|--------------------------------------------------|----------------------------------------------------------------|----------------|--------------------|--------------------|
| Identificação do<br><b>Produto</b>                 | <b>H</b> <sub>nominal</sub> | $F_{\rm corr,aj}$ | $(\delta F_{corr}/\delta$<br>$x$ <sup>*</sup> ux | $(\delta F_{corr}/\delta$<br>$F_{med}$ )*u<br>$F_{\text{med}}$ | <b>Uajuste</b> | uF <sub>corr</sub> | $U_{\text{Fcorr}}$ |
|                                                    | (%)                         | %                 |                                                  |                                                                |                | %                  | %                  |
| Е                                                  | 8%                          | 78,7              | 1,52                                             | 1,34                                                           | 3,26           | 3,84               | 10,2               |
| E                                                  | 10%                         | 79,5              | 0,72                                             | 0,74                                                           | 3,26           | 3,42               | 9,1                |
| E                                                  | 12%                         | 79,9              | 0,35                                             | 1,03                                                           | 3,26           | 3,43               | 9,1                |
| Е                                                  | 13,5%                       | 78,7              | 0,71                                             | 1,34                                                           | 3,26           | 3,59               | 9,5                |
| E                                                  | 15%                         | 77,7              | 0,55                                             | 0,87                                                           | 3,26           | 3,42               | 9,1                |
| E                                                  | 17%                         | 74,8              | 0,70                                             | 0,76                                                           | 3,26           | 3,42               | 9,1                |
| F                                                  | 8%                          | 75,5              | 1,47                                             | 1,31                                                           | 3,26           | 3,81               | 10,1               |
| F                                                  | 10%                         | 76,5              | 1,07                                             | 1,13                                                           | 3,26           | 3,61               | 9,6                |
| F                                                  | 12%                         | 77,1              | 0,47                                             | 0,85                                                           | 3,26           | 3,40               | 9,0                |
| F                                                  | 13,5%                       | 76,6              | 0,64                                             | 0,86                                                           | 3,26           | 3,43               | 9,1                |
| F                                                  | 15%                         | 75,5              | 0,59                                             | 0,83                                                           | 3,26           | 3,41               | 9,0                |
| F                                                  | 17%                         | 73,2              | 1,02                                             | 1,04                                                           | 3,26           | 3,57               | 9,5                |
| F                                                  | 19%                         | 76,5              | 1,10                                             | 0,62                                                           | 3,26           | 3,49               | 9,2                |
| G                                                  | 8%                          | 74,8              | 0,61                                             | 1,21                                                           | 3,26           | 3,53               | 9,3                |
| G                                                  | 10%                         | 75,9              | 0,91                                             | 1,36                                                           | 3,26           | 3,64               | 9,6                |
| G                                                  | 12%                         | 77,2              | 0,46                                             | 1,14                                                           | 3,26           | 3,48               | 9,2                |
| G                                                  | 13,5%                       | 77,1              | 0,4                                              | 0,82                                                           | 3,26           | 3,38               | 9,0                |
| G                                                  | 15%                         | 75,8              | 0,38                                             | 0,67                                                           | 3,26           | 3,35               | 8,9                |
| G                                                  | 17%                         | 74,8              | 0,63                                             | 0,68                                                           | 3,26           | 3,39               | 9,0                |
| G                                                  | 19%                         | 76,1              | 1,62                                             | 0,76                                                           | 3,26           | 3,72               | 9,9                |
| Н                                                  | 8%                          | 75,5              | 0,83                                             | 1,32                                                           | 3,26           | 3,61               | 9,6                |
| Н                                                  | 10%                         | 76,8              | 0,44                                             | 0,72                                                           | 3,26           | 3,37               | 8,9                |
| Н                                                  | 12%                         | 77,2              | 0,43                                             | 0,71                                                           | 3,26           | 3,36               | 8,9                |
| н                                                  | 13,5%                       | 76,8              | 0,41                                             | 0,88                                                           | 3,26           | 3,40               | 9,0                |
| н                                                  | 15%                         | 75,2              | 0,45                                             | 0.79                                                           | 3,26           | 3,38               | 9,0                |
| н                                                  | 17%                         | 73,7              | 0,58                                             | 0,57                                                           | 3,26           | 3,36               | 8,9                |
| н                                                  | 19%                         | 75,7              | 0,39                                             | 0,26                                                           | 3,26           | 3,29               | 8,7                |
| $\overline{1}$                                     | 8%                          | 76,1              | 1,05                                             | 1,25                                                           | 3,26           | 3,64               | 9,6                |
| I                                                  | 10%                         | 77,1              | 0,73                                             | 0,74                                                           | 3,26           | 3,42               | 9,1                |
| I                                                  | 12%                         | 78,4              | 0,39                                             | 0,70                                                           | 3,26           | 3,35               | 8,9                |
| ı                                                  | 13,5%                       | 77,5              | 0,51                                             | 0,83                                                           | 3,26           | 3,4                | 9,0                |
| I                                                  | 15%                         | 76,9              | 0,53                                             | 1,06                                                           | 3,26           | 3,47               | 9,2                |
| I                                                  | 17%                         | 75,6              | 0,40                                             | 0,78                                                           | 3,26           | 3,37               | 8,9                |
| I                                                  | 19%                         | 76,7              | 1,22                                             | 1,01                                                           | 3,26           | 3,62               | 9,6                |
| J                                                  | 8%                          | 77,4              | 0,55                                             | 1,20                                                           | 3,26           | 3,51               | 9,3                |
| J                                                  | 10%                         | 77,7              | 0,67                                             | 0,98                                                           | 3,26           | 3,47               | 9,2                |
| J                                                  | 12%                         | 79,2              | 0,42                                             | 0,75                                                           | 3,26           | 3,37               | 8,9                |
| J                                                  | 13,5%                       | 79,4              | 0,45                                             | 0,72                                                           | 3,26           | 3,37               | 8,9                |
| J                                                  | 15%                         | 77,6              | 0,77                                             | 1,31                                                           | 3,26           | 3,6                | 9,5                |
| J                                                  | 17%                         | 75,5              | 0,60                                             | 0,88                                                           | 3,26           | 3,43               | 9,1                |
| J                                                  | 19%                         | 75,9              | 0,89                                             | 0,68                                                           | 3,26           | 3,44               | 9,1                |

Tabela 60 – Ajuste dos dados – Avaliação de modelo único para todas as marcas – Modelo polinomial de ordem 2 (Continuação)

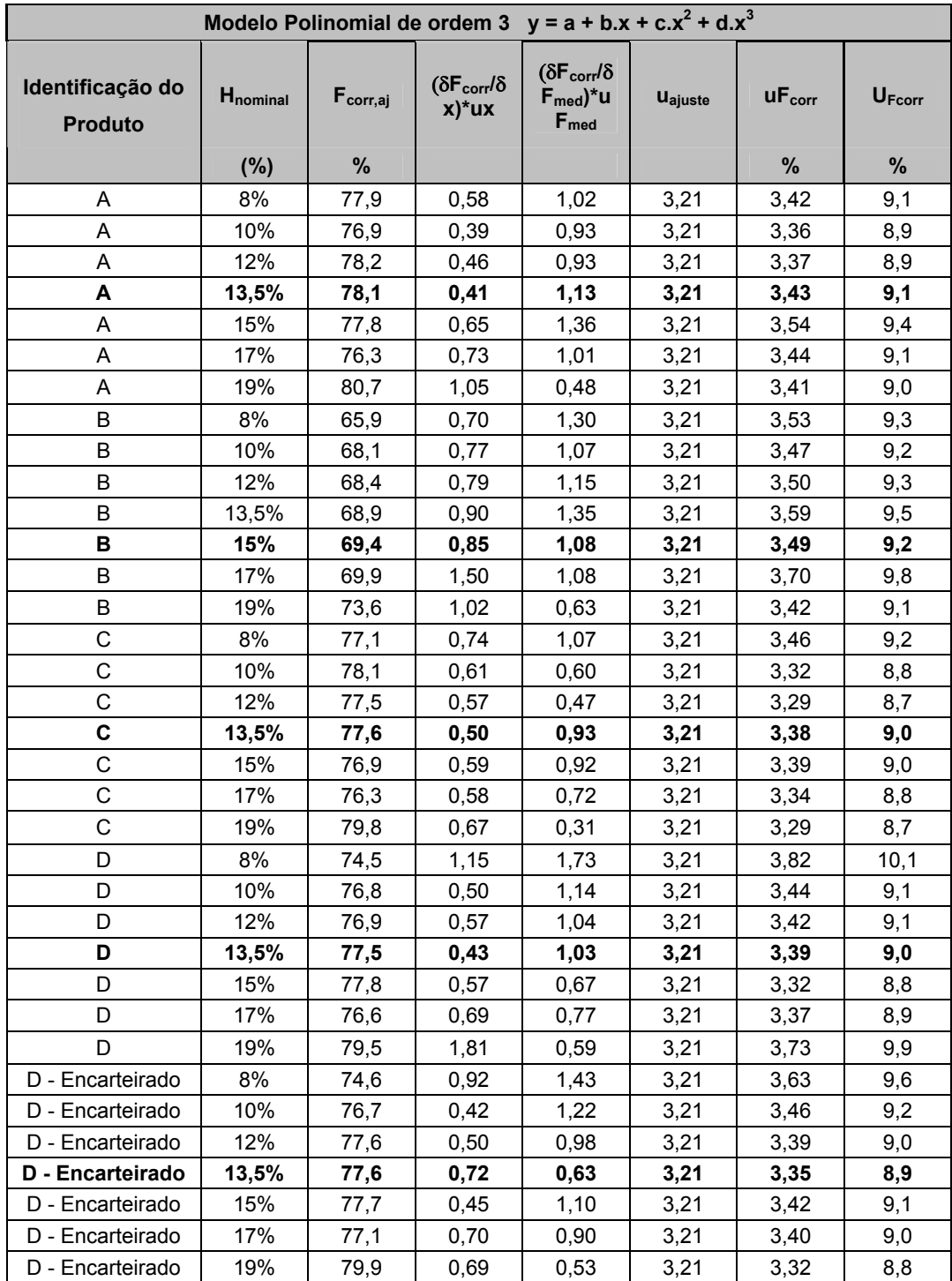

Tabela 61 – Ajuste dos dados – Avaliação de modelo único para todas as marcas – Modelo polinomial de ordem 3

Tabela 62 – Ajuste dos dados – Avaliação de modelo único para todas as marcas – Modelo polinomial de ordem 3 (Continuação)

| Identificação do<br>Hnominal<br>%<br>%<br>%<br><b>Produto</b><br>(%)<br>8%<br>Ε<br>79,0<br>1.08<br>1,32<br>3,21<br>3,63<br>9,6<br>E<br>10%<br>78,9<br>0,65<br>0,76<br>3,21<br>3,36<br>8,9<br>E<br>12%<br>79,1<br>0,37<br>1.07<br>3,21<br>9,0<br>3,40 |
|----------------------------------------------------------------------------------------------------|
|                                                                                                    |
|                                                                                                    |
|                                                                                                    |
|                                                                                                    |
| Е<br>13,5%<br>78,1<br>0,82<br>1,38<br>3,21<br>9,5<br>3,58                                                                                                    |
| E<br>15%<br>77,6<br>3,21<br>3,39<br>9,0<br>0.66<br>0,88                                                                                                    |
| E<br>17%<br>75,7<br>0,85<br>0,73<br>3,21<br>3,40<br>9,0                                                                                                    |
| F<br>8%<br>75,7<br>1,06<br>1,30<br>3,21<br>3,62<br>9,6                                                                                                    |
| F<br>10%<br>75,7<br>1,00<br>1,17<br>3,21<br>3,55<br>9,4                                                                                                    |
| F<br>12%<br>76,2<br>0,52<br>0,89<br>3,21<br>3,37<br>8,9                                                                                                    |
| F<br>13,5%<br>76,0<br>0,74<br>0,88<br>3,21<br>3,41<br>9,0                                                                                                    |
| F<br>15%<br>75,5<br>0,71<br>0,82<br>3,21<br>3,39<br>9,0                                                                                                    |
| F<br>17%<br>1,25<br>74,3<br>0.99<br>3,21<br>9,5<br>3,58                                                                                                    |
| F<br>19%<br>80,1<br>1,33<br>3,21<br>9,3<br>0,53<br>3,51                                                                                                    |
| G<br>8%<br>75,0<br>1,19<br>3,21<br>9,1<br>0,43<br>3,45                                                                                                    |
| G<br>10%<br>75,2<br>3,21<br>0.83<br>1,40<br>3,6<br>9,5                                                                                                    |
| G<br>12%<br>76,2<br>0,49<br>1,19<br>3,21<br>9,1<br>3,45                                                                                                    |
| G<br>13,5%<br>76,5<br>0,46<br>0,84<br>3,21<br>3,35<br>8,9                                                                                                    |
| G<br>15%<br>76,0<br>3,21<br>3,31<br>8,8<br>0,46<br>0,66                                                                                                    |
| 17%<br>75,7<br>G<br>0,77<br>0,66<br>3,21<br>3,36<br>8,9                                                                                                    |
| G<br>19%<br>79,3<br>1,97<br>0,66<br>3,21<br>3,82<br>10,1                                                                                                    |
| H<br>8%<br>75,5<br>0.61<br>1,31<br>3,21<br>3,52<br>9,3                                                                                                    |
| н<br>10%<br>75,9<br>0.43<br>0,75<br>3,21<br>3,32<br>8,8                                                                                                    |
| Н<br>12%<br>76,3<br>3,21<br>3,32<br>8,8<br>0,46<br>0,74                                                                                                    |
| н<br>13,5%<br>76,2<br>0,47<br>0,90<br>3,21<br>3,36<br>8,9                                                                                                    |
| H<br>15%<br>75,3<br>0,54<br>3,21<br>3,35<br>8,9<br>0,79                                                                                                    |
| Н<br>17%<br>74,9<br>0,72<br>0,55<br>3,21<br>3,33<br>8,8                                                                                                    |
| H<br>19%<br>79,1<br>0,48<br>0,22<br>3,21<br>3,25<br>8,6                                                                                                    |
| 8%<br>76,5<br>0,72<br>3,21<br>3,51<br>9,3<br>1,23                                                                                                    |
| 10%<br>76,3<br>3,21<br>3,36<br>8,9<br>0,68<br>0,76                                                                                                    |
| 12%<br>77,5<br>3,21<br>3,31<br>0,41<br>0,73<br>8,8                                                                                                    |
| 13,5%<br>77,0<br>0,59<br>0,85<br>3,21<br>3,37<br>8,9<br>ı                                                                                                    |
| 15%<br>77,0<br>3,21<br>ı<br>0,63<br>1,06<br>3,44<br>9,1                                                                                                    |
| 17%<br>76,6<br>3,33<br>0,49<br>0,75<br>3,21<br>8,8<br>I                                                                                                    |
| 19%<br>I<br>79,9<br>1,48<br>3,21<br>9,6<br>0,87<br>3,64                                                                                                    |
| 8%<br>J<br>78,0<br>0,36<br>1,17<br>3,21<br>3,43<br>9,1                                                                                                    |
| 10%<br>3,21<br>9,0<br>J<br>77,2<br>0,59<br>1,01<br>3,41                                                                                                    |
| 12%<br>J<br>78,3<br>0,44<br>0,78<br>3,21<br>3,33<br>8,8                                                                                                    |
| J<br>13,5%<br>78,7<br>0,52<br>0,74<br>3,21<br>3,33<br>8,8<br>J<br>15%<br>77,8                                                                                                    |
| 0,93<br>1,31<br>3,21<br>3,58<br>9,5<br>17%<br>76,1<br>0,74<br>J<br>0,85<br>3,21<br>3,40<br>9,0                                                                                                    |
| J<br>19%<br>78,7<br>1,09<br>0,60<br>3,21<br>3,44<br>9,1                                                                                                    |

|                                    |                                                            | $U_{\text{Fcorr} (\%)}$ |         |         |  |  |  |
|------------------------------------|------------------------------------------------------------|-------------------------|---------|---------|--|--|--|
| Identificação do<br><b>Produto</b> | Descrição                                                  | $n = 1$                 | $n = 2$ | $n = 3$ |  |  |  |
|                                    | Modelo não linear $y = x^n$                                |                         |         |         |  |  |  |
| A                                  | 8%                                                         | 18,7                    | 13,2    | 10,8    |  |  |  |
| A                                  | 10%                                                        | 18,6                    | 13,1    | 10,7    |  |  |  |
| A                                  | 12%                                                        | 18,6                    | 13,1    | 10,7    |  |  |  |
| A                                  | 13,5%                                                      | 18,7                    | 13,2    | 10,8    |  |  |  |
| A                                  | 15%                                                        | 18,9                    | 13,4    | 10,9    |  |  |  |
| A                                  | 17%                                                        | 18,7                    | 13,2    | 10,8    |  |  |  |
| A                                  | 19%                                                        | 18,6                    | 13,2    | 10,7    |  |  |  |
| Modelo Linear $y = a + b.x$        |                                                            |                         |         |         |  |  |  |
| Α                                  | 8%                                                         | 15,4                    | 10,9    | 8,9     |  |  |  |
| Α                                  | 10%                                                        | 15,3                    | 10,8    | 8,8     |  |  |  |
| A                                  | 12%                                                        | 15,3                    | 10,8    | 8,8     |  |  |  |
| A                                  | 13,5%                                                      | 15,5                    | 10,9    | 8,9     |  |  |  |
| A                                  | 15%                                                        | 15,7                    | 11,1    | 9,1     |  |  |  |
| A                                  | 17%                                                        | 15,5                    | 11,0    | 9,0     |  |  |  |
| A                                  | 19%                                                        | 15,4                    | 10,9    | 8,9     |  |  |  |
|                                    | Modelo Polinomial de ordem 2 $y = a + b.x + c.x^2$         |                         |         |         |  |  |  |
| Α                                  | 8%                                                         | 9,3                     | 6,6     | 5,4     |  |  |  |
| A                                  | 10%                                                        | 9,0                     | 6,4     | 5,2     |  |  |  |
| A                                  | 12%                                                        | 9,0                     | 6,4     | 5,2     |  |  |  |
| A                                  | 13,5%                                                      | 9,2                     | 6, 5    | 5,3     |  |  |  |
| A                                  | 15%                                                        | 9,5                     | 6,7     | 5,5     |  |  |  |
| A                                  | 17%                                                        | 9,2                     | 6,5     | 5,3     |  |  |  |
| A                                  | 19%                                                        | 9,1                     | 6,4     | 5,2     |  |  |  |
|                                    | Modelo Polinomial de ordem 3 $y = a + b.x + c.x^2 + d.x^3$ |                         |         |         |  |  |  |
| A                                  | 8%                                                         | 9,0                     | 6,4     | 5,2     |  |  |  |
| A                                  | 10%                                                        | 8,9                     | 6,3     | 5,1     |  |  |  |
| A                                  | 12%                                                        | 8,9                     | 6,3     | 5,2     |  |  |  |
| A                                  | 13,5%                                                      | 9,1                     | 6,4     | 5,2     |  |  |  |
| A                                  | 15%                                                        | 9,4                     | 6,6     | 5,4     |  |  |  |
| A                                  | 17%                                                        | 9,1                     | 6,4     | 5,3     |  |  |  |
| A                                  | 19%                                                        | 9,0                     | 6,4     | 5,2     |  |  |  |

Tabela 63 – Avaliação do número de replicatas sobre a incerteza de medição da Firmeza corrigida (%) – Avaliação de modelo único para todas as marcas – Marca A

|                                    |                                                                | $U_{\text{Fcorr} (\%)}$ |         |         |  |
|------------------------------------|----------------------------------------------------------------|-------------------------|---------|---------|--|
| Identificação do<br><b>Produto</b> | Descrição                                                      | $n = 1$                 | $n = 2$ | $n = 3$ |  |
| Modelo não linear $y = x^n$        |                                                                |                         |         |         |  |
| $\sf B$                            | 8%                                                             | 19,0                    | 13,4    | 10,9    |  |
| $\sf B$                            | 10%                                                            | 18,8                    | 13,3    | 10,8    |  |
| B                                  | 12%                                                            | 18,8                    | 13,3    | 10,8    |  |
| $\sf B$                            | 13,5%                                                          | 18,9                    | 13,4    | 10,9    |  |
| B                                  | 15%                                                            | 18,7                    | 13,3    | 10,8    |  |
| B                                  | 17%                                                            | 19,0                    | 13,5    | 11,0    |  |
| B                                  | 19%                                                            | 18,6                    | 13,2    | 10,8    |  |
| Modelo Linear $y = a + b.x$        |                                                                |                         |         |         |  |
| $\sf B$                            | 8%                                                             | 15,5                    | 11,0    | 9,0     |  |
| B                                  | 10%                                                            | 15,4                    | 10,9    | 8,9     |  |
| B                                  | 12%                                                            | 15,5                    | 10,9    | 8,9     |  |
| B                                  | 13,5%                                                          | 15,6                    | 11,0    | 9,0     |  |
| B                                  | 15%                                                            | 15,5                    | 11,0    | 8,9     |  |
| B                                  | 17%                                                            | 15,7                    | 11,1    | 9,1     |  |
| B                                  | 19%                                                            | 15,4                    | 10,9    | 8,9     |  |
|                                    | Modelo Polinomial de ordem 2 $y = a + b.x + c.x^2$             |                         |         |         |  |
| B                                  | 8%                                                             | 9,8                     | 6,9     | 5,6     |  |
| B                                  | 10%                                                            | 9,4                     | 6,6     | 5,4     |  |
| B                                  | 12%                                                            | 9,3                     | 6,6     | 5,4     |  |
| B                                  | 13,5%                                                          | 9,5                     | 6,7     | 5,5     |  |
| B                                  | 15%                                                            | 9,3                     | 6,6     | 5,4     |  |
| B                                  | 17%                                                            | 9,7                     | 6,8     | 5,6     |  |
| $\sf B$                            | 19%                                                            | 9,1                     | 6,4     | 5,2     |  |
|                                    | Modelo Polinomial de ordem 3 $y = a + b.x + c.x^{2} + d.x^{3}$ |                         |         |         |  |
| B                                  | 8%                                                             | 9,4                     | 6,6     | 5,4     |  |
| B                                  | 10%                                                            | 9,2                     | 6,5     | 5,3     |  |
| B                                  | 12%                                                            | 9,3                     | 6,5     | 5,3     |  |
| B                                  | 13,5%                                                          | 9,5                     | 6,7     | 5,5     |  |
| B                                  | 15%                                                            | 9,2                     | 6, 5    | 5,3     |  |
| $\sf B$                            | 17%                                                            | 9,8                     | 6,9     | 5,7     |  |
| B                                  | 19%                                                            | 9,1                     | 6,4     | 5,2     |  |

Tabela 64 – Avaliação do número de replicatas sobre a incerteza de medição da Firmeza corrigida (%) – Avaliação de modelo único para todas as marcas – Marca B

|                                    |                                                            | $U_{\text{Fcorr} (\%)}$ |         |         |  |  |  |
|------------------------------------|------------------------------------------------------------|-------------------------|---------|---------|--|--|--|
| Identificação do<br><b>Produto</b> | Descrição                                                  | $n = 1$                 | $n = 2$ | $n = 3$ |  |  |  |
| Modelo não linear $y = x^n$        |                                                            |                         |         |         |  |  |  |
| $\mathsf C$                        | 8%                                                         | 18,8                    | 13,3    | 10,8    |  |  |  |
| $\mathsf C$                        | 10%                                                        | 18,5                    | 13,1    | 10,7    |  |  |  |
| $\mathsf C$                        | 12%                                                        | 18,4                    | 13,0    | 10,6    |  |  |  |
| $\mathbf c$                        | 13,5%                                                      | 18,6                    | 13,1    | 10,7    |  |  |  |
| $\mathsf{C}$                       | 15%                                                        | 18,6                    | 13,2    | 10,7    |  |  |  |
| $\mathsf C$                        | 17%                                                        | 18,5                    | 13,1    | 10,7    |  |  |  |
| $\mathsf{C}$                       | 19%                                                        | 18,4                    | 13,0    | 10,6    |  |  |  |
| Modelo Linear $y = a + b.x$        |                                                            |                         |         |         |  |  |  |
| $\mathsf C$                        | 8%                                                         | 15,4                    | 10,9    | 8,9     |  |  |  |
| $\mathsf C$                        | 10%                                                        | 15,2                    | 10,8    | 8,8     |  |  |  |
| $\mathsf C$                        | 12%                                                        | 15,2                    | 10,7    | 8,8     |  |  |  |
| $\mathbf c$                        | 13,5%                                                      | 15,4                    | 10,9    | 8,9     |  |  |  |
| $\mathbf{C}$                       | 15%                                                        | 15,4                    | 10,9    | 8,9     |  |  |  |
| $\mathsf C$                        | 17%                                                        | 15,3                    | 10,8    | 8,9     |  |  |  |
| C                                  | 19%                                                        | 15,2                    | 10,8    | 8,8     |  |  |  |
|                                    | Modelo Polinomial de ordem 2 $y = a + b.x + c.x^2$         |                         |         |         |  |  |  |
| C                                  | 8%                                                         | 9,5                     | 6,7     | 5,5     |  |  |  |
| $\mathsf C$                        | 10%                                                        | 8,9                     | 6,3     | 5,1     |  |  |  |
| $\mathsf C$                        | 12%                                                        | 8,8                     | $6,2$   | 5,1     |  |  |  |
| $\mathbf c$                        | 13,5%                                                      | 9,0                     | 6,4     | 5,2     |  |  |  |
| $\mathsf{C}$                       | 15%                                                        | 9,1                     | 6,4     | 5,2     |  |  |  |
| $\mathsf C$                        | 17%                                                        | 8,9                     | 6,3     | 5,2     |  |  |  |
| $\mathsf{C}$                       | 19%                                                        | 8,8                     | 6,2     | 5,1     |  |  |  |
|                                    | Modelo Polinomial de ordem 3 $y = a + b.x + c.x^2 + d.x^3$ |                         |         |         |  |  |  |
| C                                  | 8%                                                         | 9,2                     | 6,5     | 5,3     |  |  |  |
| $\mathsf C$                        | 10%                                                        | 8,8                     | 6,2     | 5,1     |  |  |  |
| $\mathsf C$                        | 12%                                                        | 8,7                     | 6,2     | 5,0     |  |  |  |
| $\mathbf c$                        | 13,5%                                                      | 8,9                     | 6,3     | 5,2     |  |  |  |
| $\mathsf C$                        | 15%                                                        | 9,0                     | 6,3     | 5,2     |  |  |  |
| $\mathsf C$                        | 17%                                                        | 8,8                     | 6,3     | 5,1     |  |  |  |
| C                                  | 19%                                                        | 8,7                     | 6,2     | 5,0     |  |  |  |

Tabela 65 – Avaliação do número de replicatas sobre a incerteza de medição da Firmeza corrigida (%) – Avaliação de modelo único para todas as marcas – Marca C

|                                    |                                                            | $U_{\text{Fcorr} (%)}$ |         |         |  |
|------------------------------------|------------------------------------------------------------|------------------------|---------|---------|--|
| Identificação do<br><b>Produto</b> | Descrição                                                  | $n = 1$                | $n = 2$ | $n = 3$ |  |
| Modelo não linear $y = x^n$        |                                                            |                        |         |         |  |
| D                                  | 8%                                                         | 19,5                   | 13,8    | 11,3    |  |
| D                                  | 10%                                                        | 18,7                   | 13,2    | 10,8    |  |
| D                                  | 12%                                                        | 18,6                   | 13,2    | 10,8    |  |
| D                                  | 13,5%                                                      | 18,6                   | 13,2    | 10,7    |  |
| D                                  | 15%                                                        | 18,5                   | 13,1    | 10,7    |  |
| D                                  | 17%                                                        | 18,6                   | 13,1    | 10,7    |  |
| D                                  | 19%                                                        | 19,1                   | 13,5    | 11,0    |  |
| Modelo Linear $y = a + b.x$        |                                                            |                        |         |         |  |
| D                                  | 8%                                                         | 15,9                   | 11,2    | 9,2     |  |
| D                                  | 10%                                                        | 15,4                   | 10,9    | 8,9     |  |
| D                                  | 12%                                                        | 15,4                   | 10,9    | 8,9     |  |
| D                                  | 13,5%                                                      | 15,4                   | 10,9    | 8,9     |  |
| D                                  | 15%                                                        | 15,3                   | 10,8    | 8,8     |  |
| D                                  | 17%                                                        | 15,4                   | 10,9    | 8,9     |  |
| D                                  | 19%                                                        | 15,8                   | 11,1    | 9,1     |  |
|                                    | Modelo Polinomial de ordem 2 $y = a + b.x + c.x^2$         |                        |         |         |  |
| D                                  | 8%                                                         | 10,7                   | 7,6     | 6,2     |  |
| D                                  | 10%                                                        | 9,2                    | 6,5     | 5,3     |  |
| D                                  | 12%                                                        | 9,1                    | 6,5     | 5,3     |  |
| D                                  | 13,5%                                                      | 9,1                    | 6,4     | 5,2     |  |
| D                                  | 15%                                                        | 8,9                    | 6,3     | 5,1     |  |
| D                                  | 17%                                                        | 9,0                    | 6,4     | 5,2     |  |
| D                                  | 19%                                                        | 9,6                    | 6,8     | 5,6     |  |
|                                    | Modelo Polinomial de ordem 3 $y = a + b.x + c.x^2 + d.x^3$ |                        |         |         |  |
| D                                  | 8%                                                         | 10,1                   | 7,2     | 5,8     |  |
| D                                  | 10%                                                        | 9,1                    | 6,4     | 5,3     |  |
| D                                  | 12%                                                        | 9,1                    | 6,4     | 5,2     |  |
| D                                  | 13,5%                                                      | 9,0                    | 6,4     | 5,2     |  |
| D                                  | 15%                                                        | 8,8                    | 6,2     | 5,1     |  |
| D                                  | 17%                                                        | 8,9                    | 6,3     | 5,2     |  |
| D                                  | 19%                                                        | 9,9                    | 7,0     | 5,7     |  |

Tabela 66 – Avaliação do número de replicatas sobre a incerteza de medição da Firmeza corrigida (%) – Avaliação de modelo único para todas as marcas – Marca D

Tabela 67 – Avaliação do número de replicatas sobre a incerteza de medição da Firmeza corrigida (%) – Avaliação de modelo único para todas as marcas – Marca D - Encarteirado

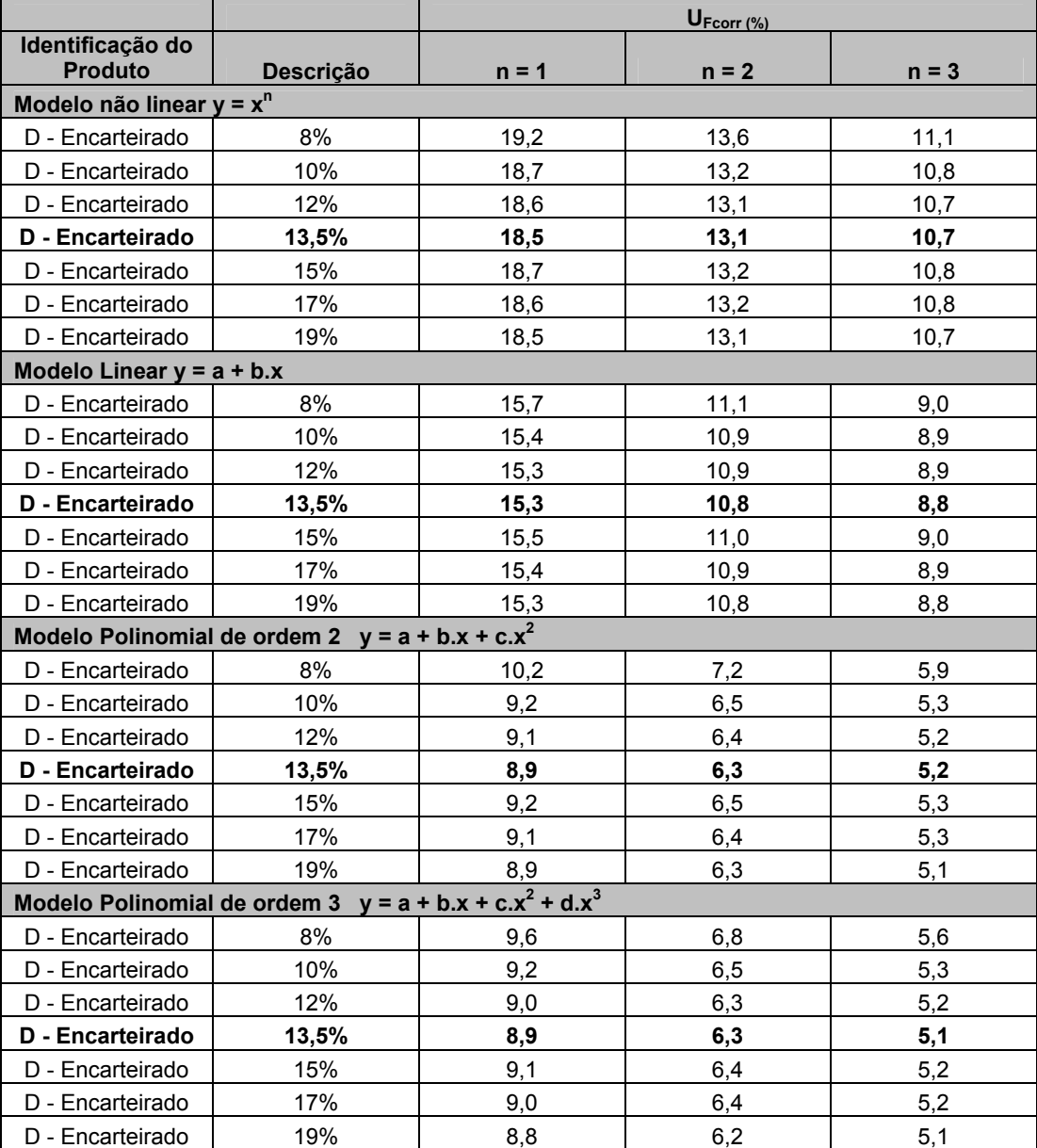

|                                                            |                                                    | $U_{\text{Fcorr} (\%)}$ |         |         |  |  |
|------------------------------------------------------------|----------------------------------------------------|-------------------------|---------|---------|--|--|
| Identificação do                                           |                                                    |                         |         |         |  |  |
| <b>Produto</b>                                             | Descrição                                          | $n = 1$                 | $n = 2$ | $n = 3$ |  |  |
| Modelo não linear $y = x^n$                                |                                                    |                         |         |         |  |  |
| E                                                          | 8%                                                 | 19,2                    | 13,6    | 11,1    |  |  |
| E                                                          | 10%                                                | 18,6                    | 13,1    | 10,7    |  |  |
| E                                                          | 12%                                                | 18,6                    | 13,2    | 10,7    |  |  |
| E                                                          | 13,5%                                              | 18,9                    | 13,4    | 10,9    |  |  |
| E                                                          | 15%                                                | 18,6                    | 13,1    | 10,7    |  |  |
| E                                                          | 17%                                                | 18,6                    | 13,1    | 10,7    |  |  |
| Modelo Linear $y = a + b.x$                                |                                                    |                         |         |         |  |  |
| E                                                          | 8%                                                 | 15,6                    | 11,0    | 9,0     |  |  |
| E                                                          | 10%                                                | 15,3                    | 10,8    | 8,8     |  |  |
| E                                                          | 12%                                                | 15,4                    | 10,9    | 8,9     |  |  |
| E                                                          | 13,5%                                              | 15,7                    | 11,1    | 9,0     |  |  |
| E                                                          | 15%                                                | 15,4                    | 10,9    | 8,9     |  |  |
| E.                                                         | 17%                                                | 15,4                    | 10,9    | 8,9     |  |  |
|                                                            | Modelo Polinomial de ordem 2 $y = a + b.x + c.x^2$ |                         |         |         |  |  |
| Е                                                          | 8%                                                 | 10,2                    | 7,2     | 5,9     |  |  |
| E                                                          | 10%                                                | 9,1                     | 6,4     | 5,2     |  |  |
| E                                                          | 12%                                                | 9,1                     | 6,4     | 5,3     |  |  |
| E                                                          | 13,5%                                              | 9,5                     | 6,7     | 5,5     |  |  |
| E                                                          | 15%                                                | 9,1                     | 6,4     | 5,2     |  |  |
| E                                                          | 17%                                                | 9,1                     | 6,4     | 5,2     |  |  |
| Modelo Polinomial de ordem 3 $y = a + b.x + c.x^2 + d.x^3$ |                                                    |                         |         |         |  |  |
| E                                                          | 8%                                                 | 9,6                     | 6,8     | 5,6     |  |  |
| E                                                          | 10%                                                | 8,9                     | 6,3     | 5,1     |  |  |
| E                                                          | 12%                                                | 9,0                     | 6,4     | 5,2     |  |  |
| E                                                          | 13,5%                                              | 9,5                     | 6,7     | 5,5     |  |  |
| E                                                          | 15%                                                | 9,0                     | 6,3     | 5,2     |  |  |
| E                                                          | 17%                                                | 9,0                     | 6,4     | 5,2     |  |  |

Tabela 68 – Avaliação do número de replicatas sobre a incerteza de medição da Firmeza corrigida (%) – Avaliação de modelo único para todas as marcas – Marca E

|                                    |                                                            | $U_{\text{Fcorr} (%)}$ |         |         |  |
|------------------------------------|------------------------------------------------------------|------------------------|---------|---------|--|
| Identificação do<br><b>Produto</b> | Descrição                                                  | $n = 1$                | $n = 2$ | $n = 3$ |  |
| Modelo não linear $y = x^n$        |                                                            |                        |         |         |  |
| $\mathsf F$                        | 8%                                                         | 19,2                   | 13,5    | 11,1    |  |
| F                                  | 10%                                                        | 18,9                   | 13,4    | 10,9    |  |
| F                                  | 12%                                                        | 18,6                   | 13,1    | 10,7    |  |
| F                                  | 13,5%                                                      | 18,6                   | 13,2    | 10,7    |  |
| F                                  | 15%                                                        | 18,6                   | 13,1    | 10,7    |  |
| F                                  | 17%                                                        | 18,9                   | 13,4    | 10,9    |  |
| F                                  | 19%                                                        | 18,8                   | 13,3    | 10,8    |  |
| Modelo Linear $y = a + b.x$        |                                                            |                        |         |         |  |
| F                                  | 8%                                                         | 15,6                   | 11,0    | 9,0     |  |
| F                                  | 10%                                                        | 15,5                   | 11,0    | 8,9     |  |
| F                                  | 12%                                                        | 15,3                   | 10,8    | 8,8     |  |
| F                                  | 13,5%                                                      | 15,4                   | 10,9    | 8,9     |  |
| F                                  | 15%                                                        | 15,4                   | 10,9    | 8,9     |  |
| F                                  | 17%                                                        | 15,6                   | 11,1    | 9,0     |  |
| F                                  | 19%                                                        | 15,5                   | 11,0    | 9,0     |  |
|                                    | Modelo Polinomial de ordem 2 $y = a + b.x + c.x^2$         |                        |         |         |  |
| F                                  | 8%                                                         | 10,1                   | 7,1     | 5,8     |  |
| F                                  | 10%                                                        | 9,6                    | 6,8     | 5,5     |  |
| F                                  | 12%                                                        | 9,0                    | 6,4     | 5,2     |  |
| F                                  | 13,5%                                                      | 9,1                    | 6,4     | 5,2     |  |
| F                                  | 15%                                                        | 9,0                    | 6,4     | 5,2     |  |
| F                                  | 17%                                                        | 9,4                    | 6,7     | 5,5     |  |
| F                                  | 19%                                                        | 9,3                    | 6,5     | 5,3     |  |
|                                    | Modelo Polinomial de ordem 3 $y = a + b.x + c.x^2 + d.x^3$ |                        |         |         |  |
| F                                  | 8%                                                         | 9,6                    | 6,8     | 5,5     |  |
| F                                  | 10%                                                        | 9,4                    | 6,7     | 5,4     |  |
| F                                  | 12%                                                        | 8,9                    | 6,3     | 5,1     |  |
| F                                  | 13,5%                                                      | 9,0                    | 6,4     | 5,2     |  |
| F                                  | 15%                                                        | 9,0                    | 6,3     | 5,2     |  |
| F                                  | 17%                                                        | 9,5                    | 6,7     | 5,5     |  |
| F                                  | 19%                                                        | 9,3                    | 6,6     | 5,4     |  |

Tabela 69 – Avaliação do número de replicatas sobre a incerteza de medição da Firmeza corrigida (%) – Avaliação de modelo único para todas as marcas – Marca F

|                                                            |                                                    | $U_{\text{Fcorr} (\%)}$ |         |         |  |  |
|------------------------------------------------------------|----------------------------------------------------|-------------------------|---------|---------|--|--|
| Identificação do<br><b>Produto</b>                         | Descrição                                          | $n = 1$                 | $n = 2$ | $n = 3$ |  |  |
| Modelo não linear $y = x^n$                                |                                                    |                         |         |         |  |  |
| G                                                          | 8%                                                 | 18,7                    | 13,2    | 10,8    |  |  |
| G                                                          | 10%                                                | 19,0                    | 13,4    | 10,9    |  |  |
| G                                                          | 12%                                                | 18,7                    | 13,2    | 10,8    |  |  |
| G                                                          | 13,5%                                              | 18,5                    | 13,1    | 10,7    |  |  |
| G                                                          | 15%                                                | 18,5                    | 13,1    | 10,7    |  |  |
| G                                                          | 17%                                                | 18,5                    | 13,1    | 10,7    |  |  |
| G                                                          | 19%                                                | 19,2                    | 13,6    | 11,1    |  |  |
| Modelo Linear $y = a + b.x$                                |                                                    |                         |         |         |  |  |
| G                                                          | 8%                                                 | 15,4                    | 10,9    | 8,9     |  |  |
| G                                                          | 10%                                                | 15,6                    | 11,0    | 9,0     |  |  |
| G                                                          | 12%                                                | 15,4                    | 10,9    | 8,9     |  |  |
| G                                                          | 13,5%                                              | 15,3                    | 10,8    | 8,8     |  |  |
| G                                                          | 15%                                                | 15,3                    | 10,8    | 8,8     |  |  |
| G                                                          | 17%                                                | 15,3                    | 10,8    | 8,8     |  |  |
| G                                                          | 19%                                                | 15,9                    | 11,2    | 9,2     |  |  |
|                                                            | Modelo Polinomial de ordem 2 $y = a + b.x + c.x^2$ |                         |         |         |  |  |
| G                                                          | 8%                                                 | 9,3                     | 6,6     | 5,4     |  |  |
| G                                                          | 10%                                                | 9,6                     | 6,8     | 5,6     |  |  |
| G                                                          | 12%                                                | 9,2                     | 6,5     | 5,3     |  |  |
| G                                                          | 13,5%                                              | 9,0                     | 6,3     | 5,2     |  |  |
| G                                                          | 15%                                                | 8,9                     | 6,3     | 5,1     |  |  |
| G                                                          | 17%                                                | 9.0                     | 6,3     | 5,2     |  |  |
| G                                                          | 19%                                                | 9,8                     | 7,0     | 5,7     |  |  |
| Modelo Polinomial de ordem 3 $y = a + b.x + c.x^2 + d.x^3$ |                                                    |                         |         |         |  |  |
| G                                                          | 8%                                                 | 9,1                     | 6,5     | 5,3     |  |  |
| G                                                          | 10%                                                | 9,5                     | 6,7     | 5,5     |  |  |
| G                                                          | 12%                                                | 9,1                     | 6,5     | 5,3     |  |  |
| G                                                          | 13,5%                                              | 8,9                     | 6,3     | 5,1     |  |  |
| G                                                          | 15%                                                | 8,8                     | 6,2     | 5,1     |  |  |
| G                                                          | 17%                                                | 8,9                     | 6,3     | 5,1     |  |  |
| G                                                          | 19%                                                | 10,1                    | 7,2     | 5,8     |  |  |

Tabela 70 – Avaliação do número de replicatas sobre a incerteza de medição da Firmeza corrigida (%) – Avaliação de modelo único para todas as marcas – Marca G

|                                    |                                                            | $U_{\text{Fcorr} (\%)}$ |         |         |  |  |  |
|------------------------------------|------------------------------------------------------------|-------------------------|---------|---------|--|--|--|
| Identificação do<br><b>Produto</b> | Descrição                                                  | $n = 1$                 | $n = 2$ | $n = 3$ |  |  |  |
| Modelo não linear $y = x^n$        |                                                            |                         |         |         |  |  |  |
| H                                  | 8%                                                         | 18,9                    | 13,3    | 10,9    |  |  |  |
| Н                                  | 10%                                                        | 18,5                    | 13,1    | 10,7    |  |  |  |
| H                                  | 12%                                                        | 18,5                    | 13,1    | 10,7    |  |  |  |
| Н                                  | 13,5%                                                      | 18,6                    | 13,1    | 10,7    |  |  |  |
| H                                  | 15%                                                        | 18,5                    | 13,1    | 10,7    |  |  |  |
| H                                  | 17%                                                        | 18,5                    | 13,1    | 10,7    |  |  |  |
| H                                  | 19%                                                        | 18,4                    | 13,0    | 10,6    |  |  |  |
| Modelo Linear $y = a + b.x$        |                                                            |                         |         |         |  |  |  |
| H                                  | 8%                                                         | 15,5                    | 11,0    | 8,9     |  |  |  |
| H                                  | 10%                                                        | 15,2                    | 10,8    | 8,8     |  |  |  |
| $\mathsf{H}$                       | 12%                                                        | 15,3                    | 10,8    | 8,8     |  |  |  |
| Н                                  | 13,5%                                                      | 15,3                    | 10,8    | 8,9     |  |  |  |
| H                                  | 15%                                                        | 15,3                    | 10,8    | 8,8     |  |  |  |
| H                                  | 17%                                                        | 15,3                    | 10,8    | 8,8     |  |  |  |
| H                                  | 19%                                                        | 15,2                    | 10,7    | 8,8     |  |  |  |
|                                    | Modelo Polinomial de ordem 2 $y = a + b.x + c.x^2$         |                         |         |         |  |  |  |
| н                                  | 8%                                                         | 9,6                     | 6,8     | 5,5     |  |  |  |
| Η                                  | 10%                                                        | 8,9                     | 6,3     | 5,1     |  |  |  |
| H                                  | 12%                                                        | 8,9                     | 6,3     | 5,1     |  |  |  |
| Н                                  | 13,5%                                                      | 9,0                     | 6,4     | 5,2     |  |  |  |
| $\overline{\mathsf{H}}$            | 15%                                                        | 9,0                     | 6,3     | 5,2     |  |  |  |
| H                                  | 17%                                                        | 8,9                     | 6,3     | 5,1     |  |  |  |
| H                                  | 19%                                                        | 8,7                     | 6,2     | 5,0     |  |  |  |
|                                    | Modelo Polinomial de ordem 3 $y = a + b.x + c.x^2 + d.x^3$ |                         |         |         |  |  |  |
| H                                  | 8%                                                         | 9,3                     | 6,6     | 5,4     |  |  |  |
| H                                  | 10%                                                        | 8,8                     | 6,2     | 5,1     |  |  |  |
| H                                  | 12%                                                        | 8,8                     | 6,2     | 5,1     |  |  |  |
| H                                  | 13,5%                                                      | 8,9                     | 6,3     | 5,1     |  |  |  |
| Η                                  | 15%                                                        | 8,9                     | 6,3     | 5,1     |  |  |  |
| H                                  | 17%                                                        | 8,8                     | 6,2     | 5,1     |  |  |  |
| H                                  | 19%                                                        | 8,6                     | 6,1     | 5,0     |  |  |  |

Tabela 71 – Avaliação do número de replicatas sobre a incerteza de medição da Firmeza corrigida (%) – Avaliação de modelo único para todas as marcas – Marca H

|                                                                                             |       | $U_{\text{Fcorr} (\%)}$ |      |      |  |  |  |
|---------------------------------------------------------------------------------------------|-------|-------------------------|------|------|--|--|--|
| Identificação do                                                                            |       |                         |      |      |  |  |  |
| <b>Produto</b><br>Descrição<br>$n = 2$<br>$n = 1$<br>$n = 3$<br>Modelo não linear $y = x^n$ |       |                         |      |      |  |  |  |
|                                                                                             | 8%    | 18,9                    | 13,4 | 10,9 |  |  |  |
| I                                                                                           | 10%   | 18,6                    | 13,1 | 10,7 |  |  |  |
| $\mathsf{I}$                                                                                | 12%   | 18,5                    | 13,1 | 10,7 |  |  |  |
| ı                                                                                           | 13,5% | 18,6                    | 13,1 | 10,7 |  |  |  |
|                                                                                             | 15%   | 18,7                    | 13,2 | 10,8 |  |  |  |
|                                                                                             | 17%   | 18,5                    | 13,1 | 10,7 |  |  |  |
|                                                                                             | 19%   | 19,0                    | 13,4 | 11,0 |  |  |  |
| Modelo Linear $y = a + b.x$                                                                 |       |                         |      |      |  |  |  |
| I                                                                                           | 8%    | 15,5                    | 10,9 | 8,9  |  |  |  |
|                                                                                             | 10%   | 15,3                    | 10,8 | 8,8  |  |  |  |
|                                                                                             | 12%   | 15,2                    | 10,8 | 8,8  |  |  |  |
| ı                                                                                           | 13,5% | 15,3                    | 10,8 | 8,9  |  |  |  |
|                                                                                             | 15%   | 15,5                    | 11,0 | 8,9  |  |  |  |
|                                                                                             | 17%   | 15,3                    | 10,8 | 8,9  |  |  |  |
|                                                                                             | 19%   | 15,8                    | 11,2 | 9,1  |  |  |  |
| Modelo Polinomial de ordem 2 $y = a + b.x + c.x^2$                                          |       |                         |      |      |  |  |  |
| I                                                                                           | 8%    | 9,7                     | 6,8  | 5,6  |  |  |  |
| I                                                                                           | 10%   | 9,1                     | 6,4  | 5,2  |  |  |  |
| I                                                                                           | 12%   | 8,9                     | 6,3  | 5,1  |  |  |  |
| I                                                                                           | 13,5% | 9,0                     | 6,4  | 5,2  |  |  |  |
|                                                                                             | 15%   | 9,2                     | 6,5  | 5,3  |  |  |  |
|                                                                                             | 17%   | 8,9                     | 6,3  | 5,2  |  |  |  |
|                                                                                             | 19%   | 9,6                     | 6,8  | 5,5  |  |  |  |
| Modelo Polinomial de ordem 3 $y = a + b.x + c.x^2 + d.x^3$                                  |       |                         |      |      |  |  |  |
| ı                                                                                           | 8%    | 9,3                     | 6,6  | 5,4  |  |  |  |
| I                                                                                           | 10%   | 8,9                     | 6,3  | 5,1  |  |  |  |
|                                                                                             | 12%   | 8,8                     | 6,2  | 5,1  |  |  |  |
| ı                                                                                           | 13,5% | 8,9                     | 6,3  | 5,2  |  |  |  |
|                                                                                             | 15%   | 9,1                     | 6,4  | 5,3  |  |  |  |
|                                                                                             | 17%   | 8,8                     | 6,2  | 5,1  |  |  |  |
| I                                                                                           | 19%   | 9,6                     | 6,8  | 5,6  |  |  |  |

Tabela 72 – Avaliação do número de replicatas sobre a incerteza de medição da Firmeza corrigida (%) – Avaliação de modelo único para todas as marcas – Marca I

|                                                            |           | $U_{\text{Fcorr} (\%)}$ |         |         |  |  |
|------------------------------------------------------------|-----------|-------------------------|---------|---------|--|--|
| Identificação do<br><b>Produto</b>                         | Descrição | $n = 1$                 | $n = 2$ | $n = 3$ |  |  |
| Modelo não linear $y = x^n$                                |           |                         |         |         |  |  |
| J                                                          | 8%        | 18,7                    | 13,2    | 10,8    |  |  |
| J                                                          | 10%       | 18,6                    | 13,2    | 10,8    |  |  |
| J                                                          | 12%       | 18,5                    | 13,1    | 10,7    |  |  |
| J                                                          | 13,5%     | 18,5                    | 13,1    | 10,7    |  |  |
| J                                                          | 15%       | 18,9                    | 13,4    | 10,9    |  |  |
| J                                                          | 17%       | 18,6                    | 13,2    | 10,7    |  |  |
| J                                                          | 19%       | 18,7                    | 13,2    | 10,8    |  |  |
| Modelo Linear $y = a + b.x$                                |           |                         |         |         |  |  |
| J                                                          | 8%        | 15,4                    | 10,9    | 8,9     |  |  |
| J                                                          | 10%       | 15,3                    | 10,9    | 8,9     |  |  |
| J                                                          | 12%       | 15,3                    | 10,8    | 8,8     |  |  |
| J                                                          | 13,5%     | 15,3                    | 10,8    | 8,8     |  |  |
| J                                                          | 15%       | 15,7                    | 11,1    | 9,1     |  |  |
| J                                                          | 17%       | 15,4                    | 10,9    | 8,9     |  |  |
| J                                                          | 19%       | 15,4                    | 10,9    | 8,9     |  |  |
| Modelo Polinomial de ordem 2 $y = a + b.x + c.x^2$         |           |                         |         |         |  |  |
| J                                                          | 8%        | 9,3                     | 6,6     | 5,4     |  |  |
| J                                                          | 10%       | 9,2                     | 6,5     | 5,3     |  |  |
| J                                                          | 12%       | 8,9                     | 6,3     | 5,2     |  |  |
| J                                                          | 13,5%     | 8,9                     | 6,3     | 5,1     |  |  |
| J                                                          | 15%       | 9,5                     | 6,7     | 5,5     |  |  |
| J                                                          | 17%       | 9,1                     | 6,4     | 5,2     |  |  |
| J                                                          | 19%       | 9,1                     | 6,4     | 5,3     |  |  |
| Modelo Polinomial de ordem 3 $y = a + b.x + c.x^2 + d.x^3$ |           |                         |         |         |  |  |
| J                                                          | 8%        | 9,1                     | 6,4     | 5,2     |  |  |
| J                                                          | 10%       | 9,0                     | 6,4     | 5,2     |  |  |
| J                                                          | 12%       | 8,8                     | 6,2     | 5,1     |  |  |
| J                                                          | 13,5%     | 8,8                     | 6,2     | 5,1     |  |  |
| J                                                          | 15%       | 9,5                     | 6,7     | 5,5     |  |  |
| J                                                          | 17%       | 9,0                     | 6,4     | 5,2     |  |  |
| J                                                          | 19%       | 9,1                     | 6,4     | 5,3     |  |  |

Tabela 73 – Avaliação do número de replicatas sobre a incerteza de medição da Firmeza corrigida (%) – Avaliação de modelo único para todas as marcas – Marca J

#### **7.4.Apêndice D – Diagramas de Distribuição Normal dos Modelos Ajustados**

Figuras 21 – 42

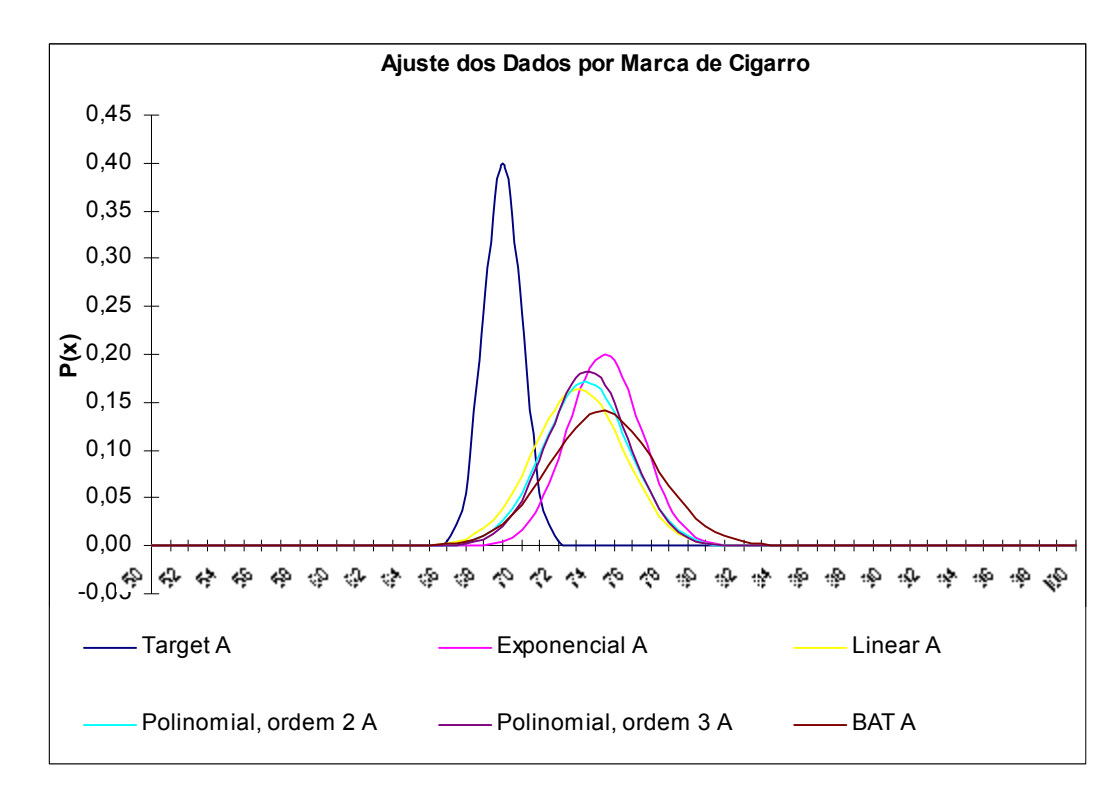

Figura 21 – Distribuição Normal – Ajuste dos Dados por Marca de Cigarro – Marca A

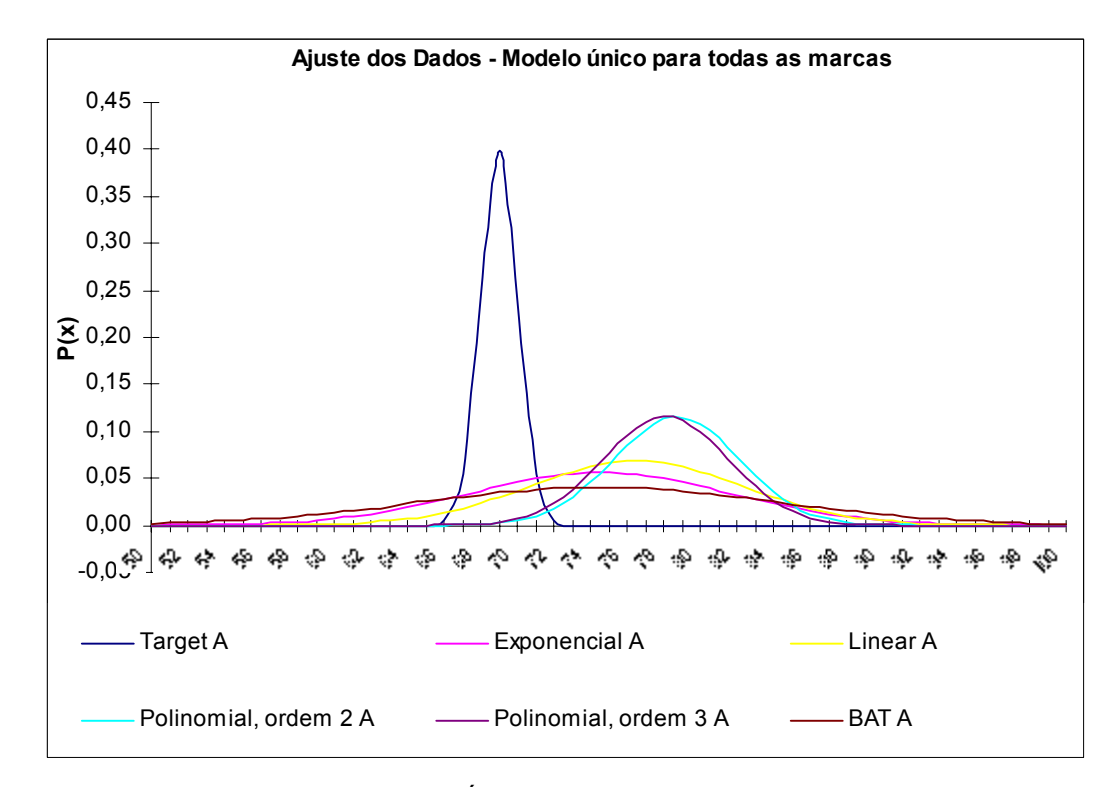

Figura 22 – Distribuição Normal – Modelo Único para Todas as Marcas – Marca A

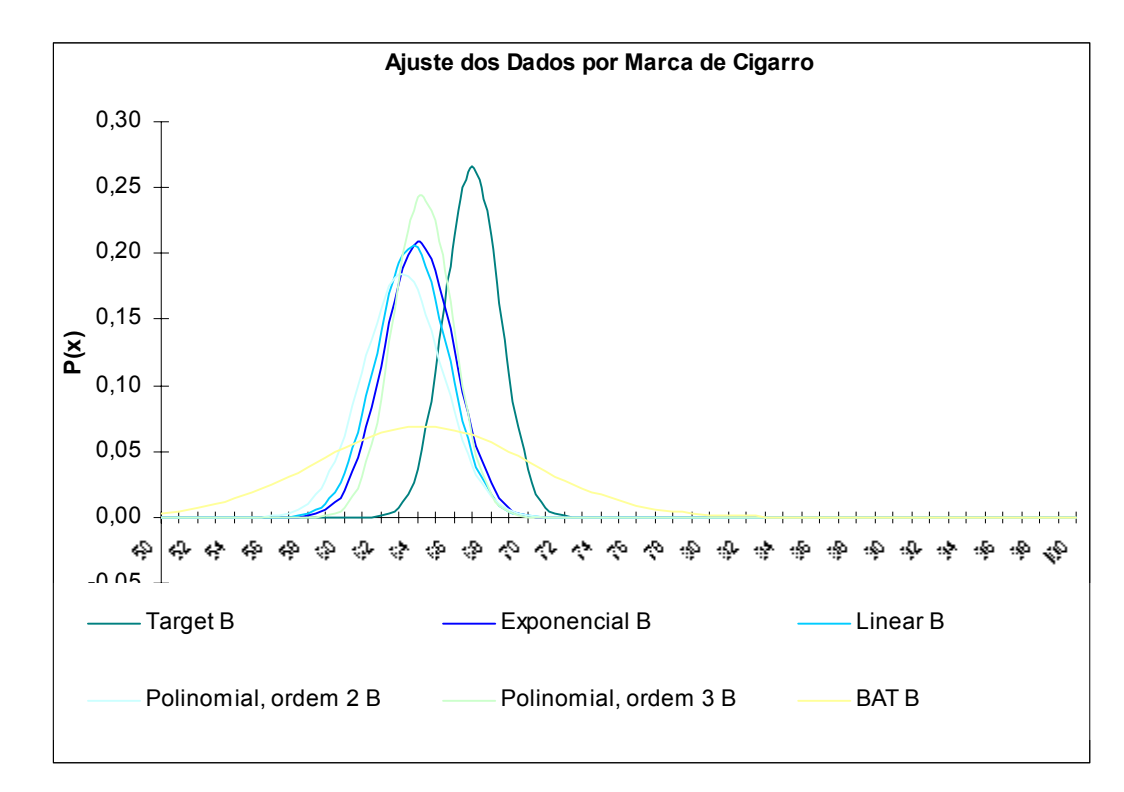

Figura 23 – Distribuição Normal – Ajuste dos Dados por Marca de Cigarro – Marca B

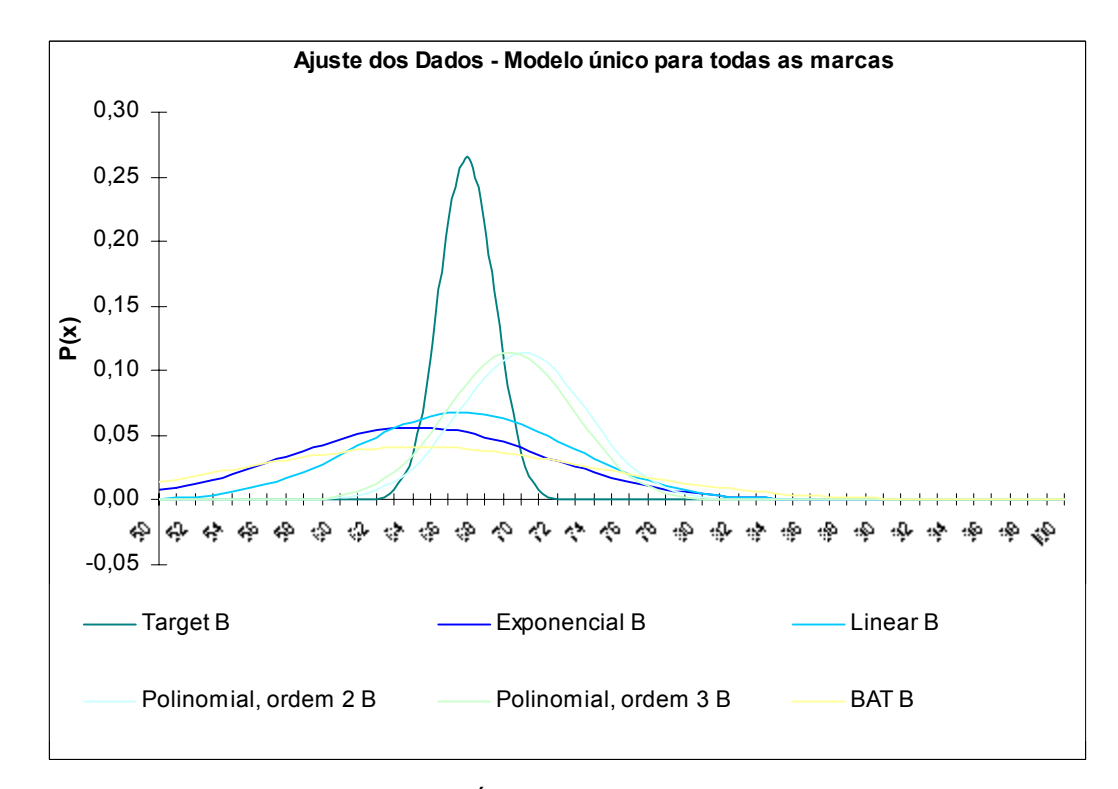

Figura 24 – Distribuição Normal – Modelo Único para Todas as Marcas – Marca B

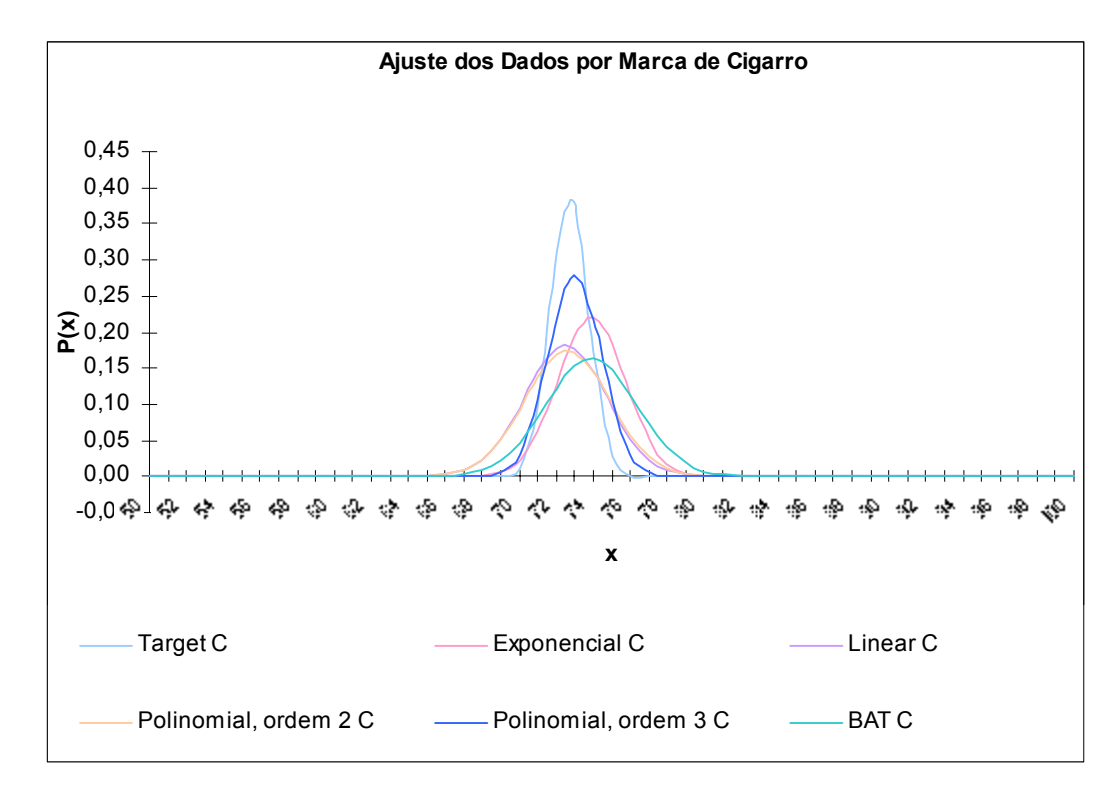

Figura 25 – Distribuição Normal – Ajuste dos Dados por Marca de Cigarro – Marca C

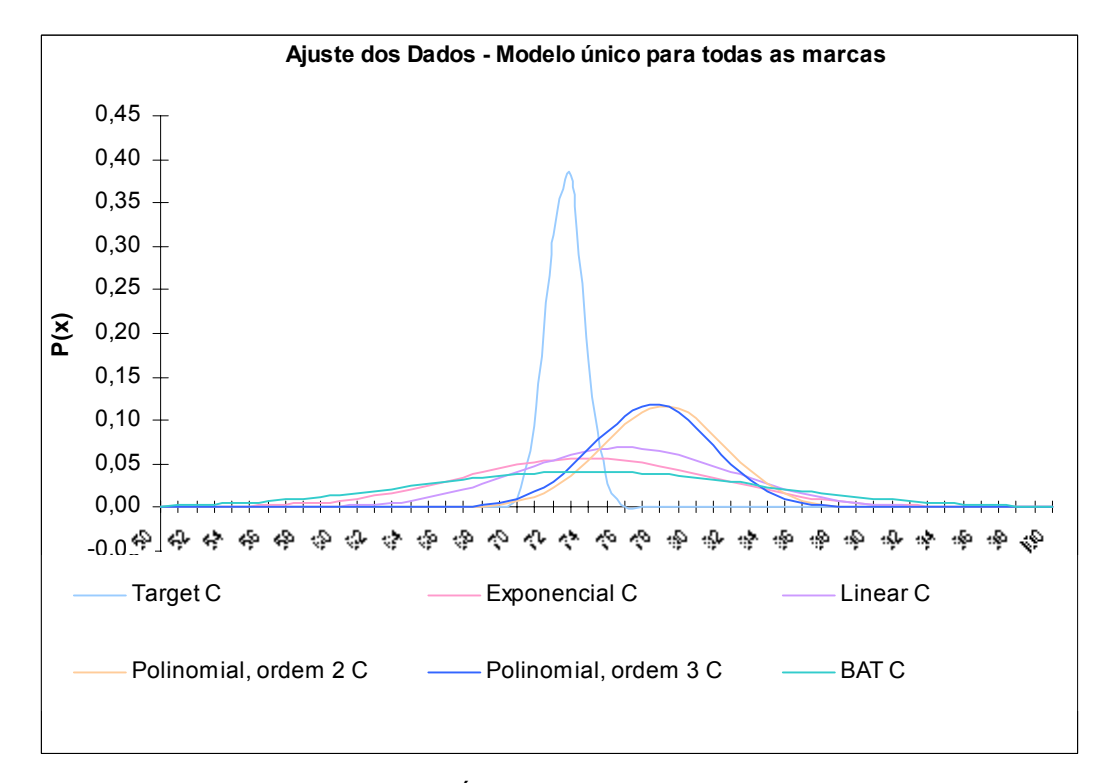

Figura 26 – Distribuição Normal – Modelo Único para Todas as Marcas – Marca C

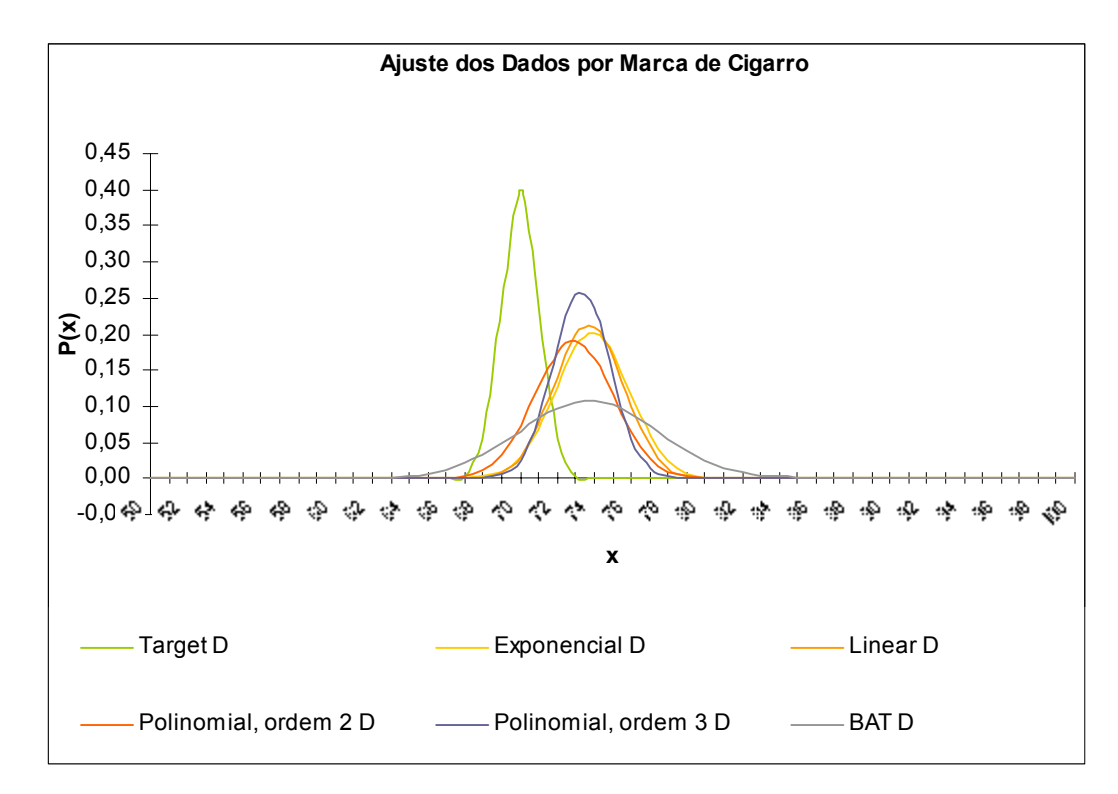

Figura 27 – Distribuição Normal – Ajuste dos Dados por Marca de Cigarro – Marca D

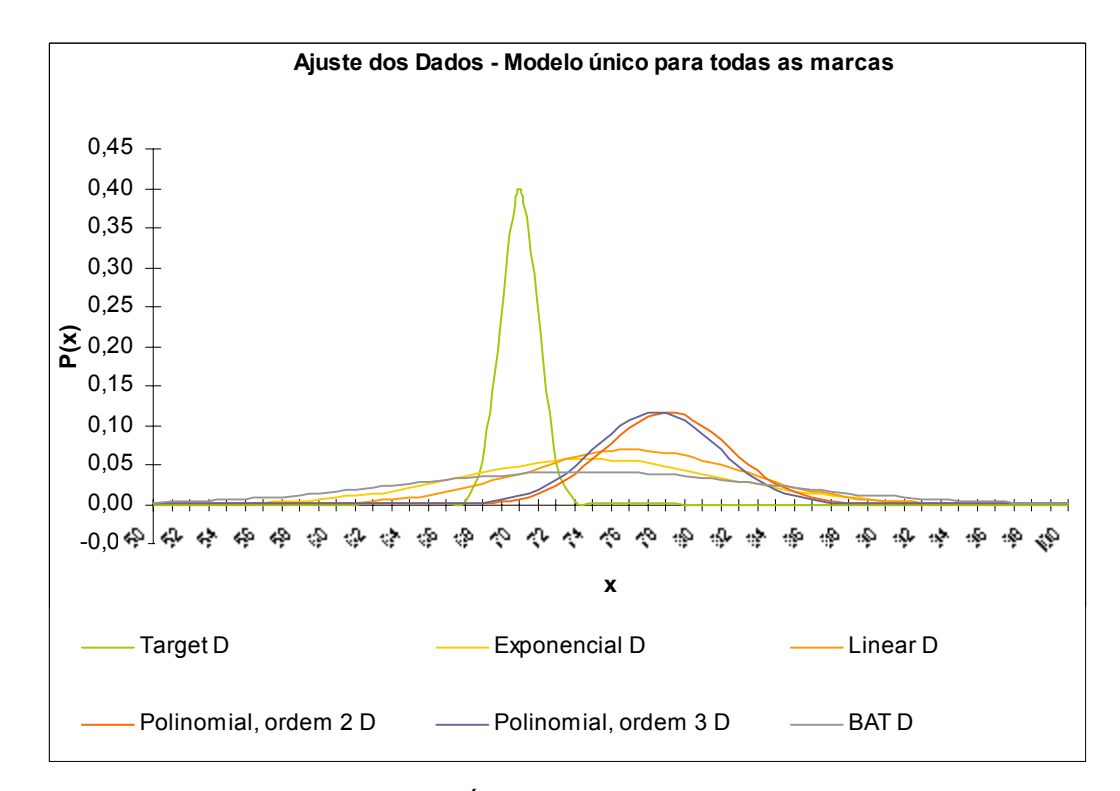

Figura 28 – Distribuição Normal – Modelo Único para Todas as Marcas – Marca D

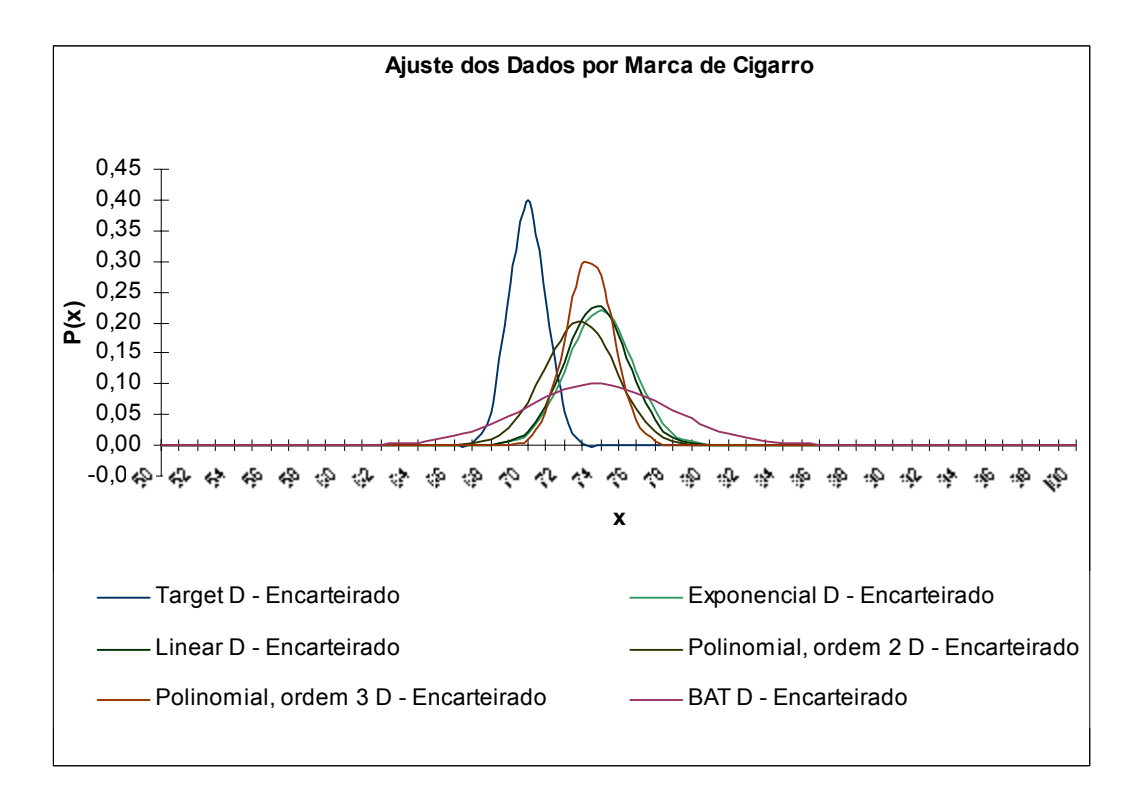

Figura 29 – Distribuição Normal – Ajuste dos Dados por Marca de Cigarro – Marca D – Encarteirado

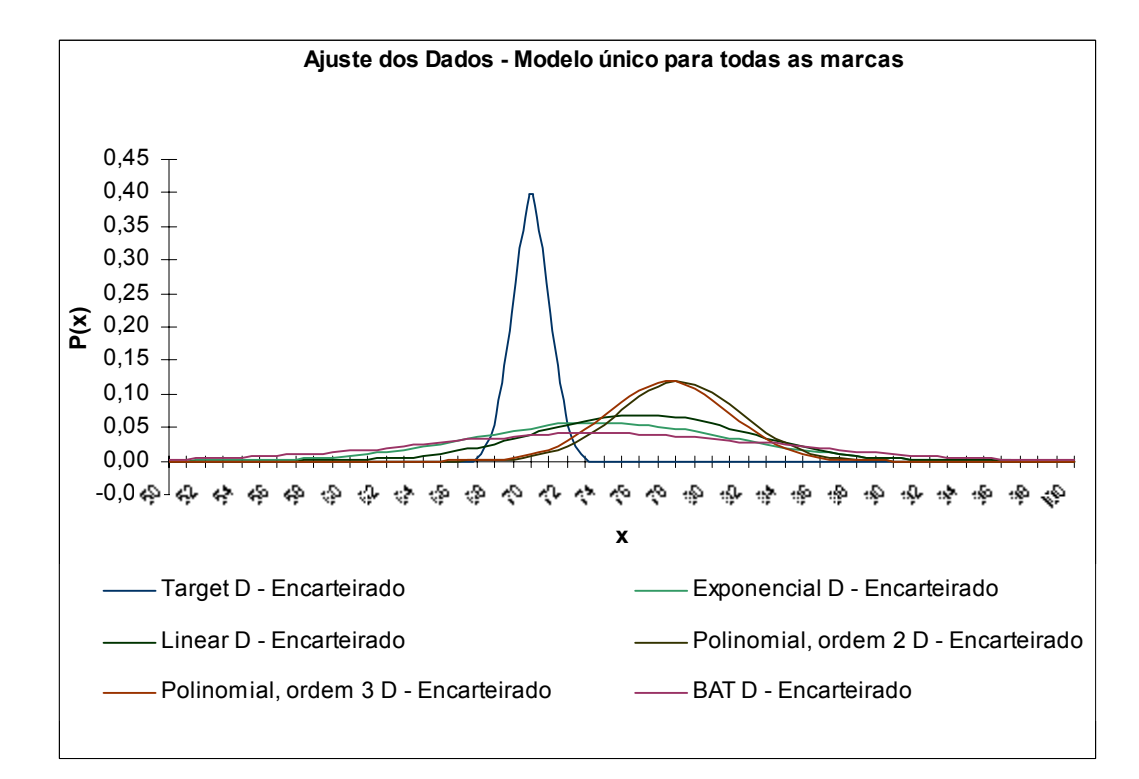

Figura 30 – Distribuição Normal – Modelo Único para Todas as Marcas – Marca D – Encarteirado

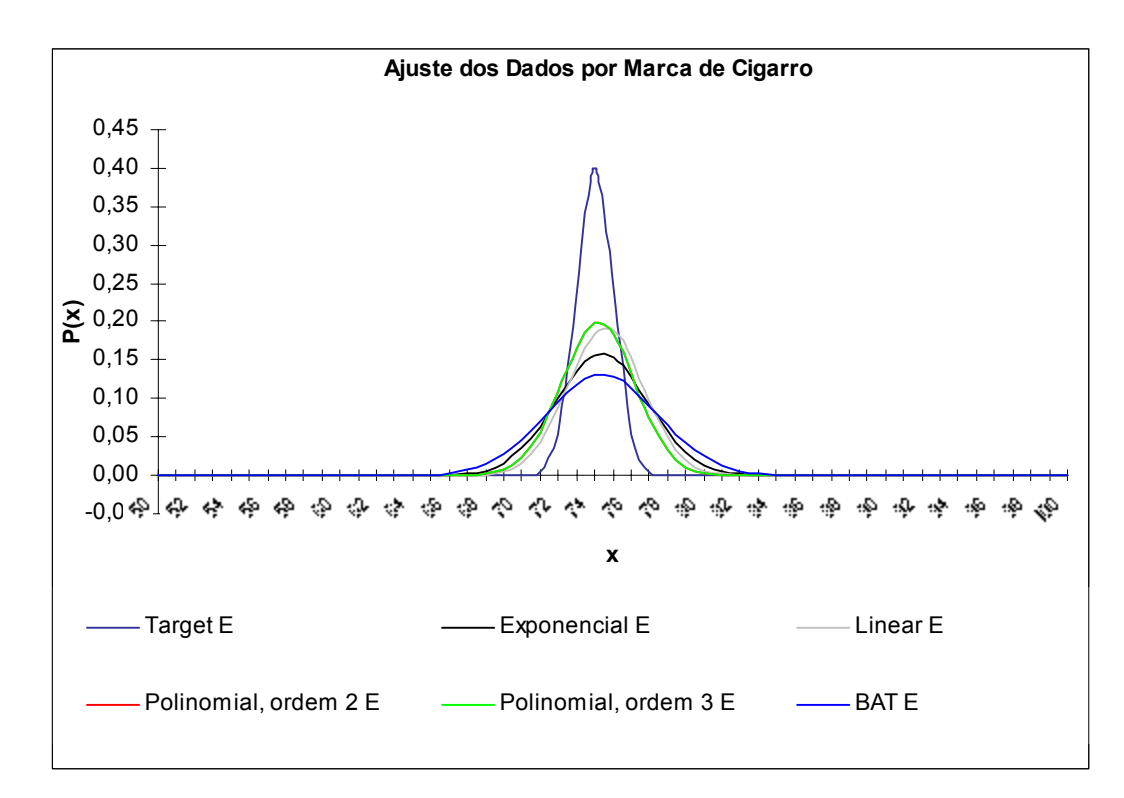

Figura 31 – Distribuição Normal – Ajuste dos Dados por Marca de Cigarro – Marca E

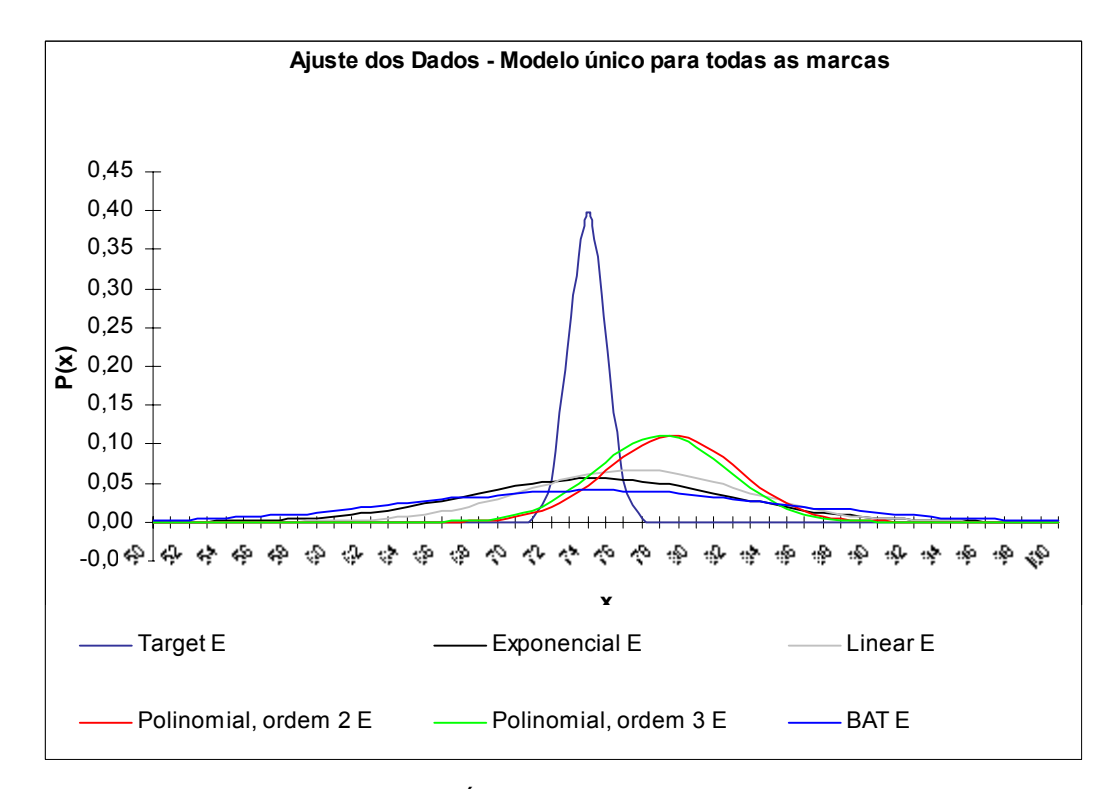

Figura 32 – Distribuição Normal – Modelo Único para Todas as Marcas – Marca E

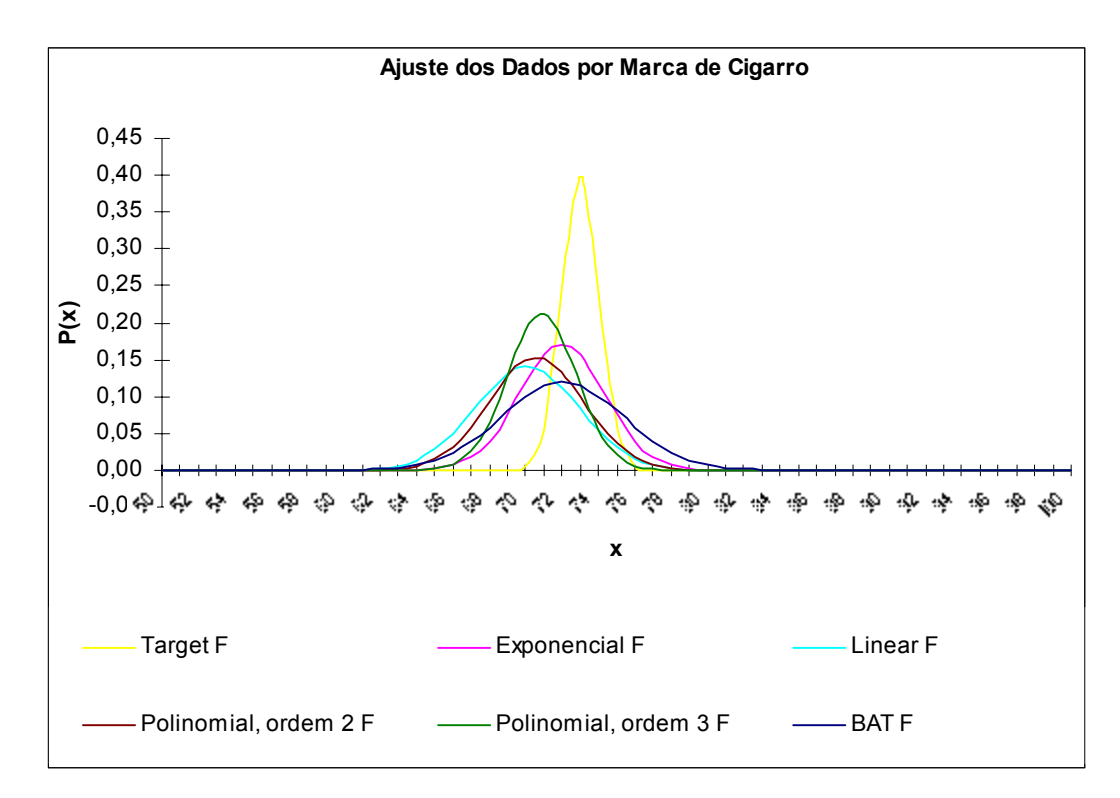

Figura 33 – Distribuição Normal – Ajuste dos Dados por Marca de Cigarro – Marca F

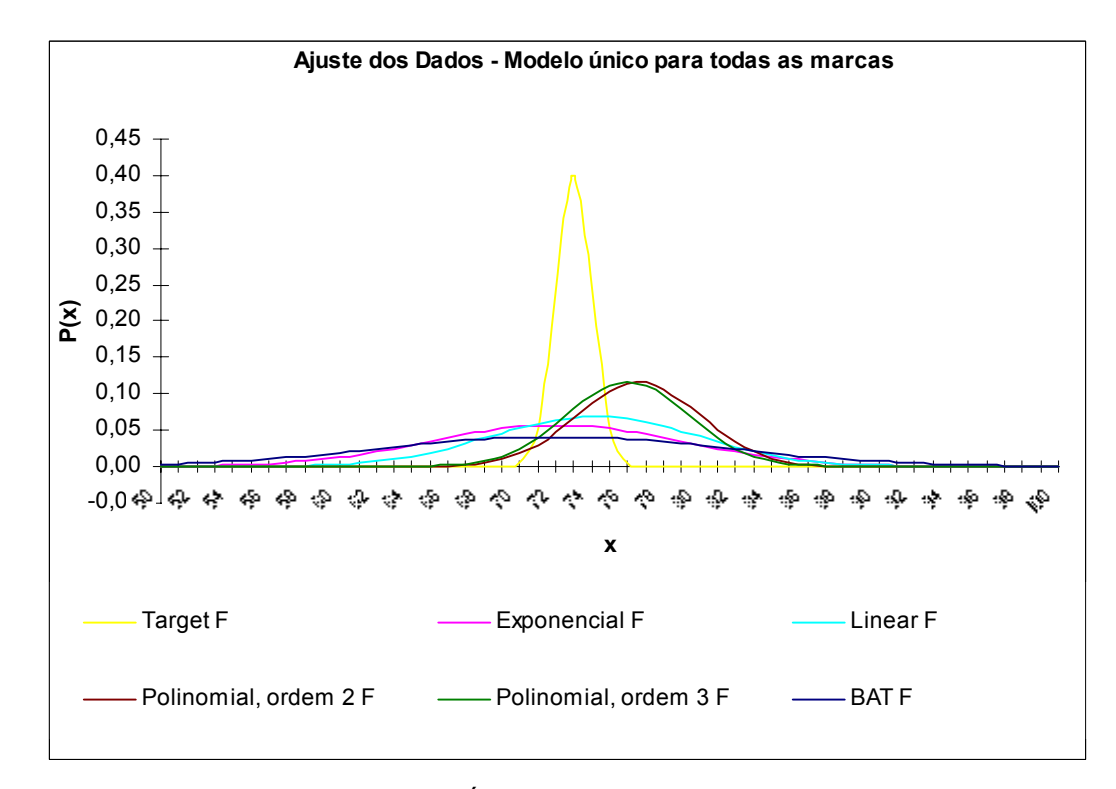

Figura 34 – Distribuição Normal – Modelo Único para Todas as Marcas – Marca F

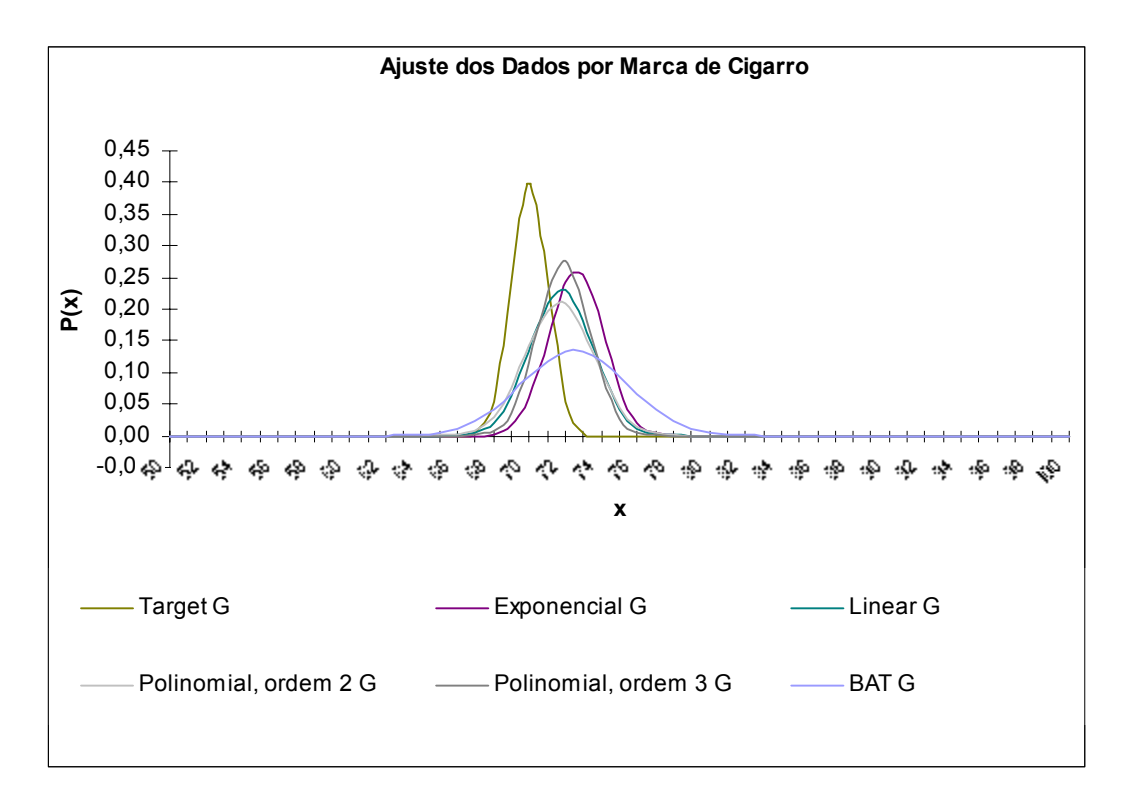

Figura 35 – Distribuição Normal – Ajuste dos Dados por Marca de Cigarro – Marca G

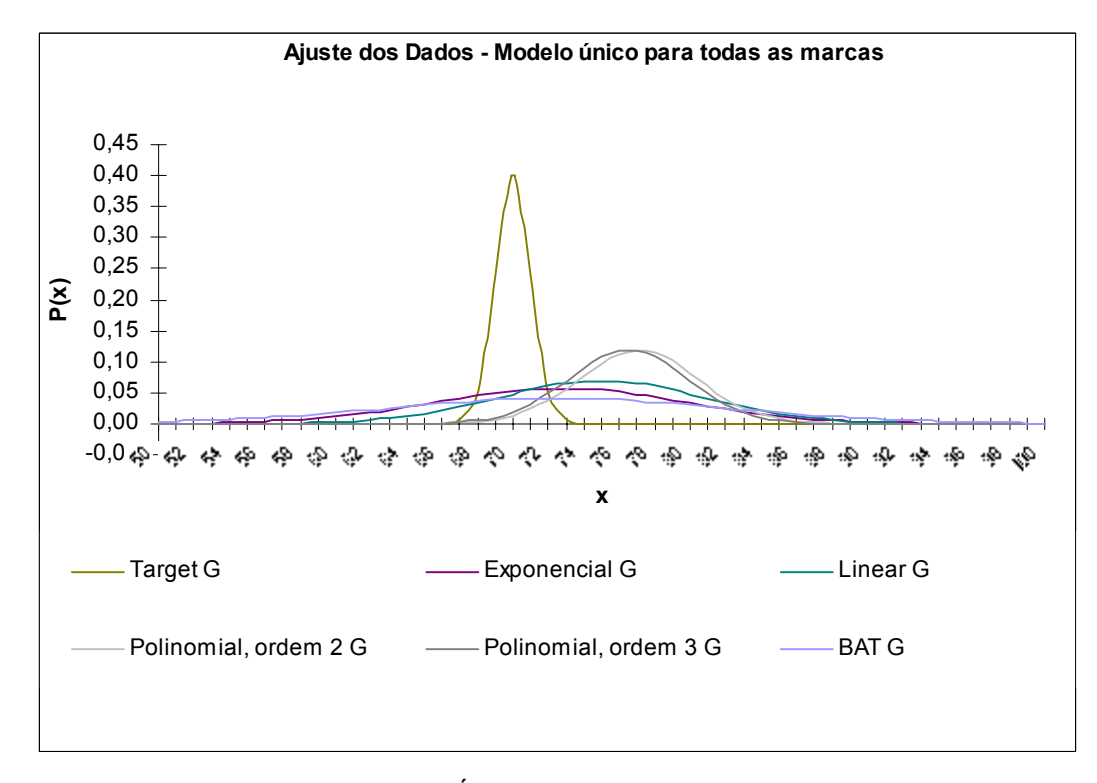

Figura 36 – Distribuição Normal – Modelo Único para Todas as Marcas – Marca G

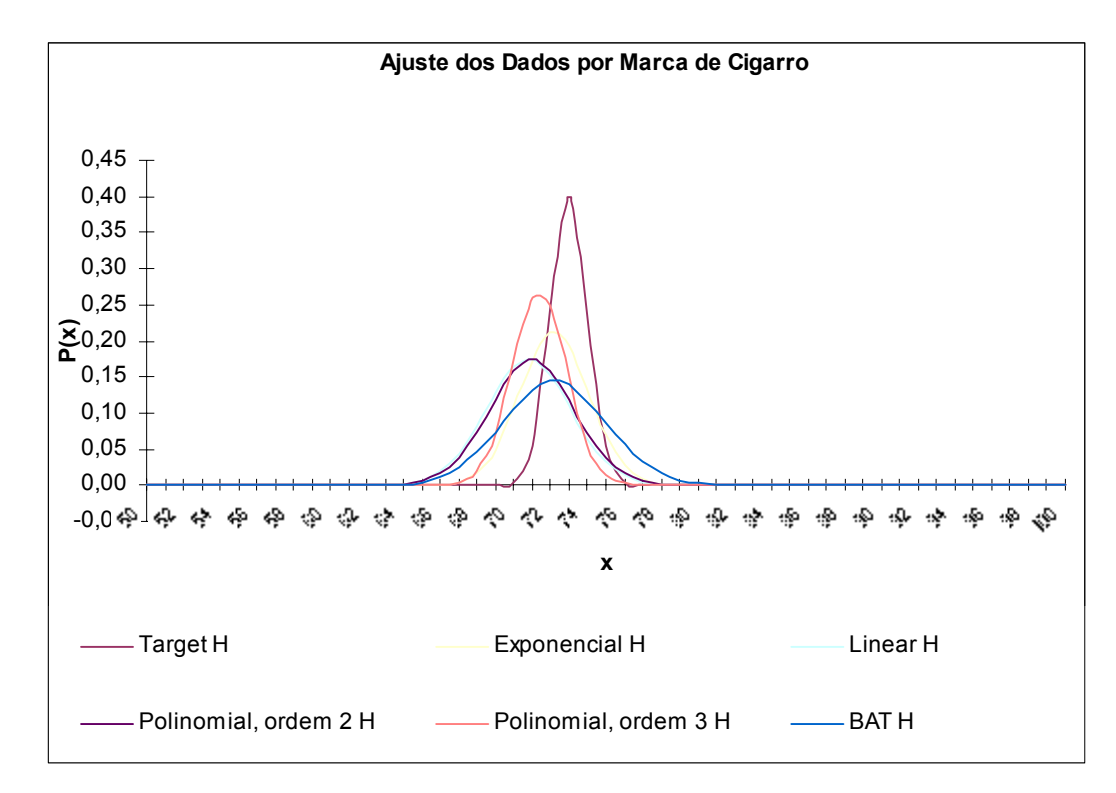

Figura 37 – Distribuição Normal – Ajuste dos Dados por Marca de Cigarro – Marca H

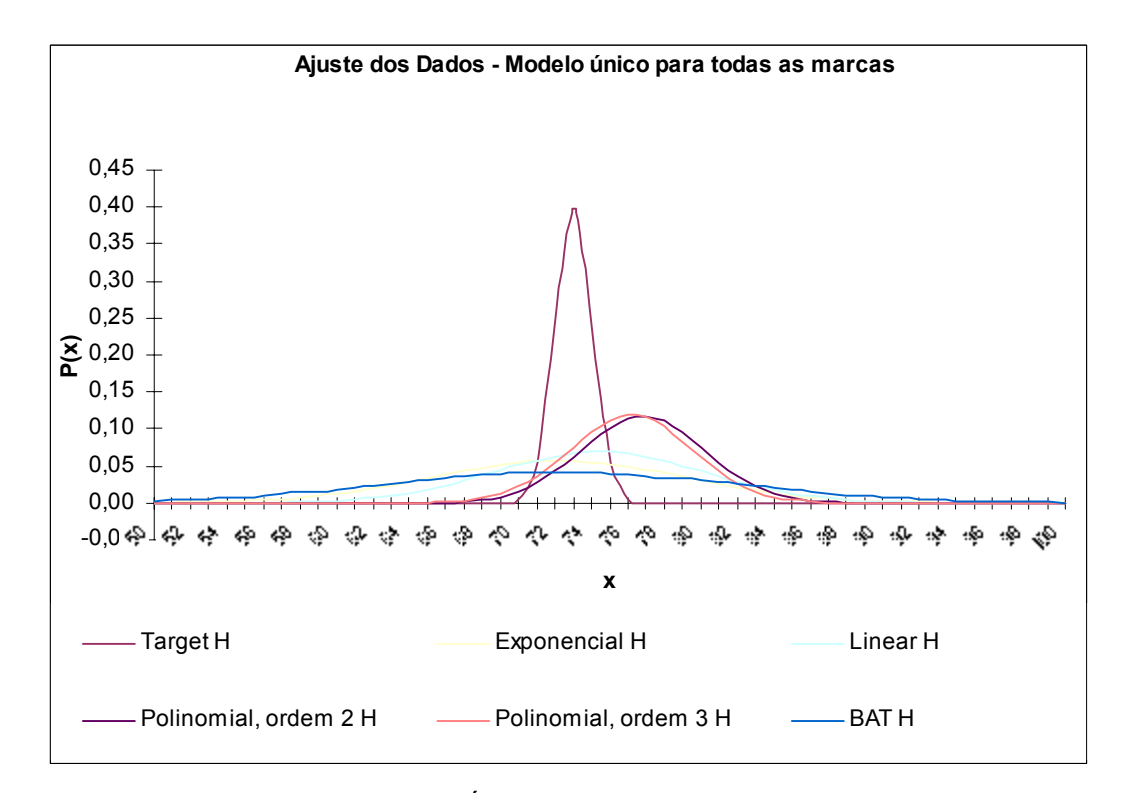

Figura 38 – Distribuição Normal – Modelo Único para Todas as Marcas – Marca H

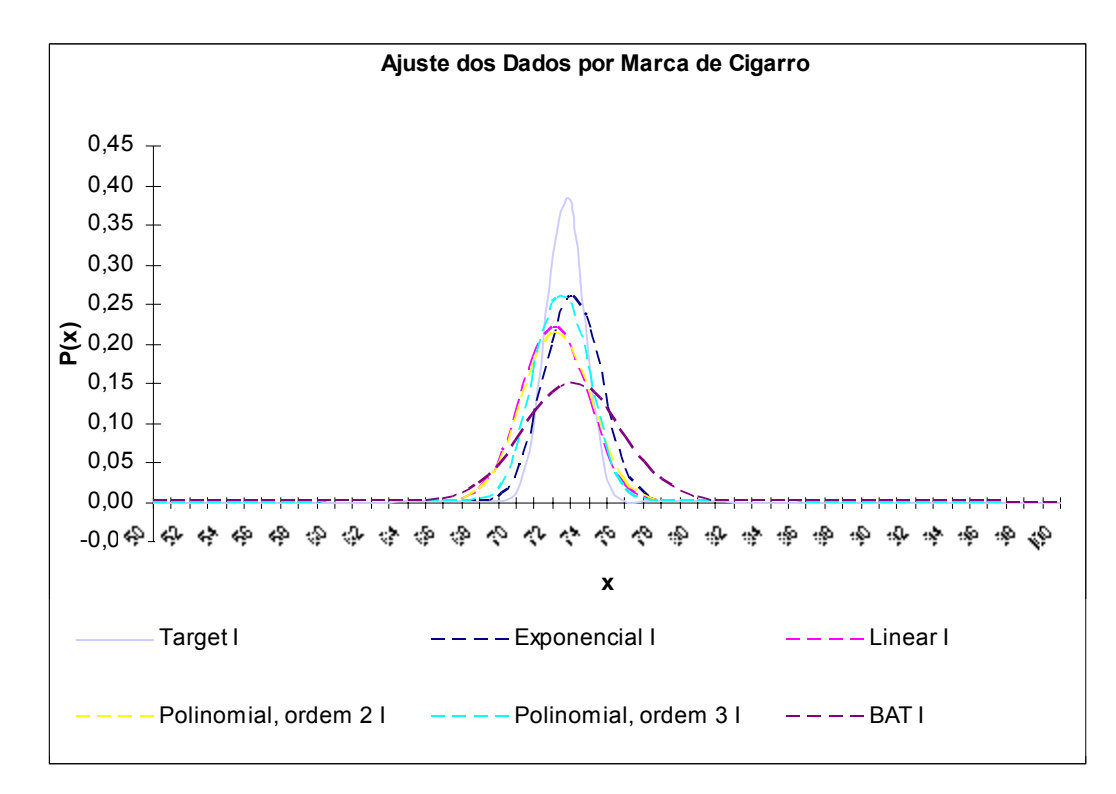

Figura 39 – Distribuição Normal – Ajuste dos Dados por Marca de Cigarro – Marca I

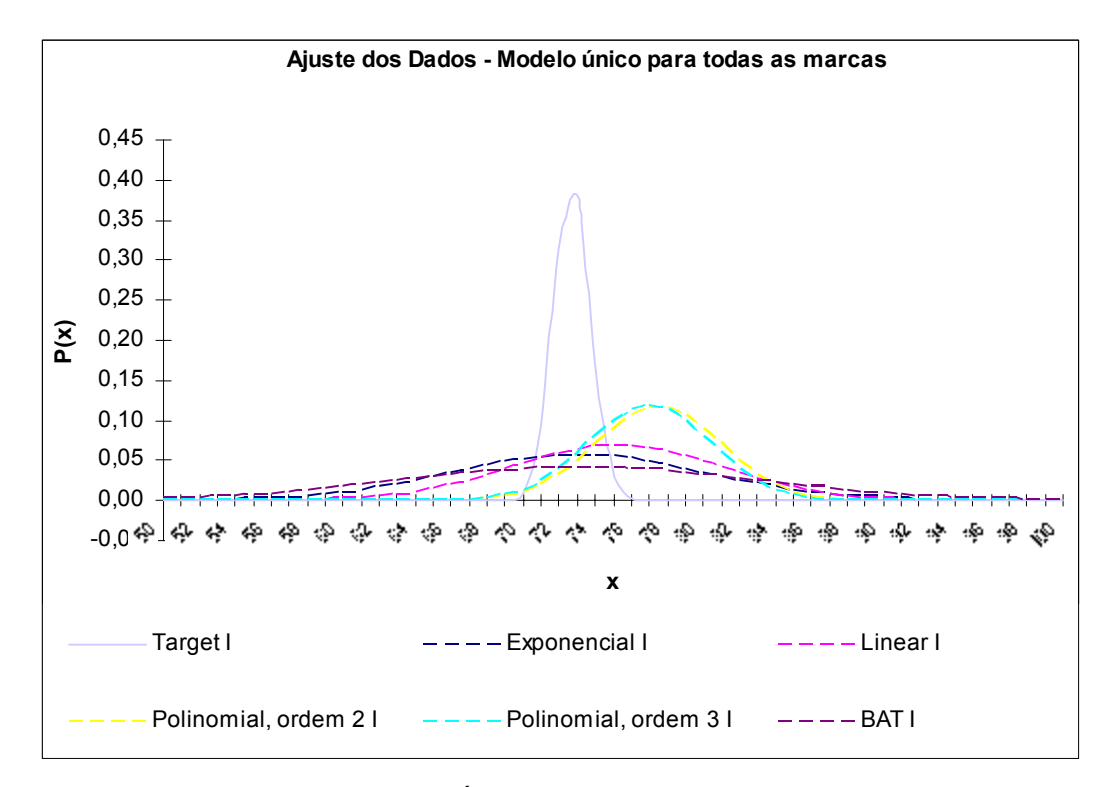

Figura 40 – Distribuição Normal – Modelo Único para Todas as Marcas – Marca I

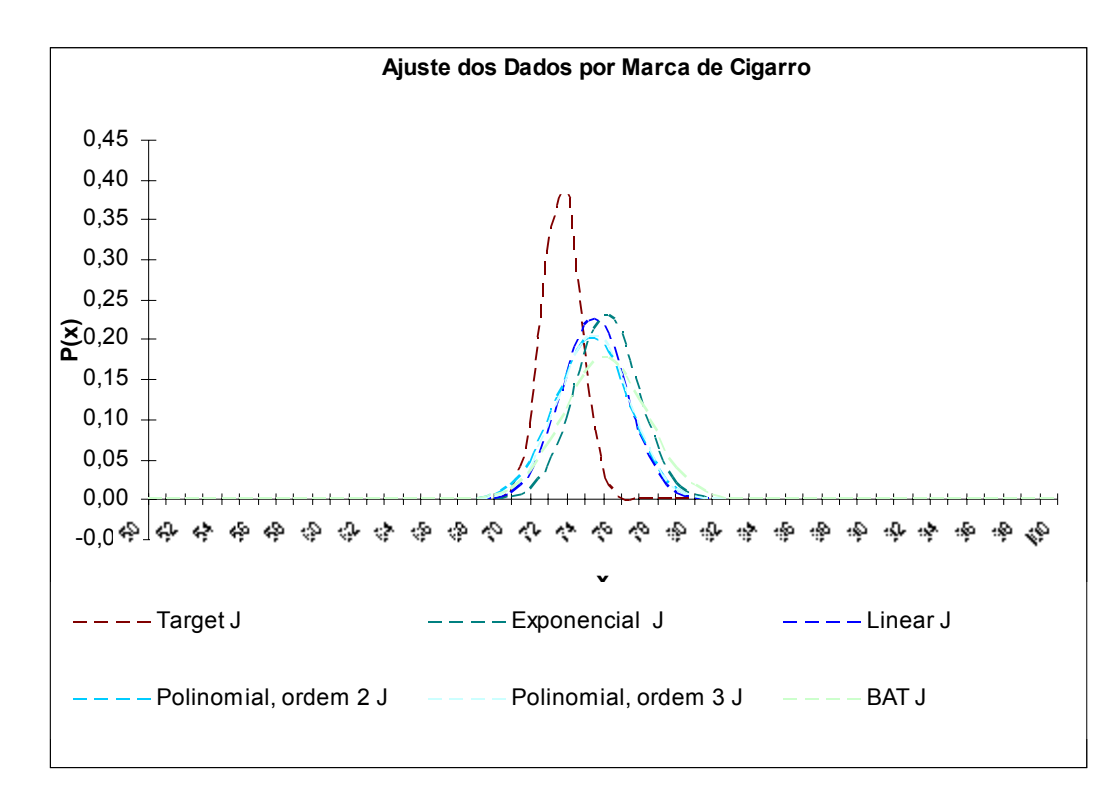

Figura 41 – Distribuição Normal – Ajuste dos Dados por Marca de Cigarro – Marca J

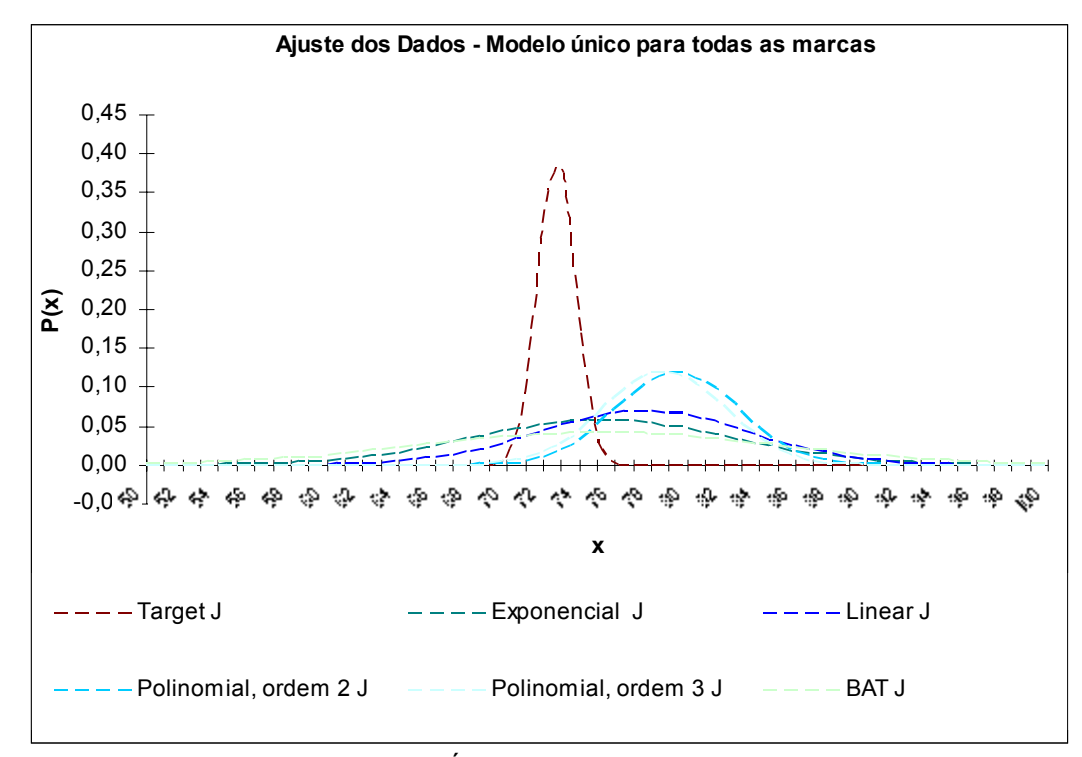

Figura 42 – Distribuição Normal – Modelo Único para Todas as Marcas – Marca J